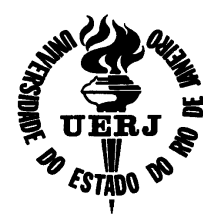

**UNIVERSIDADE DO ESTADO DO RIO DE JANEIRO Faculdade de Engenharia Departamento de Engenharia Eletrônica e de Telecomunicações** 

# **PROJETO DE GRADUAÇÃO**

# **APLICAÇÃO DE UM PROCESSADOR DIGITAL DE SINAIS NO CONTROLE DE UM LEVITADOR ELETROMAGNÉTICO**

# **Adriano Duarte de Albuquerque do Carmo Ana Paula Jansen de Paula**

**Orientador: Prof. José Paulo Soares Vilela da Cunha Coordenador da Disciplina: Prof. Paulo Sergio Rodrigues Alonso** 

Fevereiro de 2009

### **Ficha Catolográfica**

CARMO, Adriano Duarte de Albuquerque do PAULA, Ana Paula Jansen de

 Aplicação de um Processador Digital de Sinais no Controle de um Levitador Eletromagnético.

xi, 73 pp , 29,7 cm (UERJ, Engenharia Eletrônica, 2009 )

Projeto de Graduação – Universidade do Estado do Rio de Janeiro.

- 1. Levitação eletromagnética
- 2. Processamento digital de sinais
- 3. Sistemas de controle

I. UERJ/FEN II. Título ( série )

#### **Agradecimentos de Adriano Duarte de Albuquerque do Carmo**

À força maior que rege o universo, dono de muitos nomes, entre eles Deus, por nos iluminar em momentos de descrença e desânimo.

Ao nosso orientador, professor José Paulo, por sempre acreditar em nosso potencial, assim como pelos inúmeros conselhos e incentivos, sem os quais seria mais difícil a conclusão deste trabalho.

Aos mestrandos Carlos Tavares, Leandro Samyn e Humberto Moraes, todos que de forma humilde e gentil compartilharam dos seus conhecimentos. Da mesma forma que sempre solícitos se revezaram e facilitaram nosso acesso às dependências do laboratório.

Aos técnicos Luiz e João que de forma prestativa nos auxiliaram, fornecendo-nos materiais e sugestões que nos ajudaram a sobrepujar os problemas defrontados.

Aos meus pais, irmã e avós que em inúmeros momentos me deram forças para continuar e nunca me deixaram abater por contratempos.

À minha namorada, Karina, pela compreensão demonstrada diante dos diversos momentos que não me fiz presente.

À minha dupla, Ana Paula, por esclarecer-me pontos nebulosos que freqüentemente me assombravam e por suportar momentos de saturação e desinteresse. Por ainda compartilhar momentos de descrença e outros tantos de alegria.

E aos amigos, colegas e afins que, de maneira consciente ou não, nos incentivaram, ajudaram ou até mesmo atrapalharam. Pois sem tudo isto não teríamos conseguido contornar as dificuldades e alcançar a tão sonhada graduação.

iii

#### **Agradecimentos de Ana Paula Jansen de Paula**

À Deus por sua presença tão forte em meu coração.

Ao meu querido professor e orientador José Paulo, por sua atenção, dedicação e perseverança. Obrigada por seus conselhos e ensinamentos tão constantes ao longo deste trabalho.

À minha família, pai, mãe e meu querido irmão, por imenso apoio, compreensão, parceria e incentivo. Sem eles eu tenho certeza que não teria conseguido.

Ao meu namorado Alexandre Carvalho que sempre conseguiu, com pequenos gestos, me fazer enxergar um mundo além dos pequenos obstáculos.

Ao meu grande amigo Francisco Felipe, que muito me ouviu e se envolveu neste projeto. Nenhum caminho é longo demais quando um amigo nos acompanha.

Aos técnicos, Luiz, Jair e João por compartilharem conosco seus vastos conhecimentos do mundo da eletrônica.

Ao meu parceiro de projeto Adriano de Albuquerque, por sua dedicação e esforço, por sua organização, pela excelente convivência e por ter confiado em mim. Obrigada.

### **RESUMO**

Neste trabalho desenvolve-se um controlador proporcional e derivativo (PD) para um levitador eletromagnético a fim de manter levitando uma plataforma triangular. O controlador é implementado em um processador digital de sinais que utiliza os dados medidos por um conversor analógico-digital com o objetivo de gerar sinais de controle em tempo real. O projeto do controlador baseia-se no modelo da dinâmica do levitador. A posição de cada vértice da plataforma é medida através de um conjunto formado por um fototransistor e uma lâmpada incandescente. A partir da posição medida, estima-se a velocidade para realizar o controle da corrente de acionamento do eletroímã, que gera a força eletromagnética de atração da plataforma.

## **ABSTRACT**

In this work, a proportional and derivative controller is developed for an electromagnetic levitator to keep a triangular platform levitating. The controller is implemented in a digital signal processor, which generates the control signals in real time, using the measured data obtained by an analog-to-digital converter. The controller design is based on the dynamic model of the levitator. The position of each platform vertex is measured by a set of lamp and phototransistor. The speed of the platform is estimated from its position, which is also used by the control algorithm of electromagnet drive current. The current generates the electromagnetic attraction force of the platform.

# **ÍNDICE**

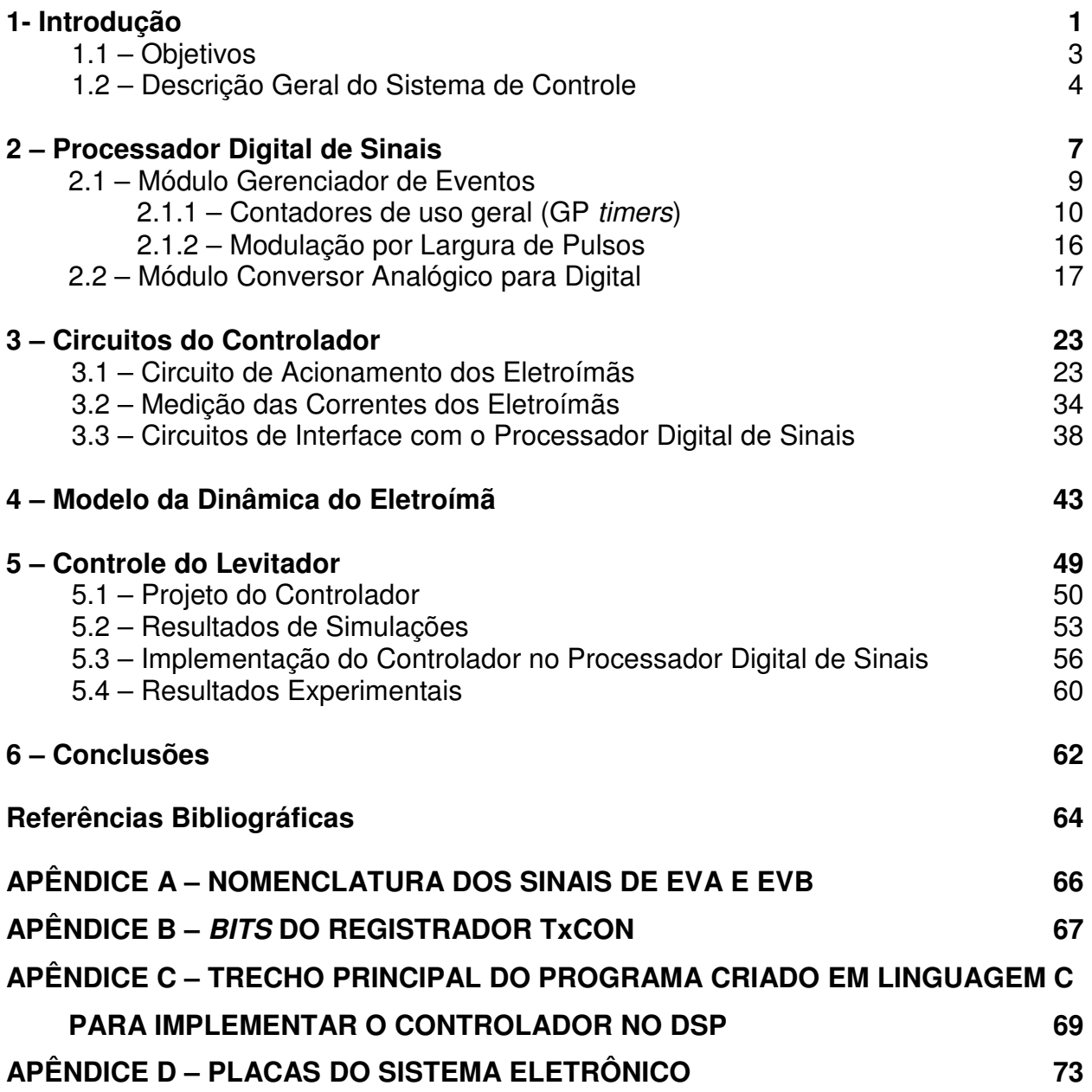

# **ÍNDICE DE FIGURAS**

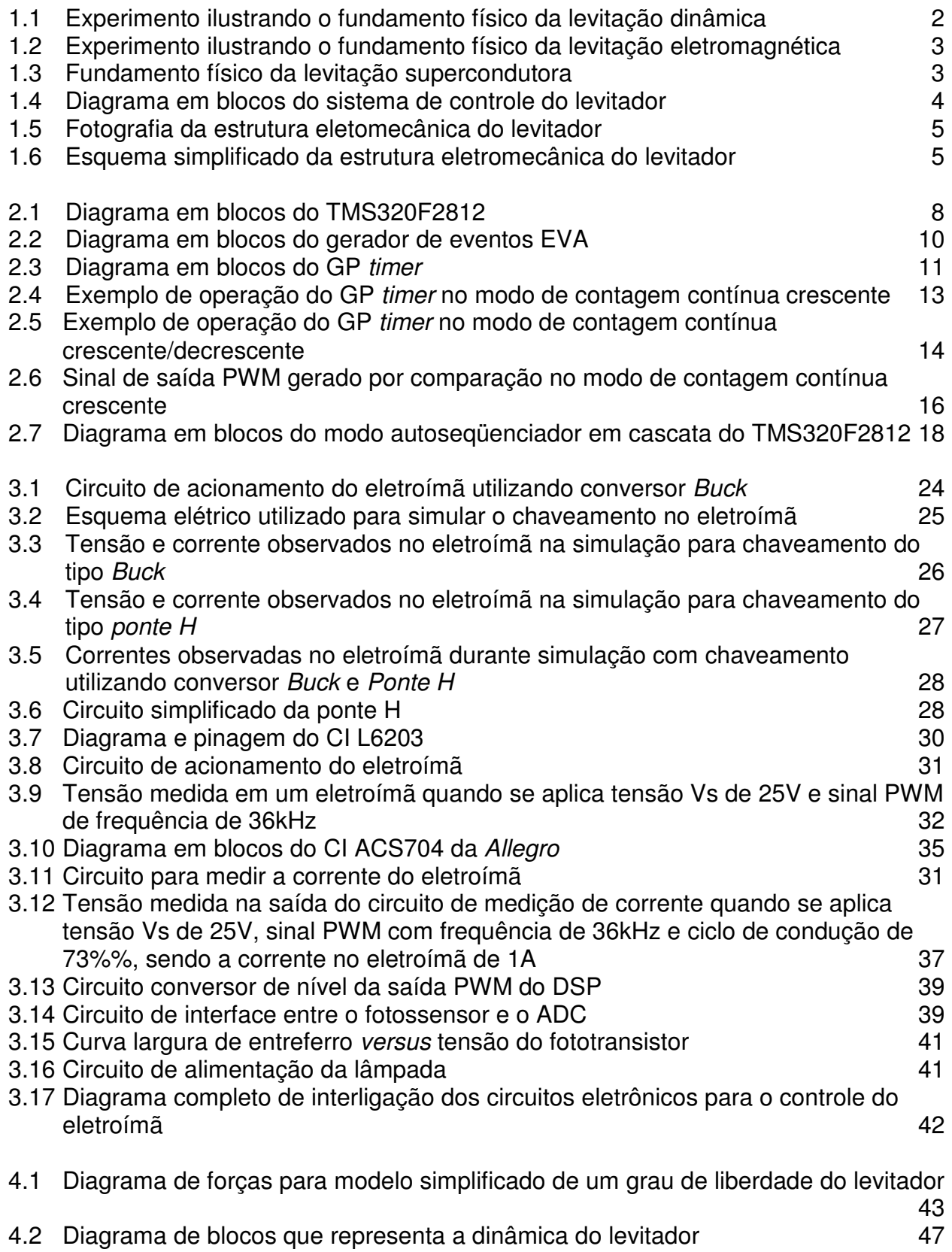

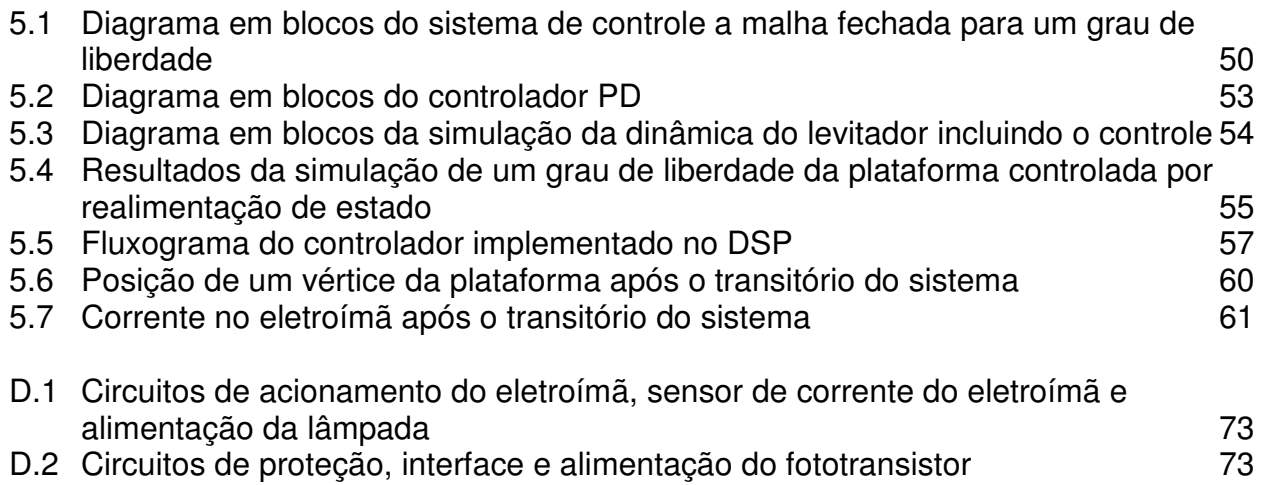

ix

# **ÍNDICE DE TABELAS**

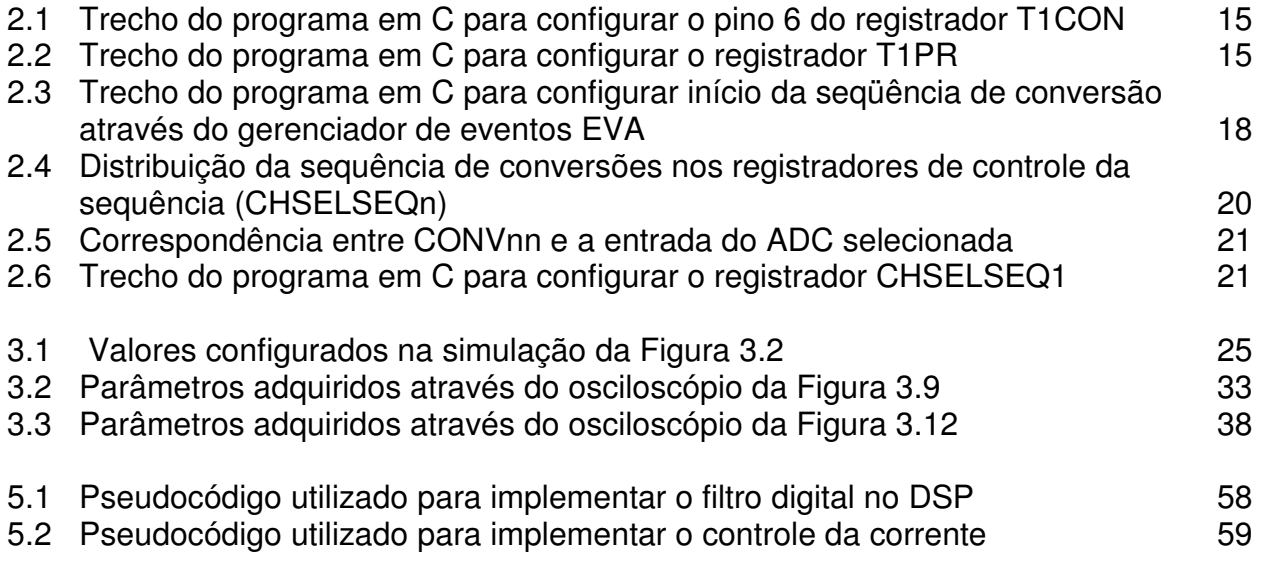

# **ABREVIATURAS**

- ADC Analog-to-Digital Converter Conversor digital para analógico
- CI Circuito Integrado
- CMOS Complementary Metal-Oxide-Semiconductor MOS complementar
- DSP Digital Signal Processor Processador digital de sinais
- EV Event Manager Gerenciador de eventos
- GP General Purpose Uso geral
- LEPAT Laboratório de Eletrônica de Potência e Automação
- LEE Laboratório de Engenharia Elétrica
- LSB Least Significant Bit Bit menos significativo
- MSB Most Significant Bit Bit mais significativo
- PWM Pulse Width Modulation Modulação por largura de pulso
- TI Texas Instruments
- TTL Transistor-Transistor Logic

# **CAPÍTULO 1 – INTRODUÇÃO**

Nas últimas décadas, o controle automático de sistemas tem desempenhado um papel fundamental no avanço tecnológico e tem sido amplamente utilizado nos processos industriais, desde simples controles de temperatura até complexos sistemas de direcionamento de mísseis. A teoria de controle tenta estabelecer critérios de estabilidade e desenvolver estratégias para otimizar o desempenho dos sistemas dinâmicos, como melhorar a produtividade e diminuir o trabalho repetitivo de operações manuais. Assim, com o avanço de novas tecnologias, os controles que antes eram baseados em circuitos analógicos vêm sendo substituídos por controladores digitais, muito mais versáteis e precisos. Um dos principais focos deste projeto é desenvolver um controlador digital para levitação eletromagnética através de um processador digital de sinais, o DSP (Digital Signal Processor).

Em 1979 a Bell Labs lançou o primeiro circuito integrado (CI) para processar sinais digitalmente, o Mac 4. Estes dispositivos tinham custos elevados e estavam limitados as aplicações em radares e sonares, assim como nas áreas de exploração de petróleo e aviação espacial. Mas estes CIs só se tornaram populares em 1983, quando a Texas Instruments lançou o seu primeiro DSP, o TMS32010, que foi sucesso de mercado por apresentar a ferramenta de troca de dados em tempo real (RTDX – Real Time Data Exchange), consagrando assim a marca até hoje como líder no ramo. Mais tarde a Motorola também lançaria um bem-sucedido DSP, o Motorola 56000. Em meados dos anos 80 a utilização do DSP passou a ser mais frequente em aparelhos eletrônicos domésticos, como telefones móveis, CD players, modems, etc.

Na primeira geração de DSPs, os dados de instruções eram armazenados separadamente dos dados de memória, e havia instruções especiais tais como, carregar e acumular, ou multiplicar e acumular. Outra característica, é que a operação era de 16 bits, e o tempo de duração de uma multiplicação era 390ns. Hoje em dia os processadores têm um desempenho muito melhor devido aos avanços tecnológicos e arquitetônicos, oferecendo acessos mais rápidos com dois níveis de memória cache, além de um vasto sistema de barramentos, entre outras melhorias (Stefan 2007).

1

O estudo de levitação magnética se iniciou há mais de meio século, onde o primeiro congresso sobre levitação magnética ocorreu nos anos 60. A levitação magnética está subdividida em três grupos: (i) levitação eletrodinâmica, onde se caracteriza pelo movimento de um campo magnético nas proximidades de um material condutor; (ii) levitação eletromagnética, onde o fundamento físico está na força de atração existente entre um eletroímã e um material ferromagnético, neste caso, a estabilização do sistema só é atingida com uma malha de realimentação e um controlador apropriado; e (iii) levitação magnética supercondutora, que está baseada nas propriedades diamagnéticas dos materiais supercondutores, que expelem o campo magnético de seu interior proporcionando a estabilidade da levitação, dispensando assim sistemas de controle sofisticados (Gomes 2004).

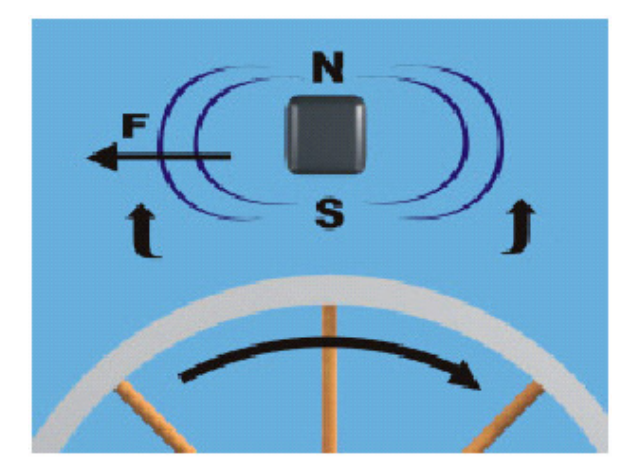

Figura 1.1: Experimento ilustrando o fundamento físico da levitação eletrodinâmica. O movimento da roda de alumínio na presença de um imã provoca a indução de correntes parasitas que produzem um campo magnético. Extraído em (Stephan,Forain 2002, Figura 1)

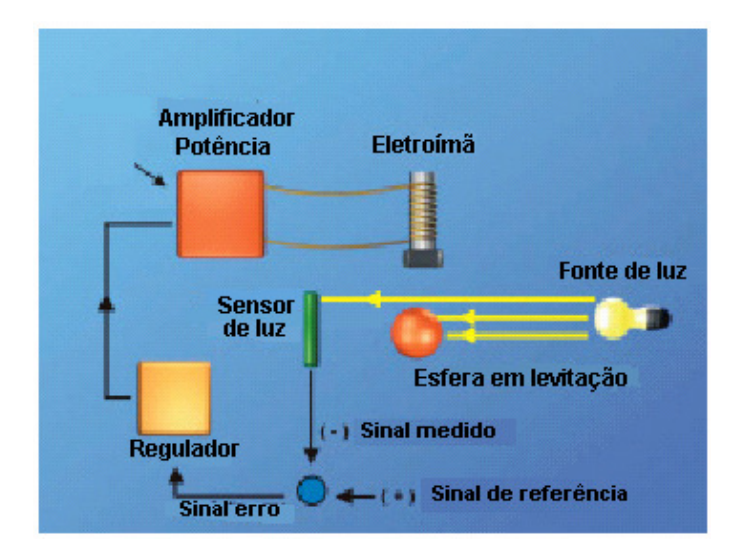

Figura 1.2: Experimento ilustrando o fundamento físico da levitação eletromagnética. Uma esfera de material ferromagnético é mantida em levitação com o auxílio de um eletroímã. Extraído em (Stephan,Forain 2002, Figura 3)

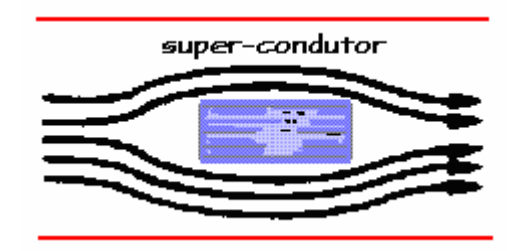

Figura 1.3: Fundamento físico da levitação supercondutora, onde o campo magnético é expelido para fora do material supercondutor. Extraído de (Netto, Figura 7).

A técnica que será explorada neste projeto é a levitação eletromagnética utilizando um processador digital de sinais para realizar o controle da levitação.

# **1.1 – Objetivos**

O objetivo deste Projeto de Graduação é aplicar um processador digital de sinais num sistema de controle para a levitação eletromagnética de uma plataforma triangular com três graus de liberdade. Será desenvolvido um algoritmo de controle capaz de equilibrar um grau de liberdade da plataforma numa posição desejada, de forma estável e com robustez suficiente para suportar pequenas variações de parâmetros no sistema.

#### **1.2 – Descrição Geral do Sistema**

A Figura 1.4 apresenta uma visão geral do sistema de controle proposta para o levitador. O DSP realiza o processamento digital das amostras de posição da plataforma e corrente do eletroímã para gerar um sinal de controle capaz de equilibrar a plataforma na posição de equilíbrio desejada.

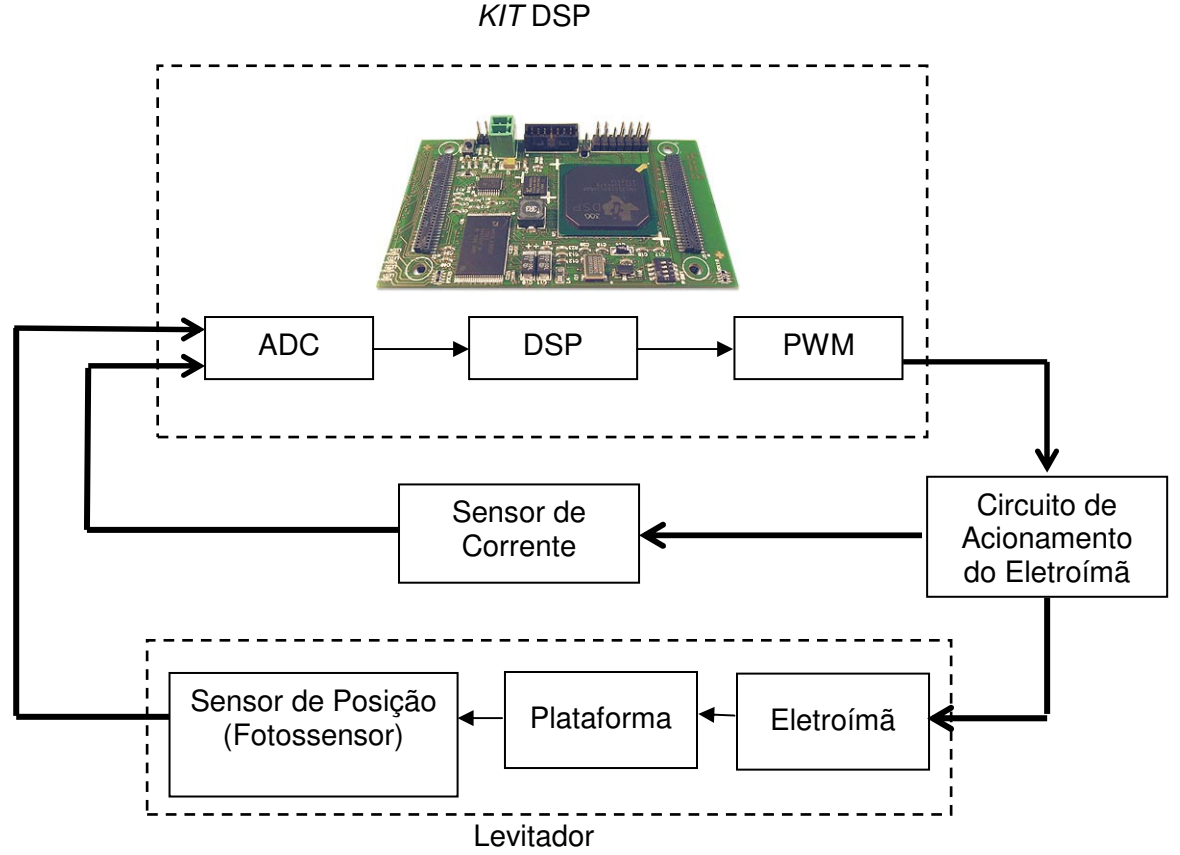

Figura 1.4: Diagrama em blocos do sistema de controle do levitador.

O sistema eletromecânico empregado neste projeto já se encontrava disponível no Laboratório de Engenharia Elétrica (LEE) da UERJ, construído no Projeto de Graduação (Silva, Cutin & Machado 2001) e aperfeiçoado no Trabalho de Iniciação Científica (Gonçalves 2008). O sistema consiste de um suporte de madeira que possui em sua extremidade superior uma plataforma, três eletroímãs, três lâmpadas e três fototransistores. A placa de acrílico possui três lâminas de ferro-silício e três anteparos opacos situados em seus vértices. A Figura 1.5 apresenta uma fotografia da estrutura eletromecânica do levitador e a Figura 1.6 apresenta o esquema simplifica da mesma.

Neste projeto é utilizado apenas um vértice da plataforma a fim de obter a levitação com um grau de liberdade. Cada eletroímã está identificado na estrutura mecânica pelas cores verde, amarelo e roxo. Escolheu-se o eletroímã de cor verde por ter sido também utilizado em (Gonçalves, 2008).

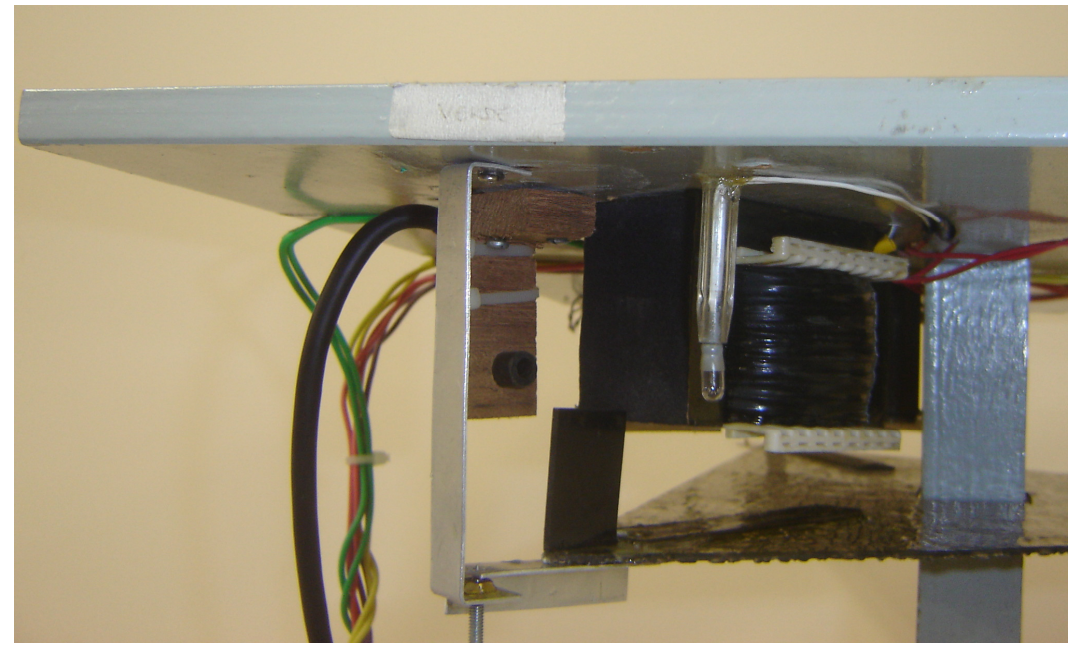

Figura 1.5: Fotografia da estrutura eletomecânica do levitador.

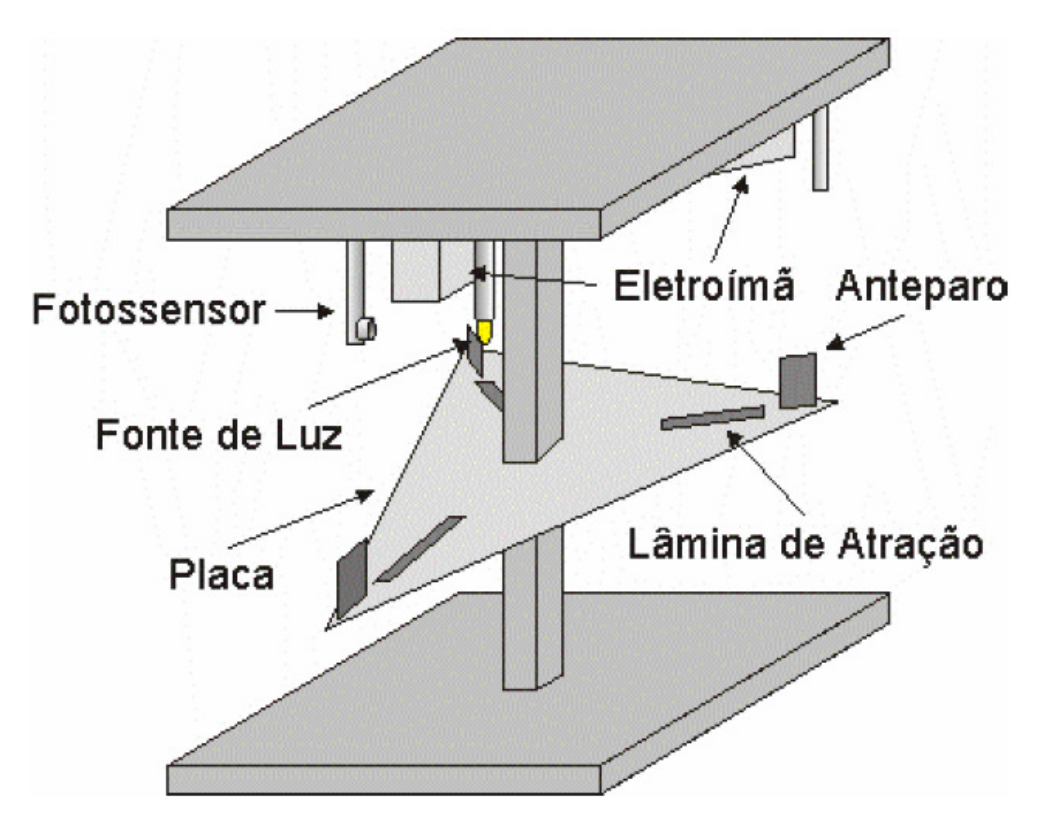

Figura 1.6: Esquema simplificado da estrutura eletromecânica do levitador. Extraído de (Silva, Cutin & Machado 2001), Figura 2.1.

O eletroímã é responsável por atrair ou repelir a placa de acrílico atuando diretamente na lâmina de ferro-silício. O par lâmpada-fototransistor atua como sensor de posição da placa de acrílico em relação ao eletroímã. Com a variação de posição da placa, o anteparo opaco presente no vértice altera igualmente sua posição em relação à lâmpada, proporcionando assim a mudança do fluxo luminoso incidente no fototransistor. Esta intensidade luminosa é então convertida em uma tensão correspondente à posição da placa. O sinal analógico do sensor de posição juntamente com o sinal do sensor de corrente do eletroímã são enviados para o conversor analógico digital e processados digitalmente por um algoritmo de controle. Após o processamento, o sinal de saída (controle) é modulado por largura de pulso e enviado para circuitos eletrônicos de potência responsáveis por acionar o eletroímã.

O sistema eletrônico consiste principalmente dos circuitos de acionamento e sensor de corrente do eletroímã, que foram reprojetados para atender as demandas do controle digital. Também foram desenvolvidos circuitos de proteção: das entradas e saídas do processador digital de sinais, circuito de interface do fototransistor e circuito de alimentação da lâmpada.

## **CAPÍTULO 2 – PROCESSADOR DIGITAL DE SINAIS**

O Processador Digital de Sinais (DSP – Digital Signal Processor) utilizado neste projeto é o TMS320F2812 fabricado pela Texas Instruments (TI), escolhido por estar disponível no LEPAT/LEE (Laboratório de Eletrônica de Potência e Automação/Laboratório de Engenharia Elétrica) da UERJ. Trata-se de um processador digital de sinais que opera na frequência de 150 MHz ou 6,67 ns por ciclo, construído com a tecnologia CMOS (Complementary Metal-Oxide-Semiconductor) de baixo consumo de energia e alto desempenho. Ele possibilita a implementação de algoritmos complexos em tempo real com altas taxas de amostragem, funções múltiplas e alta velocidade de processamento. O kit TMS320F2812 possui os seguintes blocos principais: a unidade central de processamento (CPU – Central Processing Unit), o módulo conversor analógico para digital (ADC – Analog-to-Digital Converter) e o módulo gerador de sinais modulados por largura de pulso (PWM - Pulse Width Modulation). A Figura 2.1 apresenta o diagrama em blocos do TMS320F2812.

A CPU é muito eficiente para operar sistemas de controle em linguagem de alto-nível e também para executar algoritmos matemáticos utilizando C/C++. O módulo gerador dos sinais PWM é o gerenciador de eventos (EV – Event Manager). No kit existem dois módulos EV (EVA e EVB) que possuem funções e registradores periféricos idênticos, onde diferem apenas em suas nomenclaturas. O módulo ADC é de 12 bits e 16 canais, onde estes podem ser configurados como 2 módulos independentes de 8 canais de entrada multiplexados ou como um único módulo cascateado operando com os 16 canais.

Existem duas formas de representar um número real em uma quantidade finita de bits: em ponto fixo ou em ponto flutuante. O kit TMS320F2812 foi projetado para operar com números representados em ponto fixo, onde não existe a vírgula que separa a parte inteira da parte fracionária. Esta limitação gera maior dificuldade durante a programação, então algumas precauções devem ser tomadas para reduzir erros de aproximação, que podem prejudicar o resultado final de uma operação.

7

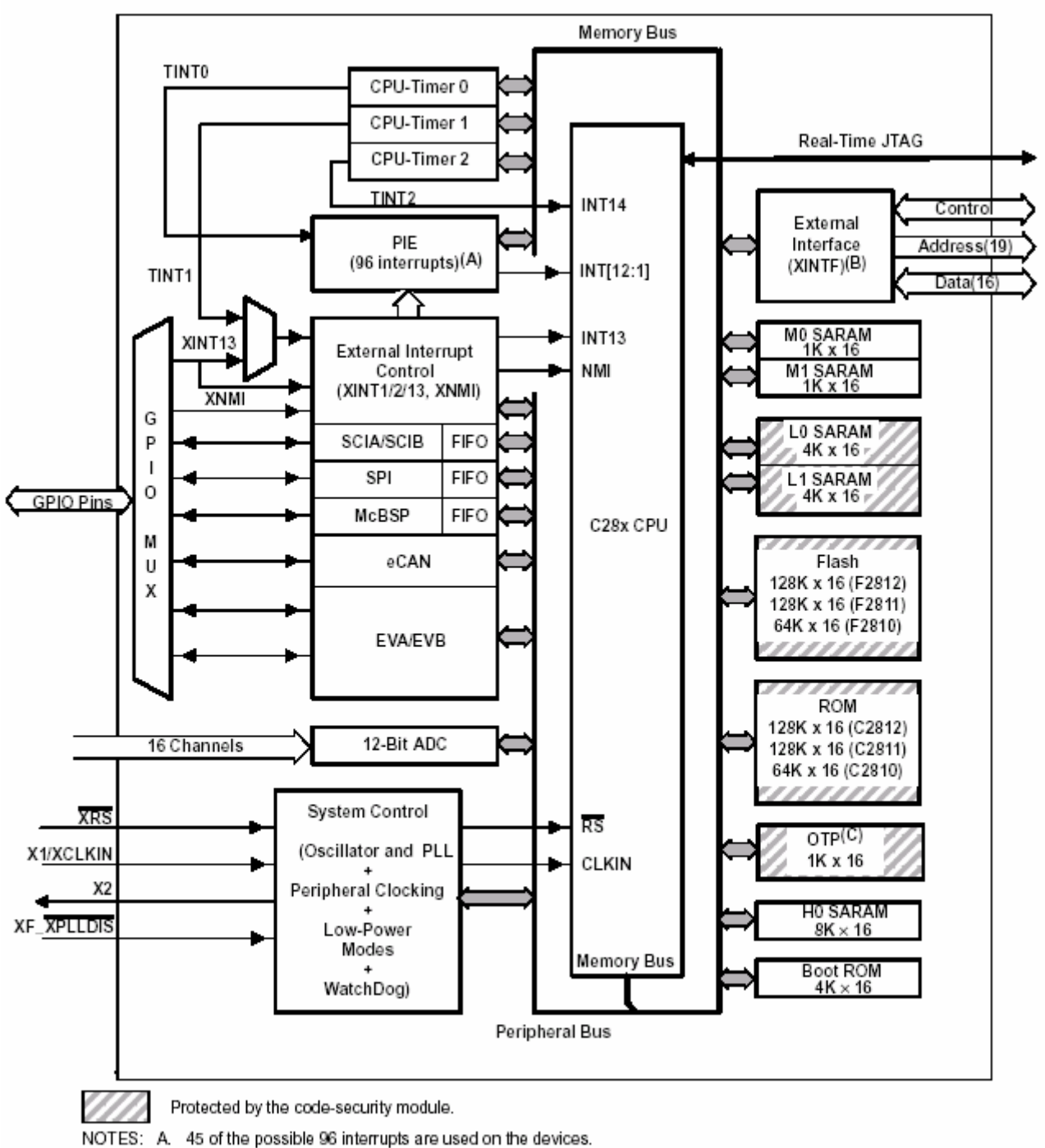

A. 45 of the possible 96 interrupts are used on the devices. B. XINTF is available on the F2812 and C2812 devices only.

C. On C281x devices, the OTP is replaced with a 1K X 16 block of ROM

Figura 2.1: Diagrama em blocos do TMS320F2812. Extraído do manual (TI SPRS174o, Figura 3-1).

Nas seções seguintes serão apresentados os módulos EV e ADC.

## **2.1 – Módulo Gerenciador de Eventos**

Este módulo merece atenção especial, pois fornece os sinais PWM imprescindíveis na implementação deste projeto. Cada EV possui dois temporizadores de uso geral (GP timers – General Purpose timers), três unidades de comparação, três unidades de captura e um circuito QEP (Quadrature Encoder Pulse). A Figura 2.2 apresenta o diagrama em blocos do módulo EVA, assim como os sub-módulos estão interligados e como os sinais de entrada e de saída estão associados a cada um destes sub-módulos. Também representa funcionalmente o EVB que é idêntico ao EVA. No Apêndice A é apresentada nomenclatura dos sinais de EVA e EVB.

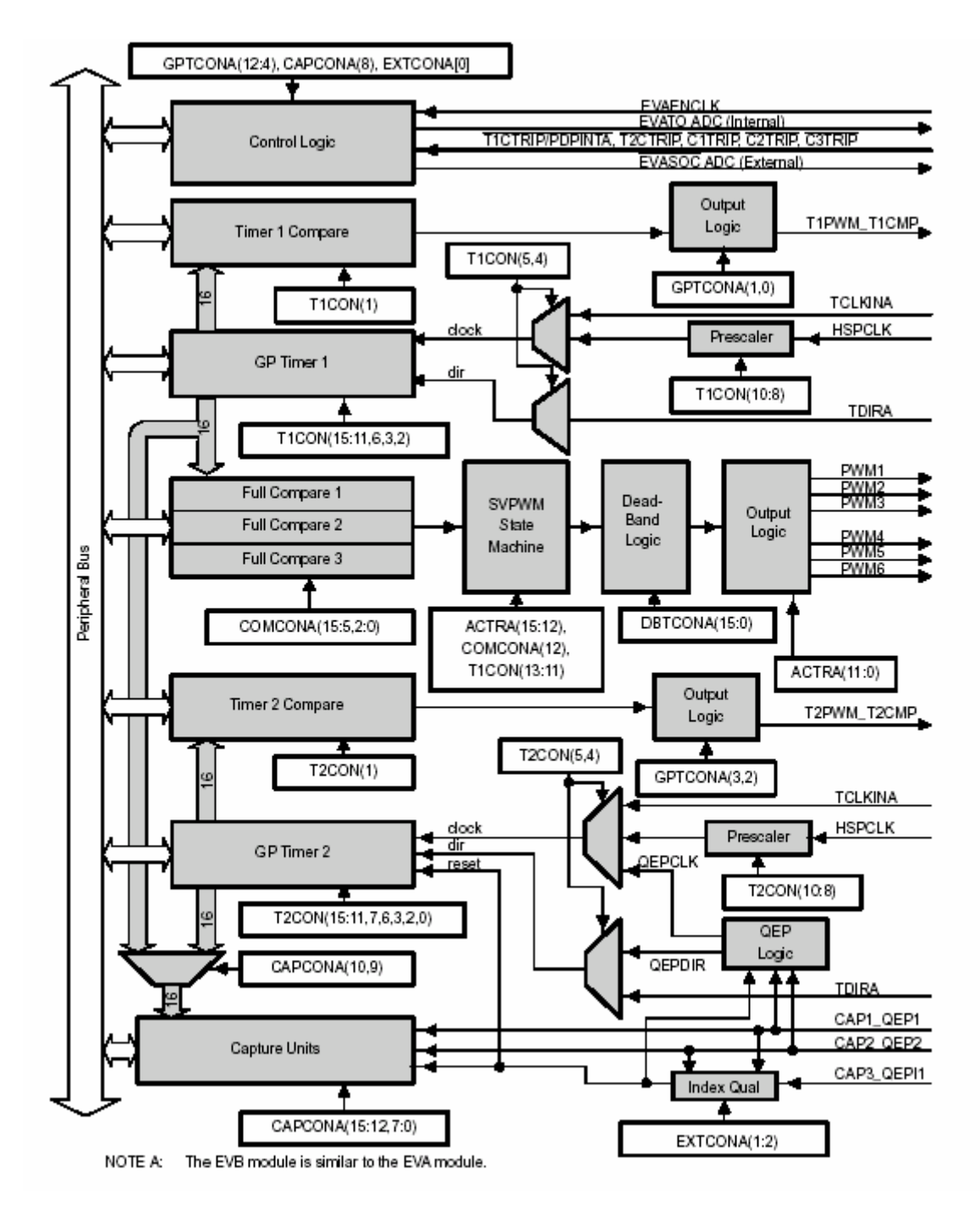

Figura 2.2: Diagrama em blocos do gerador de eventos EVA. Extraído do manual (TI SPRU065, Figura 1-2).

## **2.1.1 – Contadores de uso geral (GP timers)**

Verifica-se na Figura 2.2 que cada EV possui dois contadores (GP timer 1 e GP timer 2) que determinam as bases de tempo para os eventos.

Para gerar o sinal PWM um contador (temporizador) adequado é utilizado como base de tempo para repetir a contagem do período do PWM. A função deste contador é desempenhada pelo GP timer.

Os contadores (GP timer 1 e GP timer 2 no EVA, e GP timer 3 e 4 no EVB) podem operar independentemente ou sincronizados entre si. Os registradores de comparação associados aos GP timers podem ser utilizados para comparar funções ou gerar sinais PWM, sendo este último o caso de interesse neste projeto, pois estes sinais serão utilizados no acionamento dos eletroímãs.

O diagrama em blocos do GP timer é apresentado na Figura 2.3, onde é possível observar os registradores e sinais de entrada e saída deste submódulo.

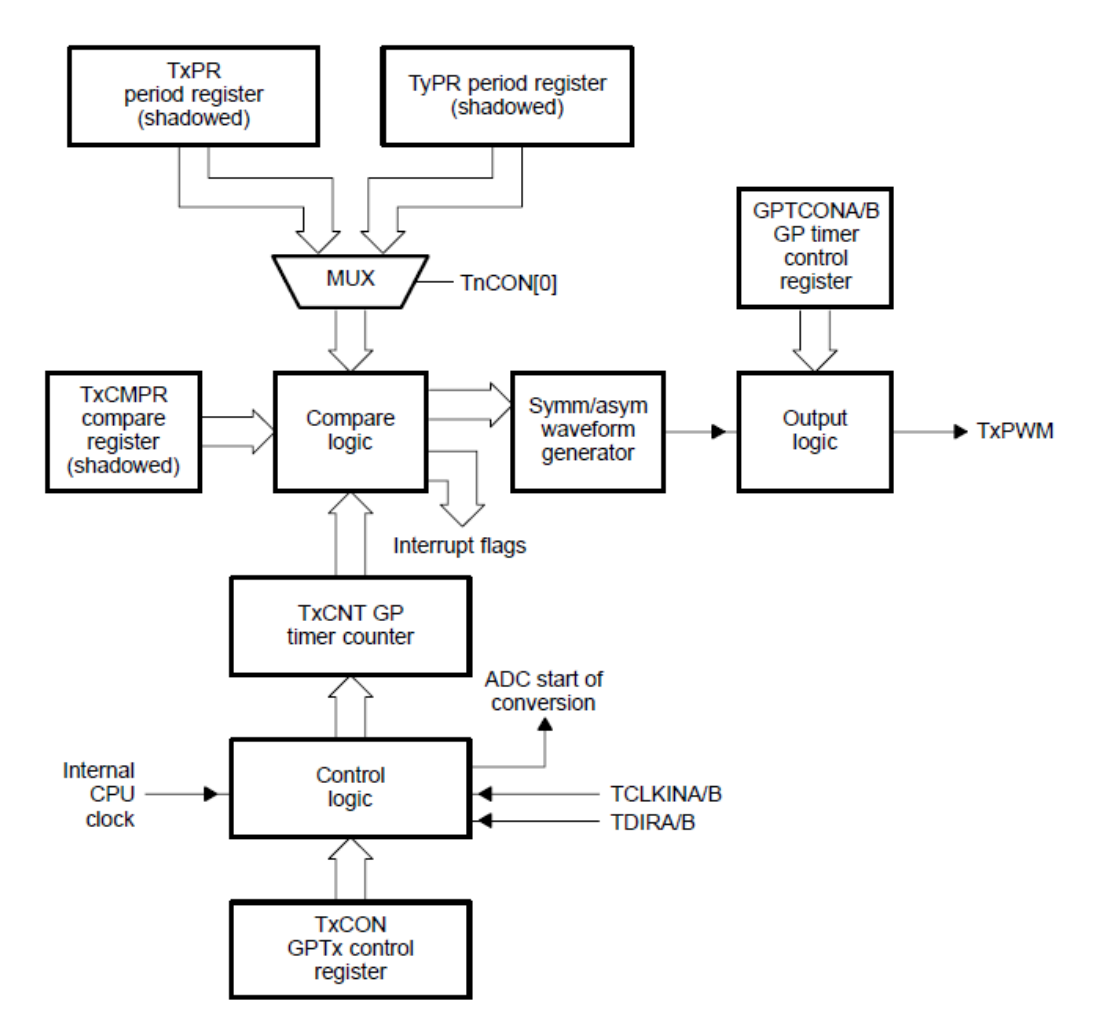

Figura 2.3: Diagrama em blocos do GP timer (x= 2 ou 4, quando x= 2: y= 1 e n= 2; quando x= 4: y= 3 e n= 4). Extraído do manual (TI SPRU065, Figura 1-3).

Através da Figura 2.3, identificam-se as principais características do GP timer:

1. TxCNT (x= 1, 2, 3, 4). Registrador contador crescente ou crescente/decrescente, leitura e escrita (RW - read and write) de 16 bits. O contador armazena o valor corrente da contagem e incrementa ou decrementa este valor de acordo com sua configuração.

2. TxCMPR (x= 1, 2, 3, 4). Registrador de comparação, RW de 16 bits. Esse registrador armazena o valor que será continuamente comparado com o temporizador (GP timer). Assim, quando os valores coincidem, ocorre uma transição na saída de comparação correspondente e os flags de interrupção são atualizados. Este registrador pode ser habilitado ou desabilitado através de um bit situado no registrador TxCON.

3. TxCON (x= 1, 2, 3, 4). Registrador de controle do GP timer, RW de 16 bits. O modo de operação do contador é controlado por este registrador, onde seus bits definem, por exemplo, se ele está utilizando um clock externo ou interno. O Apêndice B apresenta uma tabela com a definição de cada bit deste registrador.

4. TxPR (x= 1, 2, 3, 4). Registrador de período. O TxPR armazena o número de pulsos de clock em um determinado período.

5. GPTCONA/B. É outro registrador de controle RW deste módulo. O GPTCONA/B especifica qual ação deve ser realizada pelos contadores nos diferentes eventos e também indica sua direção da contagem, sendo 0 (zero) para decrementar e 1 (um) para incrementar a contagem.

6. Lógica de controle e interrupção.

7. Unidade lógica de saída. Esta unidade fornece ao usuário a capacidade de escolher a polaridade do sinal TTL (Transistor-Transistor Logic) que estará disponível no respectivo sinal de saída PWM.

8. Sinais de entrada: *clock* interno (CPU) ou externo (TCLKINA/B); TDIRA/B, sinal utilizado no modo direcional crescente/decrescente para definir a forma de operação da contagem; e o RESET.

9. Sinais de saída: TxCMP (x= 1, 2, 3, 4), saída de comparação do GP timer; ADC SOC (start of convertion), utilizado para solicitar ao módulo ADC que inicie a conversão; bit indicador da direção da contagem; e flags de interrupção. Existem quatro tipos diferentes de interrupção: overflow

12

(TxOFINT), underflow (TxUFINT), comparação (TxCINT) e período (TxPINT), onde  $x = 1$ , 2, 3 ou 4 de acordo com o GP timer. Estas flags são armazenadas nos registradores: EVxIFRA, EVxIFRB ou EVxIFRC (x= A ou B).

Cada GP timer tem quatro modos de operação:

- I. Modo parar e armazenar (stop and hold);
- II. Modo de contagem direcional crescente/decrescente;
- III. Modo de contagem contínua crescente;
- IV. Modo de contagem contínua crescente/decrescente.

Os modos de contagem contínua crescente e contínua crescente/decrescente são amplamente utilizados na obtenção de sinais PWM, utilizados no acionamento de motores elétricos e em outras aplicações em eletrônica de potência, assim como neste projeto que será utilizado para o acionamento dos eletroímãs. Por isso descartou-se a utilização dos modos I e II.

No modo de contagem contínua crescente a contagem do GP timer é crescente e incrementa a cada pulso do clock de entrada. O contador compara seu valor com o do registrador de período (TxPR). Quando estes valores coincidem, o GP timer retorna seu valor para zero e reinicia novamente a contagem crescente. A Figura 2.4 apresenta um exemplo de operação do GP timer no modo contínuo de contagem crescente.

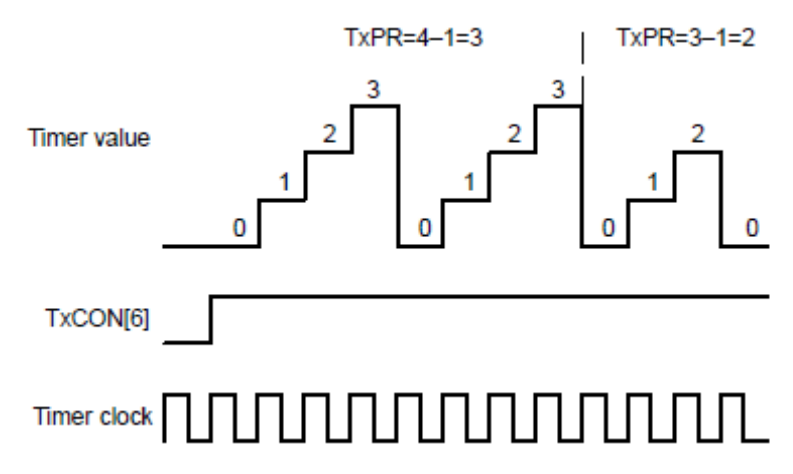

Figura 2.4: Exemplo de operação do GP timer no modo de contagem contínua crescente. Extraído do manual (TI SPRU065, Figura 1-4).

O modo contínuo de contagem crescente é muito utilizado para gerar sinais PWM assimétricos e geram períodos de amostragem em sistemas de controle.

O modo de contagem contínua crescente/decrescente permite gerar sinais PWM simétricos (ou centralizados), onde o GP timer inicia a contagem crescente a partir do valor zero até se igualar ao valor registrador de período. Quando estes valores coincidem, a contagem no GP timer muda para decrescente, decrementando seu valor até zero. Um exemplo de operação do modo crescente/decrescente é ilustrado na Figura 2.5.

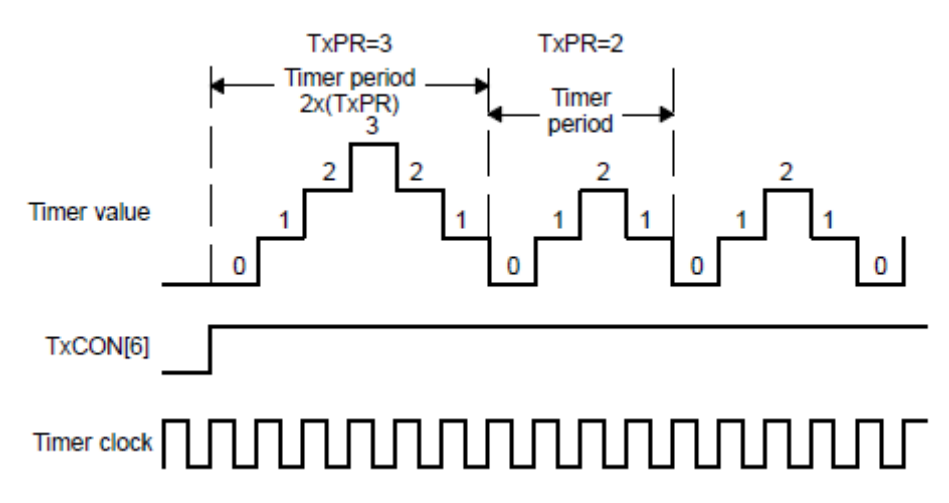

Figura 2.5: Exemplo de operação do GP timer no modo de contagem contínua crescente/decrescente (TxPR = 3 ou 2). Extraído do manual (TI SPRU065, Figura 1-6).

A vantagem do sinal simétrico em relação ao assimétrico é que o primeiro apresenta duas zonas inativas no mesmo intervalo: uma ao início e a outra ao final do período PWM e isto provoca menos harmônicos que o segundo quando um sinal senoidal é utilizado na modulação. Como neste projeto não será utilizado um sinal senoidal, optou-se pela operação do GP timer no modo contínuo crescente, pois este foi estudado no Trabalho de (Offrede 2006) possibilitando a utilização da documentação como referência. Os bits 12 e 11 (TxCON[11] = TMODE0 e (TxCON[12] = TMODE1) do registrador TxCON definem em qual modo de operação o contador está configurado.

Nota-se, na Figura 2.5, que a contagem do GP timer somente é iniciada quando o bit 6 do registrador TxCON (TxCON[6] = TENABLE) estiver em nível lógico alto. A Tabela 2.1 apresenta como configurar o registrador TxCON (x=1)

a fim de habilitar a contagem no GP timer e definir seu modo de operação como contínuo crescente.

Tabela 2.1: Trecho do programa em C para configurar o pino 6 do registrador T1CON.

| EvaReqs.T1CON.TENABLE = $1$ ; |
|-------------------------------|
| EvaReqs.T1CON.TMODE0 = $0$ ;  |
| EvaReqs.T1CON.TMODE1 = $1$ ;  |

É importante ressaltar que o período do contador neste modo de operação é igual ao valor de TxPR mais 1 ciclo do clock de entrada, ou seja:

$$
TxPR = \frac{Tpwm}{Tclock} - 1 \qquad ou \qquad Tpwm = (TxPR + 1) \times Tclock \tag{2.1}
$$

onde :

TxPR é o valor armazenado no registrador TxPR. Tclock é o período do clock; *Tpwm* é o perído do PWM;

A escolha da frequência do sinal PWM foi feita experimentalmente, com o objetivo de obter um chaveamento no eletroímã que gere energia suficiente para atrair a plataforma. Estabeleceu-se o mínimo de 20 kHz para evitar a geração dos sinais audíveis. Tomou-se o cuidado para não escolher uma frequência muito acima deste valor, a fim de evitar perdas de energia no eletroímã por dissipação de calor. Um bom resultado foi atingido na frequência de 36 kHz e duty-cycle aproximado de 75%, gerando no eletroímã corrente de 1,2A, necessária para tirar a plataforma da posição de equilíbrio (valores de corrente e posição obtidos em (Gonçalves 2008)).

Assim, o registrador TxPR (x=1) é configurado através do trecho de programa apresentado na Tabela 2.2, onde o valor armazenado em T1PR é 1000(16)=4096(10). Utilizando a equação (2.1) obtém-se o valor de Tpwm igual a 27,31 µs ou 36,61 kHz.

Tabela 2.2 – Trecho do programa em C para configurar o registrador T1PR.

EvaRegs.T1PR =  $0x1000$ ;

## **2.1.2 – Modulação por Largura de Pulsos**

Um sinal PWM é uma sequência de pulsos com larguras variáveis, que representam a informação em si, e com amplitude constante. Os pulsos são distribuídos em intervalos de tempo regulares de modo que haja somente um pulso em cada período. A largura dos pulsos PWM é determinada ou modulada conforme outra sequência de valores desejados, denominada sinal modulante. Faz-se necessário também um registrador de comparação, que é o TxCMPR utilizado para armazenar os valores do sinal modulante. Estes valores são continuamente comparados com os valores do contador.

Quando os valores do TxCMPR e do contador GP timer coincidem, acontece uma transição (de baixo para cima, ou de cima para baixo) nas saídas PWM associadas. Quando chega-se ao final do período, acontece outra transição (de cima para baixo ou de baixo para cima). Desta forma, um pulso de saída é gerado, onde o "on" (ou "off") tem duração proporcional ao valor armazenado no registrador. Este processo é repetido para cada período de tempo com os diferentes valores armazenados no registrador de comparação. Como resultado, um sinal PWM é gerado na saída associada (T1PWM\_T1CMPR).

O sinal PWM assimétrico é caracterizado por pulsos que são modulados conforme Figura 2.6, que mostra dois exemplos de um sinal PWM assimétrico gerado por comparação.

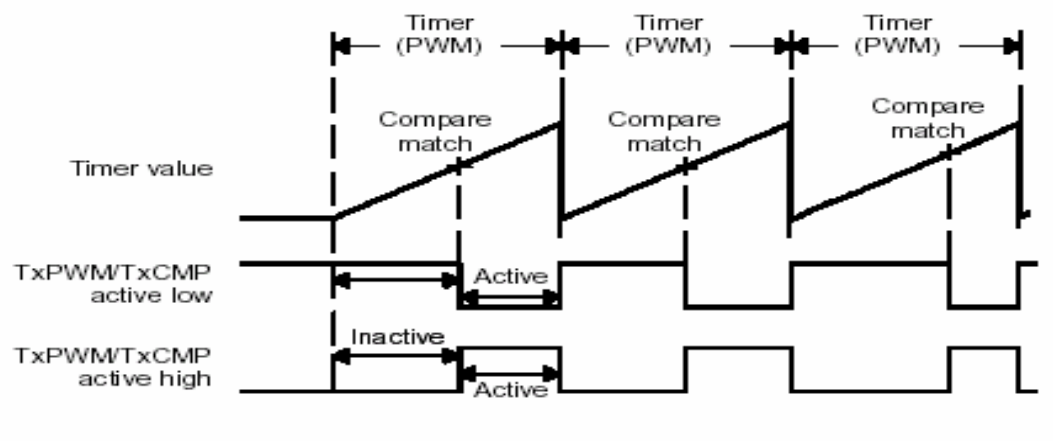

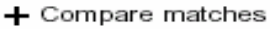

Figura 2.6: Sinal de saída PWM gerado por comparação no modo de contagem contínua crescente. Adaptação do manual (TI SPRU065, Figura 1-7).

Para gerar o sinal PWM assimétrico, o GP timer deve estar configurado no modo de operação de contagem contínua crescente. Assim, o sinal será gerado da seguinte forma: será zero no início da operação, permanecendo com este valor até que uma correspondência ocorra entre o valor do registrador de comparação e o do contador. Neste momento, haverá uma variação de nível lógico na saída PWM. Este novo estado será mantido até o final do período.

## **2.2 – Módulo Conversor Analógico para Digital**

O módulo conversor analógico para digital (ADC) é utilizado neste projeto para converter os sinais amostrados nos fototransistores e nos sensores de corrente. O primeiro é utilizado para mensurar a posição da placa a ser levitada e o segundo para medir a corrente nos eletroímãs.

O DSP possui apenas um ADC que realiza a aquisição de dados por 16 canais de entrada, que podem ser configurados como dois módulos independentes de 8 canais para servir EVA e EVB. Alternativamente, esses dois grupos de 8 canais podem ser cascateados formando um único módulo de 16 canais. Assim a conversão pode ser realizada por um autosequenciador de 16 estados (SEQ) ou por dois sequenciadores de 8 estados (SEQ1 e SEQ2). O modo adotado neste projeto é o cascateado por ter sido o modo utilizado em (Offrede 2006). A Figura 2.7 apresenta o diagrama em blocos do modo autosequenciador em cascata.

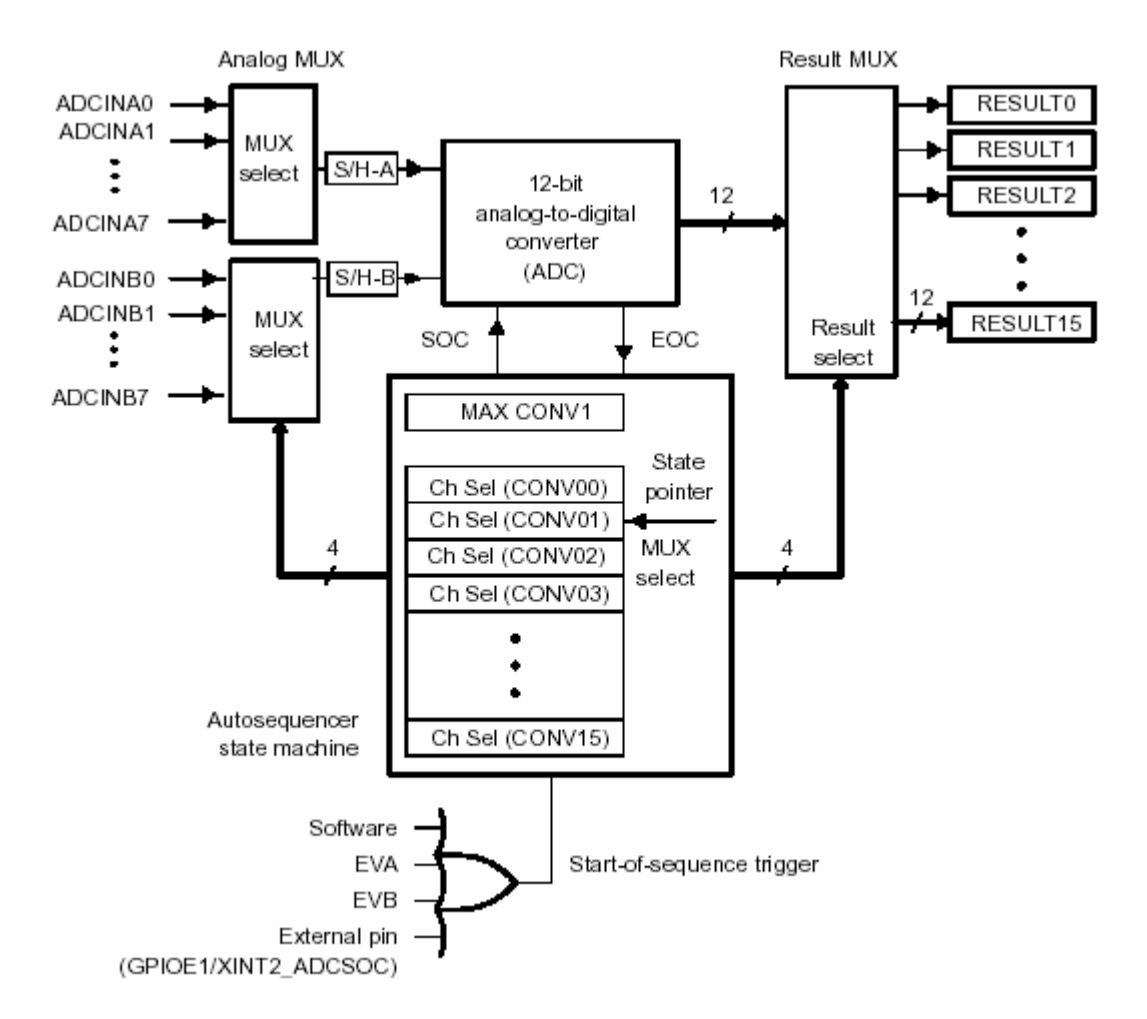

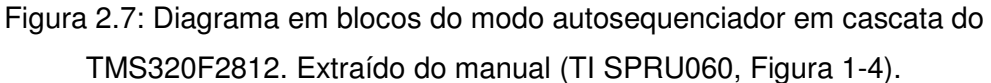

O disparo para início das sequências pode ser realizado pelos gerenciadores de eventos, por software ou por um evento externo. Neste projeto utilizou-se o disparo pelo gerenciador de eventos. A Tabela 2.3 apresenta a linha de programa em C utilizada para esta configuração.

Tabela 2.3: Trecho do programa em C para configurar que o início da sequência de conversão será gerada pelo gerenciador de eventos EVA.

```
AdcRegs.ADCTRL2.bit.EVA SOC SEQ1 = 1;
```
Os sinais a serem convertidos devem estar numa faixa de tensão de zero a 3 volts e estas conversões serão armazenadas em palavras de 12 bits.

Para cada conversão, qualquer uma das 16 entradas disponíveis pode ser selecionada pelo multiplexador (MUX) analógico. O controle desse

multiplexador é feito pelo registrador CHSELSEQ (Channel Selection Sequence), que define qual será a sequência de conversão. Existem quatro registradores CHSELSEQ de 16 bits (CHSELSEQ1, CHSELSEQ2, CHSELSEQ3 e CHSELSEQ4). Cada registrador CHSELSEQ está dividido em blocos de quatro bits, definidos como CONVnn, conforme apresentado na Tabela 2.4. Os valores de CONVnn são utilizados para determinar a ordem de conversão das entradas do ADC. Logo CONV00 representa a primeira conversão, CONV01 representa a segunda conversão e assim por diante, até o máximo de 16 conversões. Os possíveis valores de CONVnn são apresentados na Tabela 2.5. Assim, se CONV00 for igual a 0011b, significa que a primeira conversão a ser realizada no ADC será da entrada ADCINA3, ou se o valor de CONV05 for igual a 1100b, significa que a quinta conversão a ser realizada no ADC será da entrada ADCINB4. De um modo geral, o bit mais significativo (MSB – Most Significant Bit) de CONVnn define qual buffer S/H (Sample and Hold) está associado ao pino de entrada, quando 0 seleciona S/H-A e quando 1 seleciona S/H-B. E os três bits menos significativo (LSB - Least Significant Bit) definem o offset.

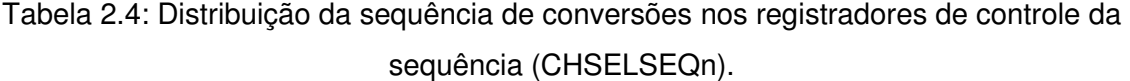

## CHSELSEQ1

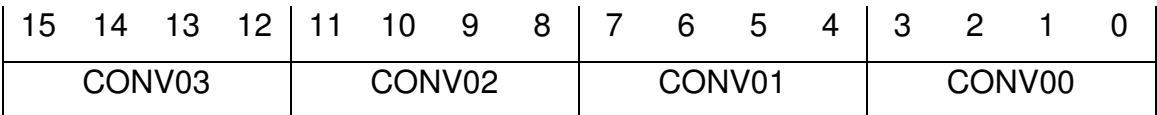

# CHSELSEQ2

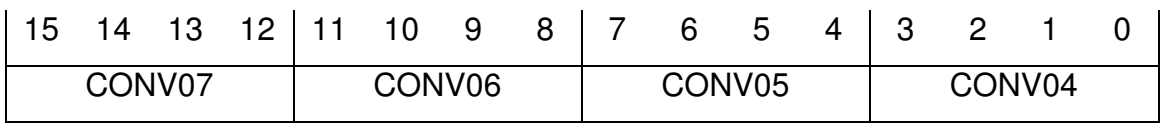

# CHSELSEQ3

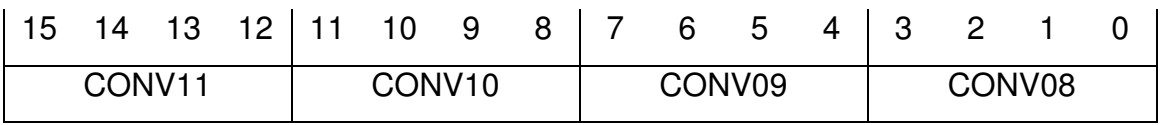

## CHSELSEQ4

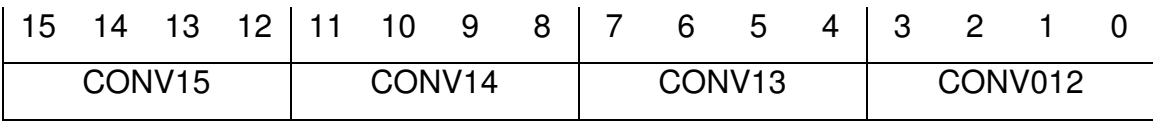

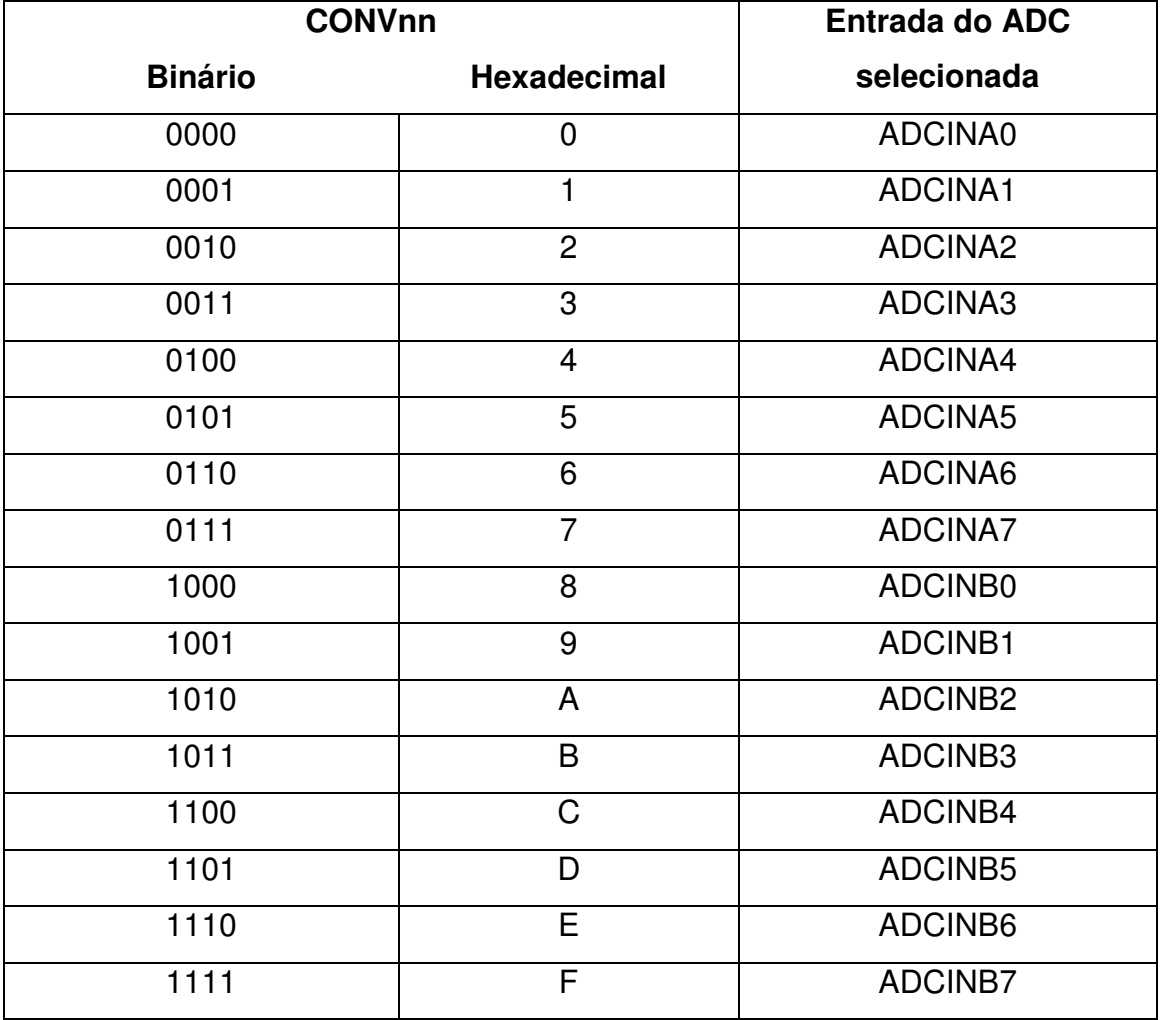

Tabela 2.5: Correspondência entre CONVnn e a entrada do ADC selecionada.

Neste projeto foram utilizadas as entradas ADCINA0 para converter o sinal de posição da plataforma (sinal do fotossensor) e a entrada ADCINA1 para converter o sinal do sensor de corrente do eletroímã. Assim, a linha de comando utilizada para configurar o registrador CHSELSEQ1, onde define-se que a primeira conversão a ser feita é ADCINA0 e a segunda ADCINA1, é apresentada na Tabela 2.6.

```
Tabela 2.6: Trecho do programa em C para configurar o registrador CHSELSEQ1.
```

```
AdcRegs.ADCCHSELSEQ1.all= 0x0010; //define-se que é a 
primeira conversão é da entrada ADCINA0 e a segunda
conversão é da entrada ADCINA1
```
Existe um registrador que armazena o número máximo de conversões que ADC deve realizar, chamado de MAX CONV. Neste projeto este registrador foi configurado para duas conversões, mas ele permite até 16 conversões.

Depois de cada conversão, o valor digital do canal selecionado é armazenado no registrador de resultado apropriado (RESULTn). O primeiro resultado é armazenado no RESULT0 e o segundo no RESULT1.

O valor digital de uma amostra na conversão do ADC no DSP TMS320F2812 é dado por:

$$
Vdigital = \text{int}\left(4095 \times \frac{Ventrada - ADCLO}{3V}\right) \tag{2.2}
$$

onde :

Vdigital é o valor digital, que é limitado na faixa de 0 a 4095;

Ventrada é o valor da tensão de entrada (em volts);

analógico; a é menor tensão de entrada do sinal, pois é um pino que está ligado ao terra *ADCLO*

int(.) retorna a parte inteira do argumento para representar a quantização.

Por exemplo, para uma tensão de entrada de 1,3V e ADCLO igual a zero, o valor digital convertido é 1774.

## **CAPÍTULO 3 – CIRCUITOS DO CONTROLADOR**

Neste capítulo são descritos os circuitos que foram desenvolvidos para o controle da levitação eletromagnética. O acionamento do eletroímã é feito através da ponte H que é comandada por um modulador PWM. A ponte H proporciona um melhor desempenho no controle da levitação que o acionamento feito através de um conversor Buck utilizado em (Silva, Cutin, Machado 2001). Esta comparação é ilustrada na Seção 3.1 através de simulações com os dois modos de chaveamento.

O eletroímã energizado gera um campo magnético capaz de atrair a lâmina de ferro fixada na placa de acrílico, alterando assim a intensidade luminosa captada pelo fotossensor. A informação de tensão correspondente à posição da placa e o valor amostrado pelo sensor de corrente são convertidos no módulo ADC e processados pelo DSP, cujo resultado é envidado ao PWM, funcionando como a malha de realimentação do sistema.

Tomou-se o cuidado em preservar o kit DSP, por isso foram implementados circuitos de proteção das entradas do ADC e da saída PWM.

#### **3.1 – Circuito de Acionamento do Eletroímã**

No projeto desenvolvido em (Silva, Cutin e Machado 2001), o acionamento foi realizado através de um conversor Buck chaveado operando no modo contínuo, conforme Figura 3.1. Quando o transistor está saturado, o diodo está em corte, assim transfere-se energia da fonte V<sub>cc</sub> para o eletroímã. Porém, quando o transistor está em corte, o diodo conduz, dando continuidade à corrente do eletroímã e evitando a geração de níveis elevados de tensões (Silva, Cutin, Machado 2001, Página 16).

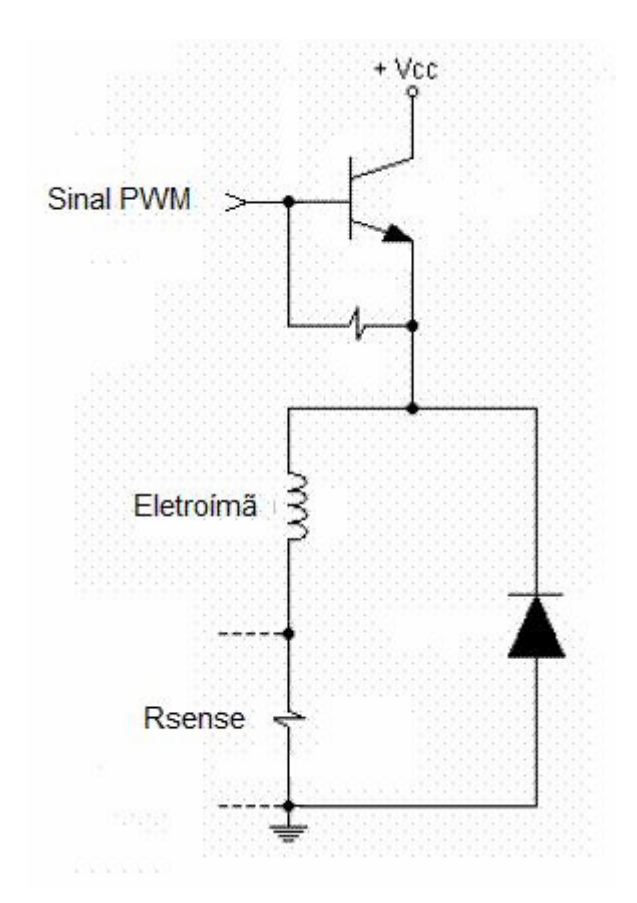

Figura 3.1: Circuito de acionamento do eletroímã utilizando conversor Buck. Adaptação de (Silva, Cutin, Machado 2001, Figura 3.5).

Conforme os autores concluíram, quando o transistor estava em corte, a energia armazenada no eletroímã era descarregada no circuito num intervalo de tempo maior que o tempo de carga, prejudicando assim o desempenho do controle. Então, neste projeto, recorreu-se à utilização da ponte H que permite aplicar tensão positiva ou negativa no eletroímã, forçando uma descarga mais rápida do mesmo. Utilizou-se o software Scicos para simular os dois tipos de chaveamento no eletroímã. A Figura 3.2 apresenta o esquema utilizado para a simulação, onde os componentes R e L representam o eletroímã e o conjunto formado pela chave e o gerador de onda quadrada desempenha o papel do chaveamento. Os valores configurados na simulação são apresentados na Tabela 3.1.

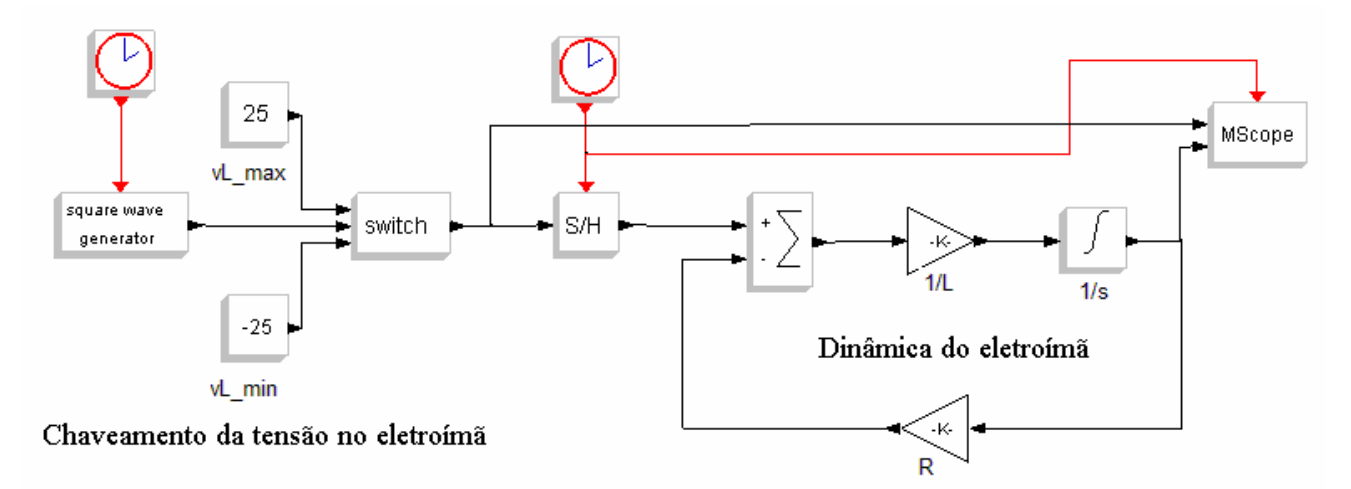

Figura 3.2: Esquema elétrico utilizado para simular o chaveamento no eletroímã. Adaptação de (Gonçalves 2008, Figura 1).

Tabela 3.1: Valores configurados na simulação da Figura 3.2. Os valores de R e L foram obtidos no Trabalho (Gonçalves 2008).

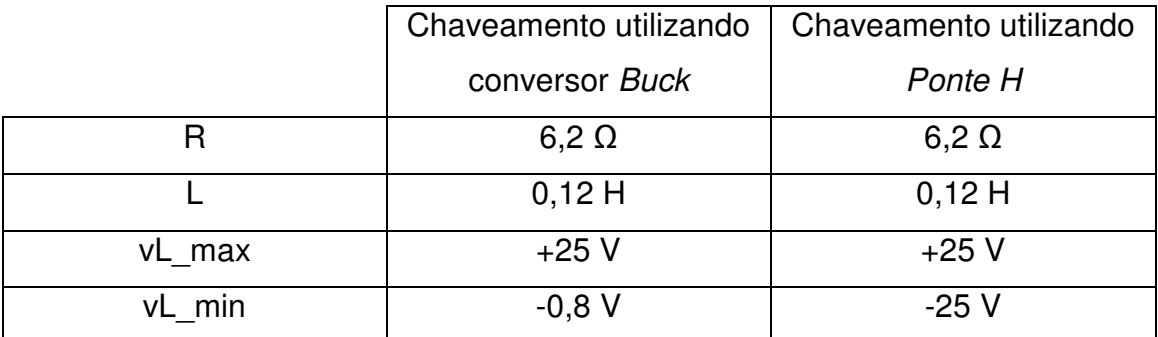

As formas de onda da tensão e da corrente observados na simulação da Figura 3.2 são apresentados nas Figuras 3.3 e 3.4.
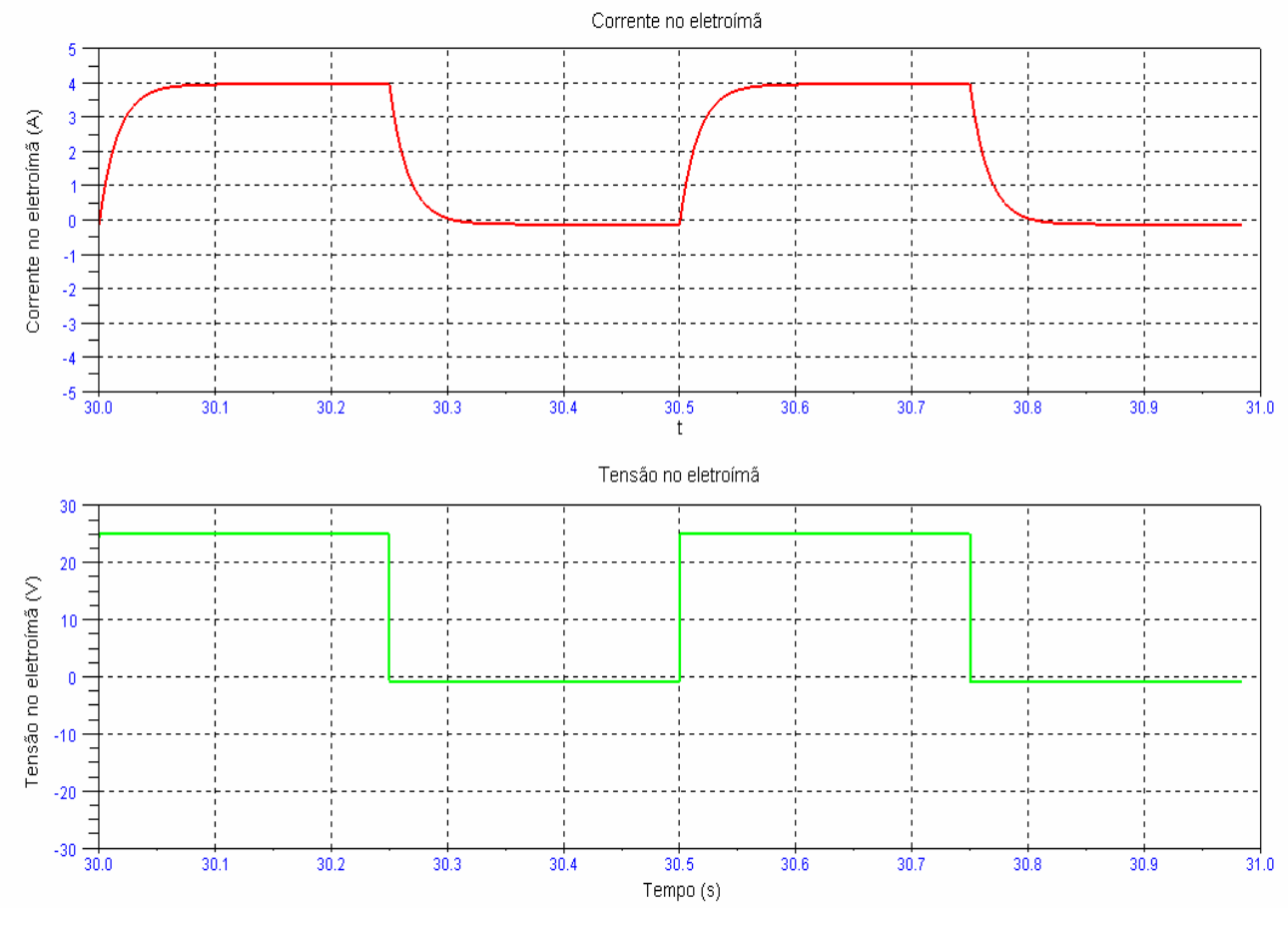

Figura 3.3: Tensão e corrente observados no eletroímã na simulação para chaveamento do tipo Buck.

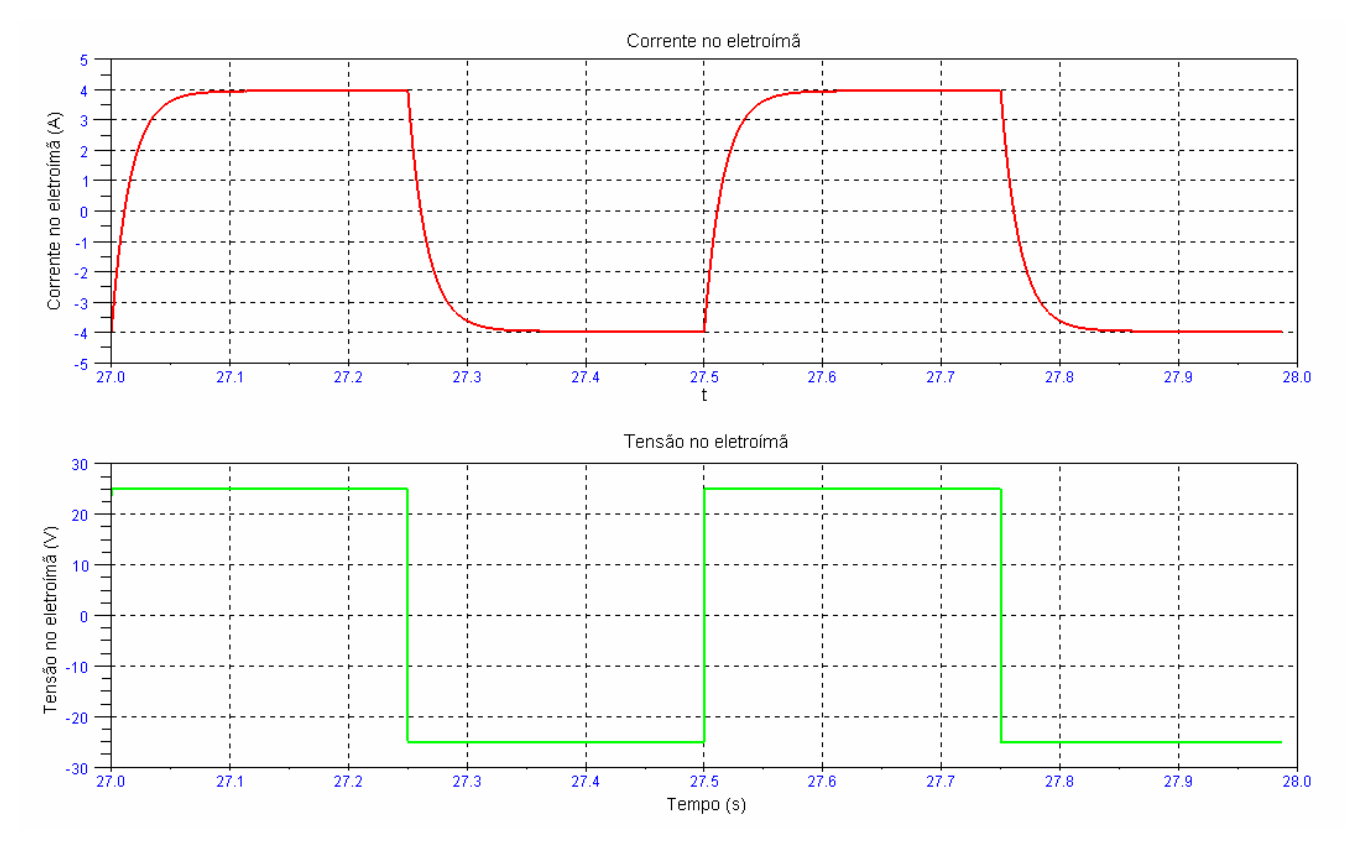

Figura 3.4: Tensão e corrente observados no eletroímã na simulação para chaveamento do tipo ponte H.

É possível confirmar, através da Figura 3.5, que o tempo de descarga da corrente no eletroímã (i.e., o tempo para anular a corrente) é menor quando se utiliza o chaveamento com a ponte  $H$  do que no chaveamento utilizando o conversor Buck.

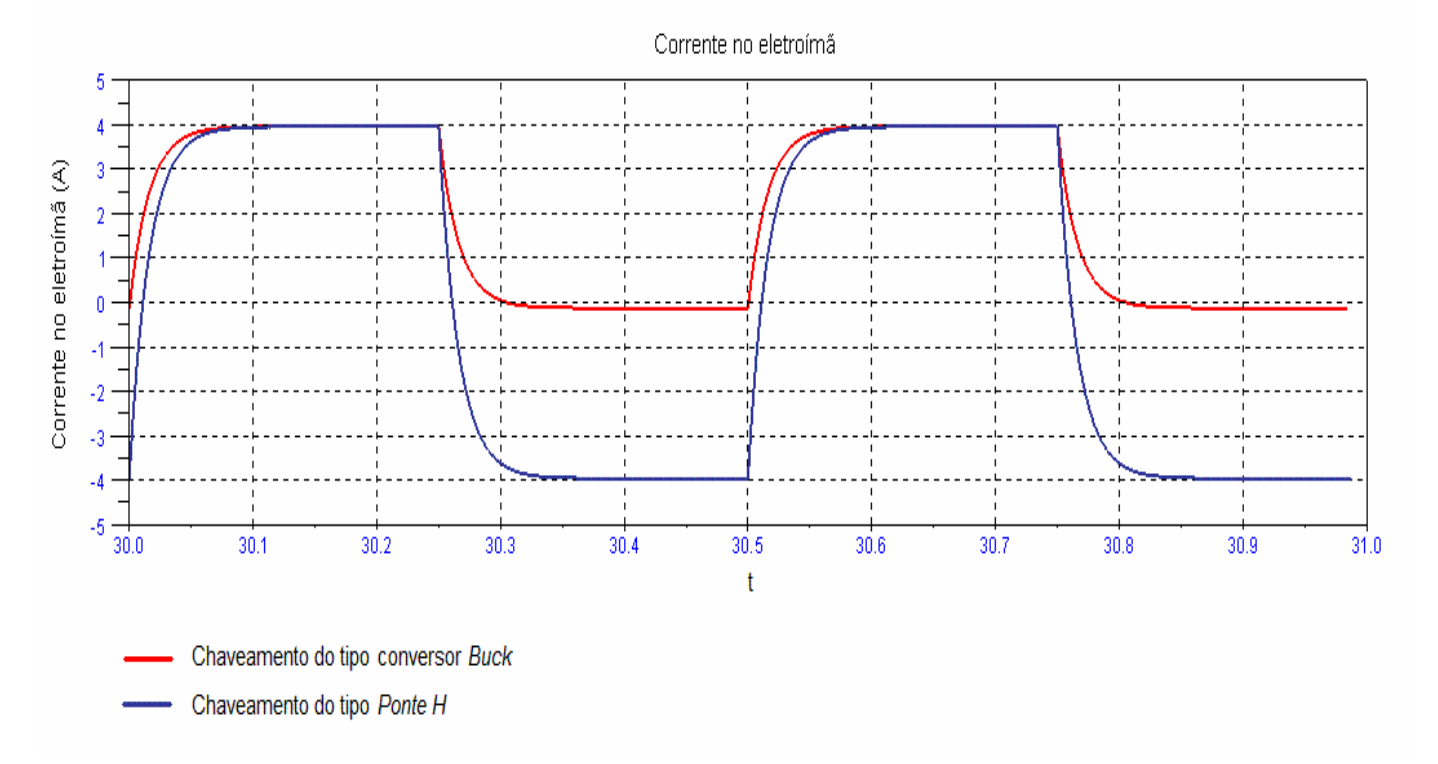

Figura 3.5: Correntes observadas no eletroímã durante simulação com chaveamento utilizando conversor Buck e Ponte H.

Um esquema simplificado da ponte H é apresentado na Figura 3.6 para melhor entendimento do seu funcionamento e como foi adotada neste projeto.

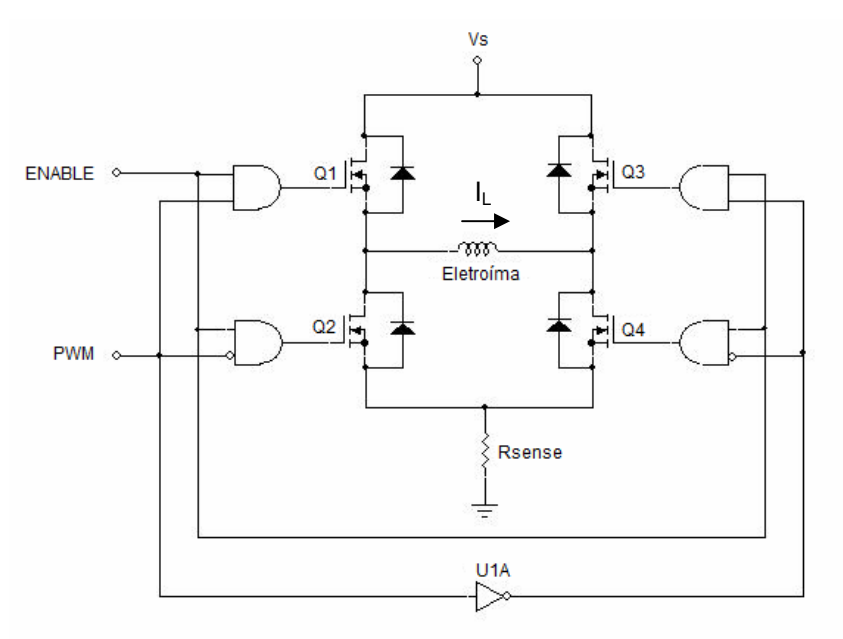

Figura 3.6: Circuito simplificado da ponte H.

Basicamente, a *ponte H* é acionada por dois sinais lógicos: um que irá habilitá-la ou desabilitá-la (*Enable*) e o outro que determinará o sentido em que a tensão será aplicada na carga (PWM). Neste projeto configurou-se o Enable para ficar sempre ativado, ou seja, a ponte estará habilitada enquanto o sistema estiver sendo utilizado. O outro sinal é gerado pelo PWM, que definirá quais transistores estarão em corte ou saturação, determinando assim a polaridade da tensão aplicada no eletroímã. Quando o sinal PWM estiver em nível lógico alto, Q1 e Q4 estarão na saturação, Q2 e Q3 estarão em corte e o eletroímã estará polarizado diretamente. Quando o sinal do PWM mudar para nível lógico baixo, Q1 e Q4 estarão em corte, Q2 e Q3 em saturação e o eletroímã estará polarizado reversamente. Esse é o princípio da aplicação da ponte H neste projeto.

Para que a comutação corte/saturação dos transistores Q1 e Q4 e saturação/corte de Q2 e Q3 aconteça de forma simultânea, utilizou-se um inversor CMOS conectando a entrada do PWM e de Q1 e Q2 com as entradas de Q3 e Q4, como apresentado na Figura 3.6.

Inicialmente avaliou-se a possibilidade de adotar o CI L298HN utilizado no projeto desenvolvido por (Amaral 2008) para o acionamento de motores. Mas este CI foi descartado por operar com um valor de corrente máxima de 2,5 A, considerado baixo para esta aplicação, pois foi observado, através de simulações, que os valores de corrente no eletroímã podem superar 3,0 A.

Já o CI L6203 Multiwatt opera com corrente máxima de 5A, utiliza transistores MOSFET e opera em altas freqüências (alcançando até 100 kHz), por isto foi escolhido para a implementação do circuito de acionamento dos eletroímãs. O diagrama e a pinagem do componente são apresentados na Figura 3.7.

29

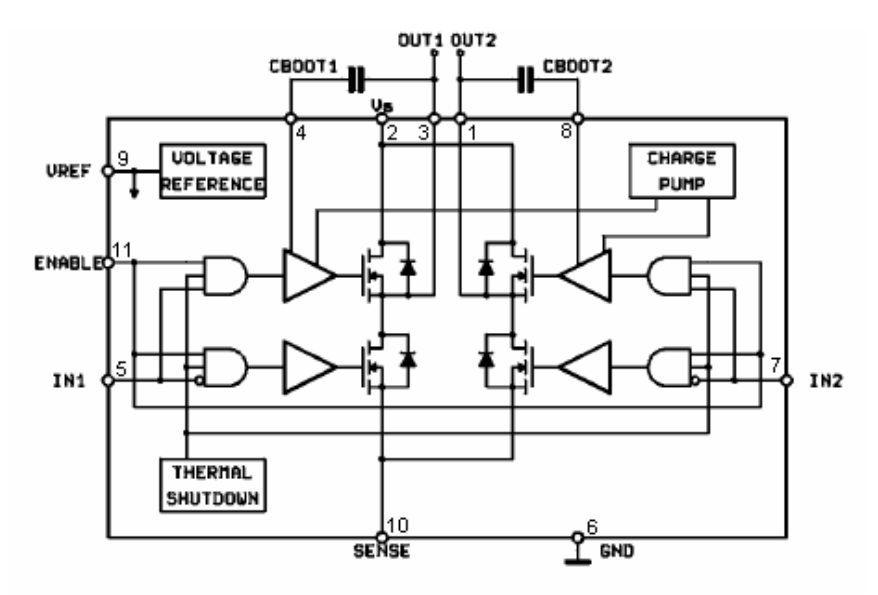

Figura 3.7: Diagrama e pinagem do CI L6203. Extraído do datasheet.

De acordo com o *datasheet* do fabricante, para assegurar que os transistores comutem corretamente, deve ser garantida tensão típica de 10 V entre o gate e source para todos os MOSFETs canal N. Isto é facilmente realizado para os dois transistores inferiores da ponte, pois os sources estão referenciados ao terra. Para os transistores superiores, a tensão de *gate* deve ser maior que a tensão da fonte (Vs). Isto é obtido através de uma bomba de carga (charge pump) interna baseada em capacitores de bootstrap (CBOOT1 e CBOOT2). Para o correto funcionamento, o valor do capacitor deve ser maior que a capacitância de entrada dos transistores, em torno de 1nF. Como o fabricante recomenda capacitores maiores que 10nF, foi adotado o de valor 15nF. Valores mais altos poderiam provocar spikes de corrente no resistor sensor utilizado na realimentação do controle de corrente.

Ainda por recomendações do fabricante, um capacitor de 220 nF foi colocado do pino 9 ao terra, cuja função é servir de by-pass para a referência interna de tensão (voltage reference).

Na Figura 3.8 é apresentado o circuito de acionamento do eletroímã.

30

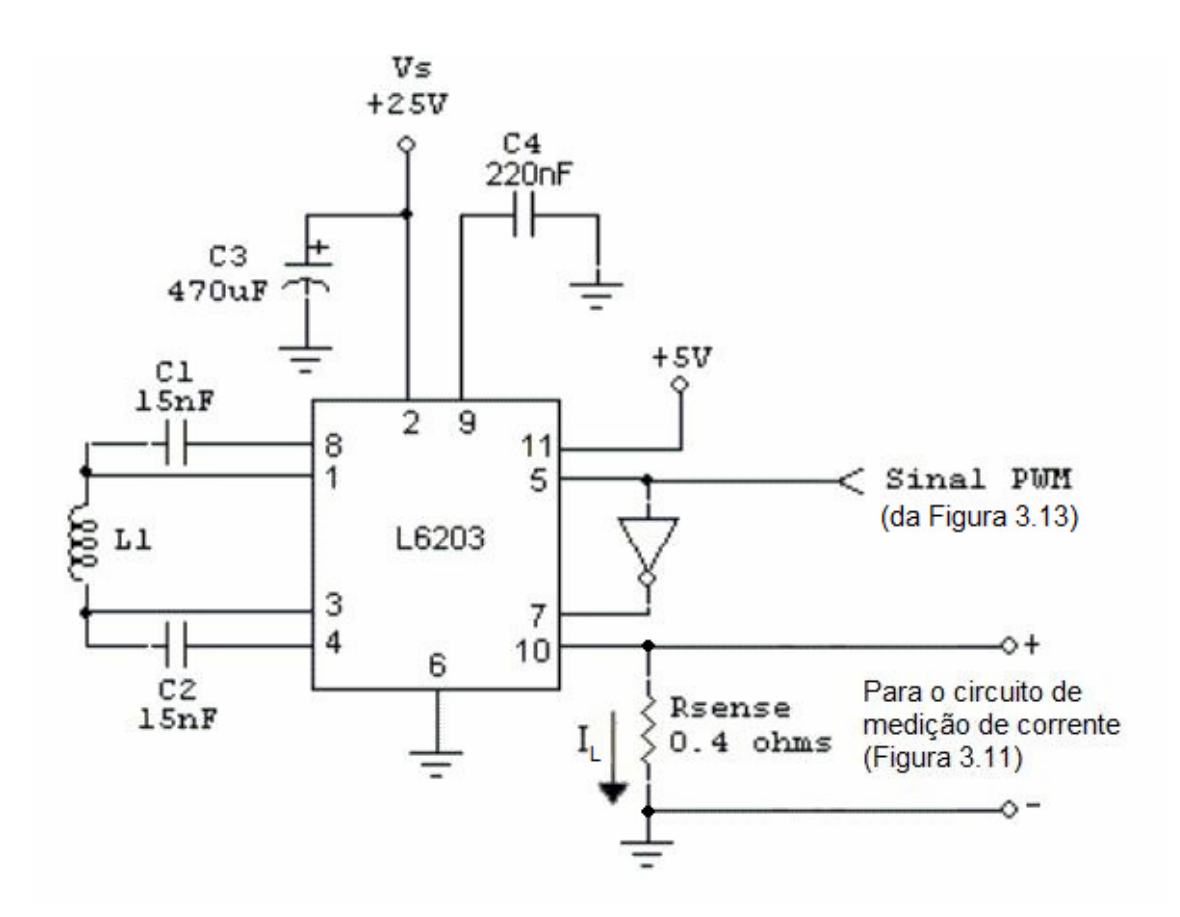

Figura 3.8: Circuito de acionamento do eletroímã.

A Figura 3.8 mostra o teste feito no circuito de acionamento do eletroímã com Vs de 25V, sinal PWM com frequência de 36kHz e ciclo de condução de aproximadamente 75%. Utilizou-se este duty-cycle a fim de produzir a corrente necessária para tirar a plataforma da posição de equilíbrio, conforme apresentado no Capítulo 2. Os sinais são medidos do terra para o pino 1 e do terra para o pino 3. Adotou-se esta forma de medida para evitar que o osciloscópio ficasse com um referencial flutuante no caso da medição feita no eletroímã, ou seja, do pino 1 para o 3. A Tabela 3.2 apresenta os parâmetros adquiridos através do osciloscópio para as curvas observadas na Figura 3.9.

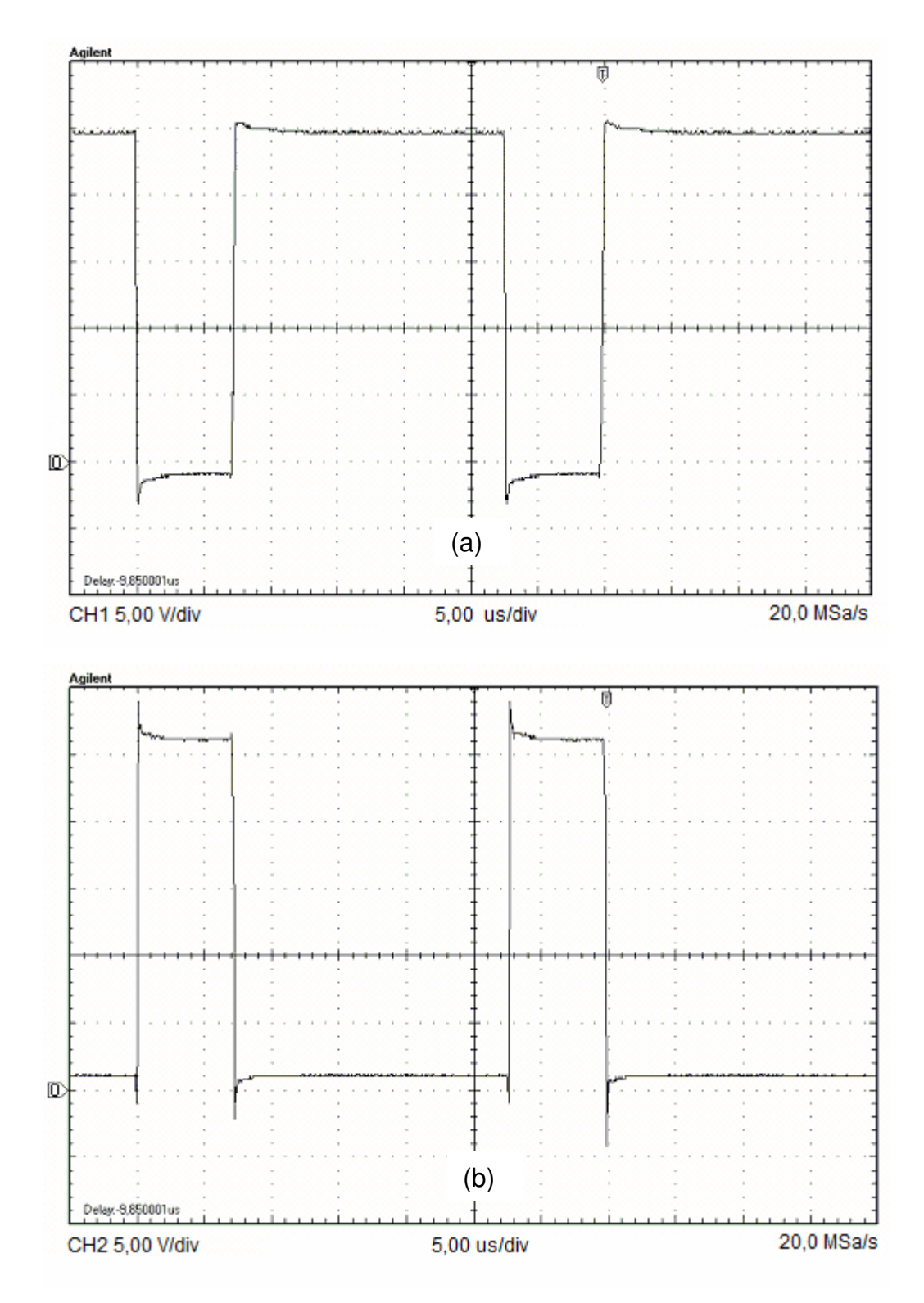

Figura 3.9: Tensão medida no eletroímã quando se aplica tensão Vs de 25V e sinal PWM de frequência de 36kHz sendo: (a) tensão medida entre o terra e o pino 1 do CI L6203 e (b) tensão medida entre o terra para o pino 3 do CI L6203.

Analisando as curvas, observa-se que as tensões nos terminais do eletroímã não se mantem em zero, sendo na Figura 3.9 (a) valor abaixo da referência e na Figura 3.9 (b) valor acima da referencia. Isto ocorre devido à diferença de potencial provocada por Rsense entre o terminal do eletroímã e o terra.

É possível verificar que o overshoot é causado fundamentalmente pelos capacitores de bootstrap presentes no circuito interno da ponte H. Contudo, isso não influenciará no controle do levitador, pois com o recurso de banda morta do ADC, o trecho com overshoot é desprezado, só passando a converter após seu término. Apesar da existência de ruído, o problema é resolvido através da implementação de um filtro digital, que calcula a média aritmética de alguns valores convertidos antes de processá-los.

Com isto, conclui-se que o resultado do experimento foi satisfatório para aplicação, uma vez que a comutação ocorre da forma rápida.

|                  | (a)           | (b)           | Unidade |
|------------------|---------------|---------------|---------|
| Vpp              | 29,0          | 38,4          | ٧       |
| Vmax             | 25,4          | 30,6          | V       |
| Vmin             | $-3,60$       | $-7,80$       | V       |
| Vavg             | 18,2          | 6,92          | V       |
| Vamp             | 25,7          | 25,1          | V       |
| Vtop             | 24,5          | 26,0          | V       |
| Vbase            | $-1,16$       | 0,946         | V       |
| <b>Vrms</b>      | 21,3          | 12,7          | V       |
| Vover            | 9,50          | 18,30         | $\%$    |
| Vpre             | 0,90          | 2,40          | $\%$    |
| Frequency        | 36,2          | 36,2          | kHz     |
| <b>Rise Time</b> | $<$ 3,000e-07 | $<$ 2,500e-07 | S       |
| <b>Fall Time</b> | $<$ 2,000e-07 | $<$ 2,000e-07 | S       |
| Period           | 2,77E-05      | 2,77E-05      | S       |
| Pulse Width+     | 2,03E-05      | 7,20E-06      | S       |
| Pulse Width-     | 7,30E-06      | 2,05E-05      | S       |
| Duty+            | 73,40         | 26,00         | $\%$    |
| Duty-            | 26,40         | 74,00         | $\%$    |

Tabela 3.2: Parâmetros adquiridos através do osciloscópio da Figura 3.9.

## **3.2 – Medição das Correntes dos Eletroímãs**

A corrente que circula no eletroímã produz a força eletromagnética de atração ou repulsão da placa de ferro silício. Por isso ela é uma variável importante no controle da levitação, pois comanda a força do eletroímã para manter a placa na posição desejada. Assim o circuito de realimentação foi desenvolvido para permitir este controle, garantido que a tensão fornecida através do circuito de acionamento seja adequada para fornecer a corrente de comando desejada, tornando-se imune a variações nos parâmetros do eletroímã, como resistência e indutância.

Para a medição da corrente, avaliou-se a possibilidade de utilização de um sensor de corrente por efeito Hall, como o ACS704 da Allegro, cujo diagrama em blocos está ilustrado na Figura 3.10.

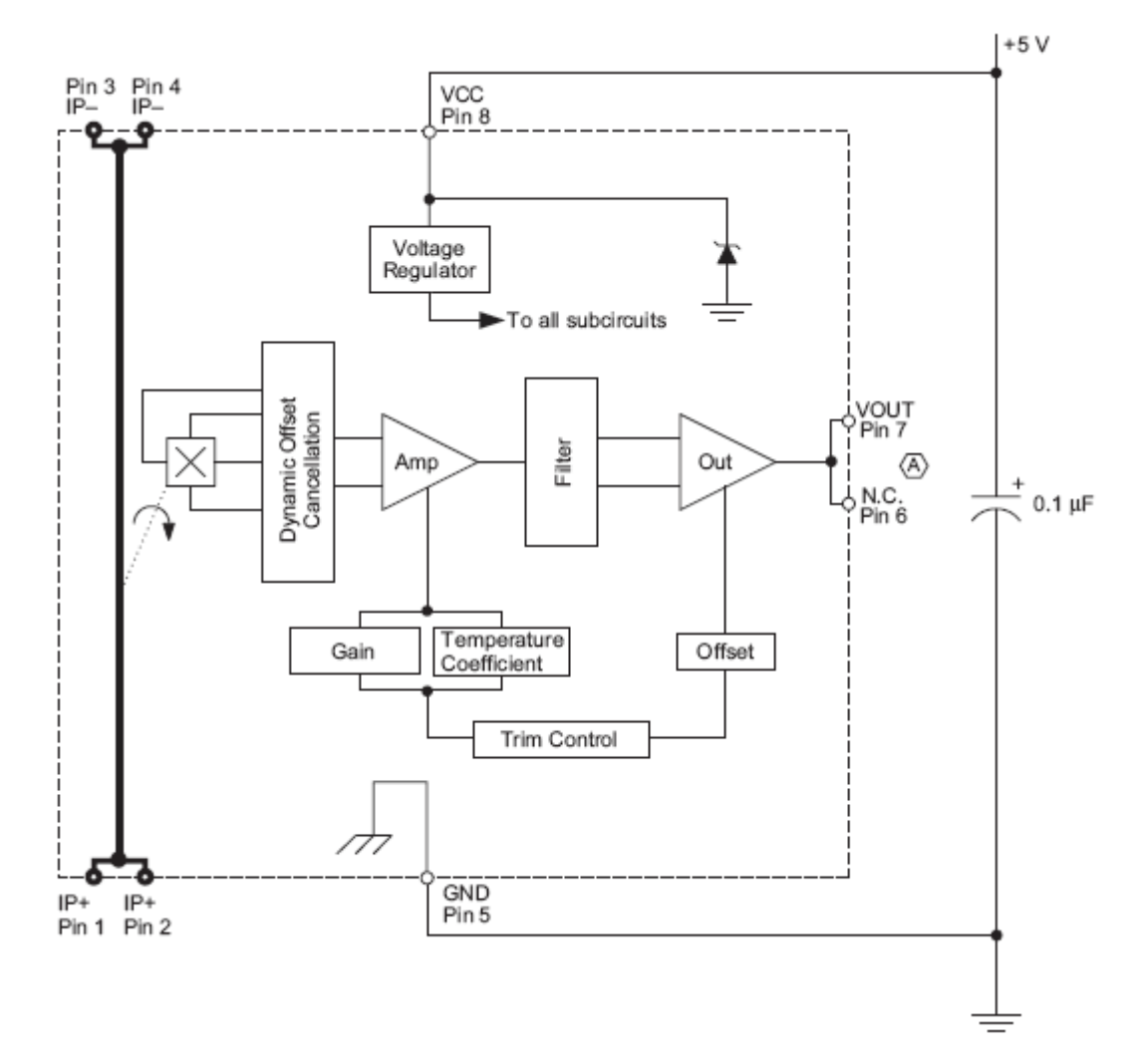

Figura 3.10: Diagrama em blocos do CI ACS704 da Allegro.

O ACS704 proporciona uma medição bastante precisa do valor de corrente medido através do efeito Hall, pois ele possui um sensor Hall acoplado bem próximo a um condutor de cobre, por onde a corrente circula gerando um campo magnético que seria captado pelo sensor e convertido num valor de tensão apropriado. A precisão é garantida pela proximidade do campo magnético com o transdutor Hall. Outra característica positiva neste dispositivo é a baixa resistência interna (1,5 mΩ), o que reduz as perdas de potência.

No entanto, este componente foi descartado pela dificuldade de aquisição no Brasil. Componentes similares não foram encontrados. Outra desvantagem apresentada para a utilização do componente foi a difícil montagem na placa devido ao encapsulamento utilizado ser do tipo SOIC (Small Outline Integrated Circuit) de 8 pinos, ou seja, componente com largura de aproximadamente 6mm e distância entre os terminais de menos de 1,5mm .

Por isso decidiu-se utilizar uma solução similar àquela adotada no projeto (Silva, Cutin e Machado 2001), que é medir a corrente utilizando um resistor em série com o eletroímã, pois assim tem-se a mesma corrente circulando pelos dois elementos. Usando a relação corrente e tensão existente no resistor, projetou-se um amplificador diferencial conforme apresentado na Figura 3.11.

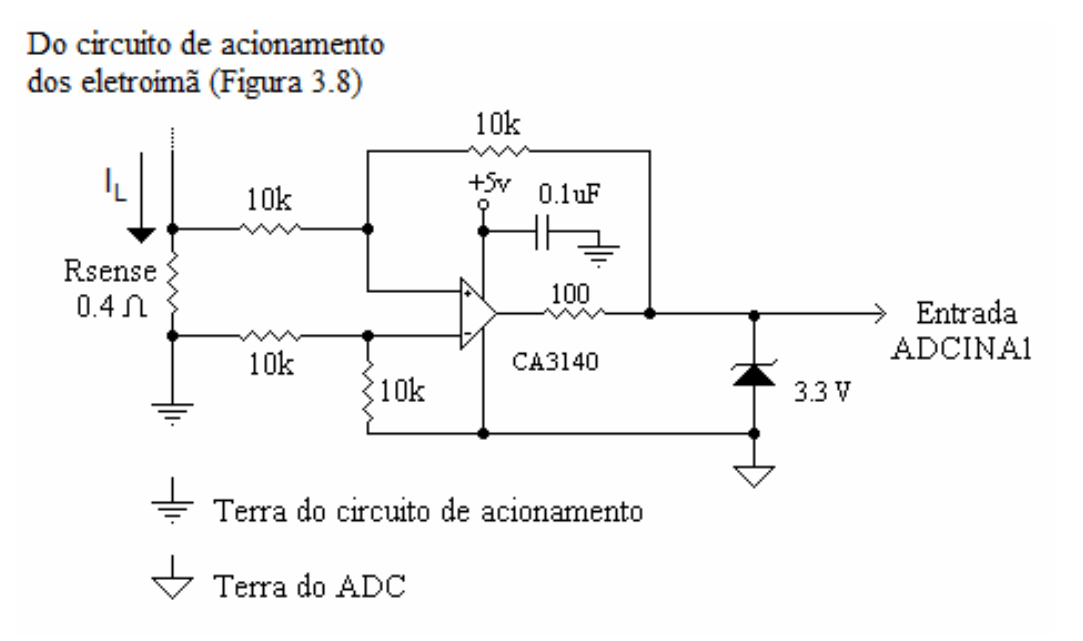

Figura 3.11: Circuito para medir a corrente do eletroímã.

Através de simulações, observou-se que a corrente máxima no eletroímã  $(I<sub>l</sub>)$  é de aproximadamente 4A. Desejou-se obter a menor resistência possível em Rsense para reduzir as perdas de potência e o valor encontrado foi de 0,4Ω. No caso extremo em que a corrente vale 4A, a tensão no resistor sensor (Rsense) será de 1,6V. Para não ultrapassar o valor de 3V na entrada do ADC, optou-se por projetar um amplificador diferencial de ganho unitário.

Um diodo zener de 3,3V foi incluído em paralelo com a saída, a fim de proteger o DSP. Em (Offrede 2006) foi utilizado um diodo zener de 2,7V, mas neste projeto, optou-se pela mudança ao ser verificado, experimentalmente, que a tensão no diodo não chega a tensão nominal. Assim com o zener de 3,3V a tensão máxima medida foi de 2,2V. Ainda com o objetivo de proteger o circuito, projetou-se a resistência de 100Ω em série com a saída do circuito, a fim de limitar a corrente. O Rsense é conectado ao pino 10 do CI L6203, que é específico para fornecer medida de corrente do elemento de carga. Sendo possível verificar através da Figura 3.7, que a resistência nesta posição fica em série com o eletroímã quando um dos pares de MOSFETs estiver saturado.

O circuito da Figura 3.11, apresenta dois símbolos diferentes para os terras do circuito, pois o kit DSP disponibiliza, externamente, pinos diferentes para o terra analógico e o terra digital, com o objetivo de separar estes circuitos e reduz as interferências nos sinais analógicos. Internamente existe uma conexão entre estes dois terras para fornecer o mesmo referencial, mas este ponto não é acessível ao usuário.

A saída do circuito de medição de corrente foi conectada a entrada ADCINA1 do módulo ADC.

Conectando o circuito de acionamento de um eletroímã (Figura 3.8) com o circuito utilizado para medir a corrente no mesmo (Figura 3.11), foram realizados testes para verificar o sinal de entrada ADCINA1. A Figura 3.12 apresenta o teste feito com tensão Vs de 25V, sinal PWM com frequência de 36kHz e ciclo de condução de 73%, o que produz uma corrente no eletroímã de aproximadamente 1 A.

36

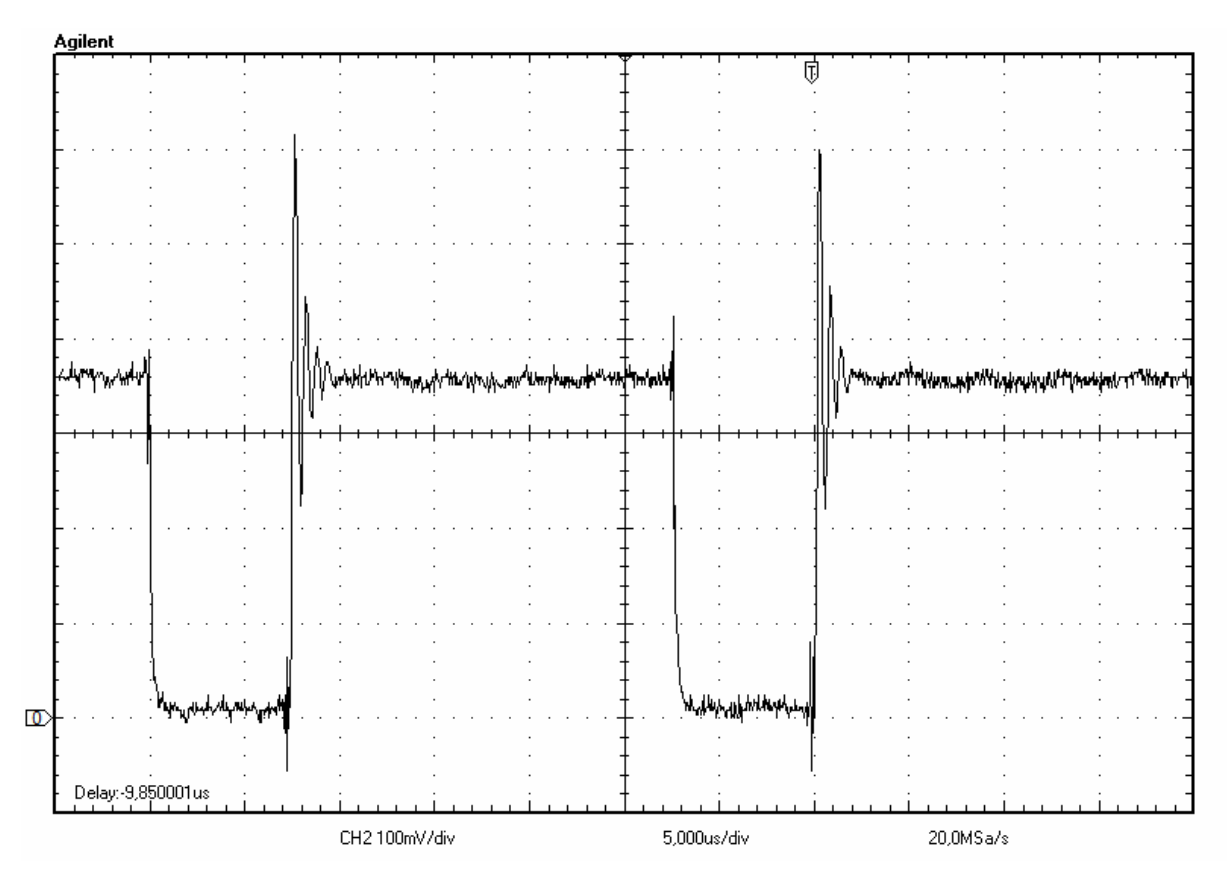

Figura 3.12: Tensão medida na saída do circuito de medição de corrente quando se aplica tensão Vs de 25V, sinal PWM com frequência de 36kHz e ciclo de condução de 73%, sendo a corrente no eletroímã de 1A.

É possível verificar com este teste que a tensão é bastante ruidosa após os chaveamentos e que durante as transições ocorrem overshoots no sinal analisado, conforme dados obtidos através do osciloscópio e apresentados na Tabela 3.3.

Estes problemas (overshoot e ruído do sinal amostrado) podem ser resolvidos através do software. O primeiro é reduzido com a implementação de um atraso no início da conversão do sinal amostrado no módulo ADC. O ruído pode ser reduzido pela implemetação por software de um filtro digital do tipo média móvel, onde cada valor considerado é obtido através da média aritmética de 64 amostras.

Conforme (Offrede 2006), a operação de divisão realizada pelo DSP demanda muito tempo para ser efetuada se comparada ao tempo de execução do programa de controle. Visando remediar este problema, realizou-se a divisão usando a operação de deslocamento de bits, que é executada num tempo muito menor. Como no deslocamento de bits o número é dividido por 2<sup>n</sup>,

onde n pertence ao conjunto dos números naturais, escolheu-se 64 ( $2^6$ ) amostras, uma vez que o quantitativo é suficiente para proporcionar a precisão necessária para compensar tanto a imprecisão da conversão como o ruído do sinal amostrado.

| Vpp              | 0,672         | V    |
|------------------|---------------|------|
| Vmax             | 0,612         | ٧    |
| Vmin             | $-0,06$       | V    |
| Vavg             | 0,269         | V    |
| Vamp             | 0,347         | V    |
| Vtop             | 0,356         | V    |
| Vbase            | 8,32E-03      | V    |
| <b>Vrms</b>      | 0,308         | V    |
| Vover            | 3,50          | $\%$ |
| Vpre             | 11,60         | $\%$ |
| Frequency        | 36,2          | kHz  |
| <b>Rise Time</b> | $<$ 2,500e-07 | S    |
| <b>Fall Time</b> | $<$ 4,000e-07 | S    |
| Period           | 2,76E-05      | S    |
| Pulse Width+     | 2,02E-05      | S    |
| Pulse Width-     | 7,45E-06      | S    |
| Duty+            | 73,00         | $\%$ |
| Duty-            | 27,00         | $\%$ |

Tabela 3.3: Parâmetros adquiridos através do osciloscópio da Figura 3.12.

# **3.3 – Circuitos de Interface com o Processador Digital de Sinais**

Para preservar o DSP de qualquer mau funcionamento ocorrido externamente é imprescindível a utilização de dispositivos de proteção, como por exemplo o diodo zener presente na Figura 3.11. Da mesma forma foi projetado o circuito de interface de saída do PWM, que também serve para compatibilizar as tensões, correntes e impedâncias.

A saída PWM do DSP utilizada no projeto é T1PWM\_T1CMP, que fornece saída entre os valores 0 a 2,5V, sendo 0V para o nível lógico zero e 2,5V para o nível lógico um. Por outro lado, a eletrônica de potência desenvolvida para acionar os eletroímãs utiliza os valores entre 0 e 5,0V para diferenciar os níveis lógicos, compatível com o padrão de um sinal digital TTL. Por isso a necessidade deste circuito que converte o sinal PWM de saída do DSP para os

níveis de tensão adequados ao circuito de acionamento. O circuito utilizado foi o desenvolvido em (Offrede 2006), que é reapresentado na Figura 3.13.

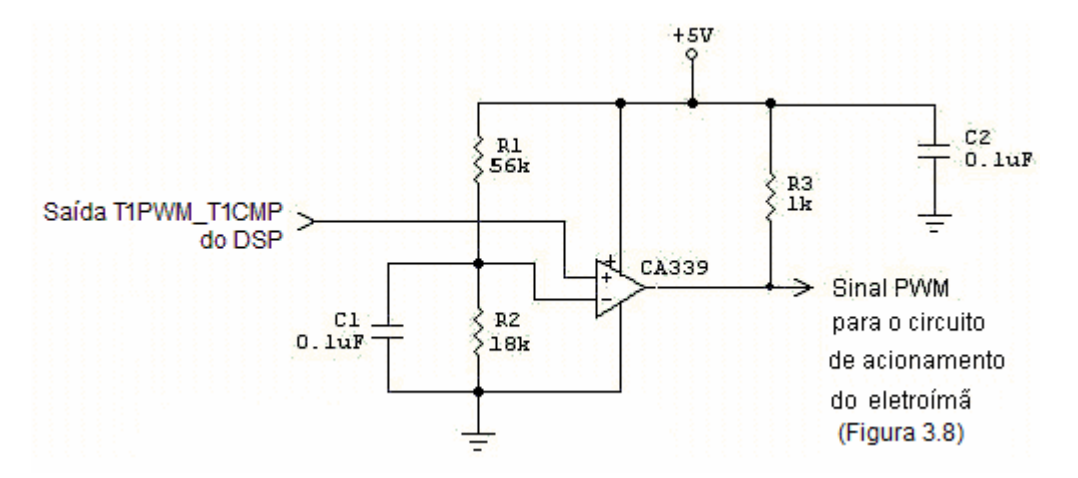

Figura 3.13: Circuito conversor de nível da saída PWM do DSP.

Outro circuito de interface utilizado foi o que condiciona a corrente obtida do fotossensor e para conectá-lo à entrada do ADC. O diodo neste circuito tem a mesma função que a do circuito de realimentação, a de proteger as entradas do ADC contra tensões maiores que 3V. A Figura 3.14 apresenta o circuito de interface entre o sinal do fotossensor e a entrada do ADC, similar àquele desenvolvido em (Gonçalves 2008).

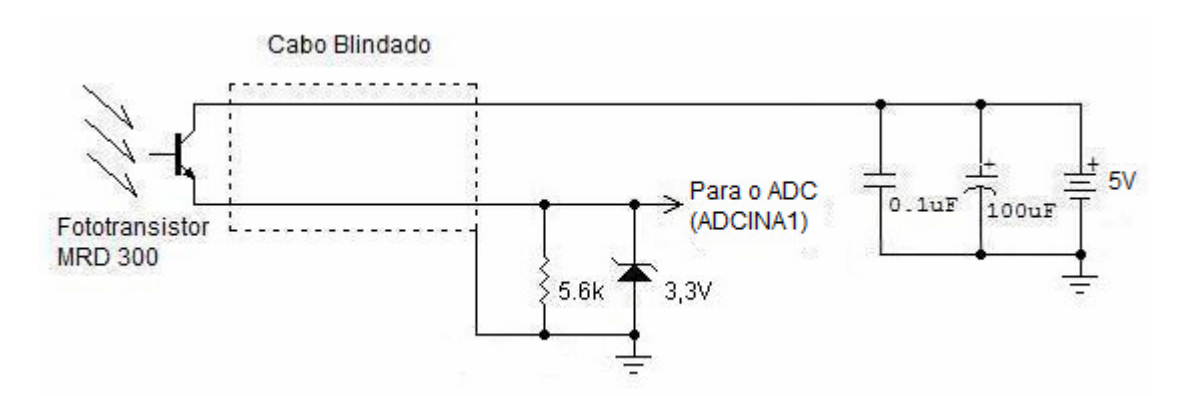

Figura 3.14: Circuito de interface entre o fotossensor e o ADC.

Os fototransistores utilizados em (Silva, Cutin, Machado 2001) possuíam constantes de tempo de 1ms, que por ser grande instabilizava o sistema de controle. O fototransistor utilizado neste projeto é do tipo MRD300, pois é mais rápido e com constante de tempo menor.. Com a mudança para o MRD300 o tempo de resposta do fotossensor passou a ser inferior a 0,1 ms (Gonçalves 2008).

Os fototransistores são dispositivos com funcionamento similar aos transistores bipolares, diferenciando-se pela junção base-coletor. Enquanto no transistor bipolar a polarização é realizada pela aplicação de níveis de tensão na base, no fototransistor a polarização acontece através da incidência de fluxo luminoso na base fotossensível.

Como a corrente na base está diretamente relacionada ao fluxo luminoso, com a incidência de luz na junção fotossensível o fototransitor polariza, entrando em condução, enquanto que na ausência do feixe luminoso, não há condução,entrando assim em corte. Assim qualquer variação na intensidade luminosa acarretará em uma variação nos níveis de tensão da saída, considerando a faixa entre o corte e a saturação,

O fototransistor foi utilizado como um sensor de posição da plataforma, medindo a distância entre essa e o eletroímã (largura do entreferro). À medida que há uma variação na posição da placa, há também uma variação na intensidade luminosa captada pelo fototransistor, pois um anteparo opaco instalado na plataforma obstrui a passagem da luz à medida que essa sobe. Assim, para cada posição da placa uma tensão correspondente é fornecida pelo fototransistor. A Figura 3.15 apresenta a curva largura de entreferro versus tensão medida para o sensor ligado ao fio de cor verde do suporte de madeira. O valor da resistência de 5.6kΩ foi obtido experimentalmente para que este fototransistor opere na região linear. A entrada utilizada do módulo ADC para este sinal foi a ADCINA0.

40

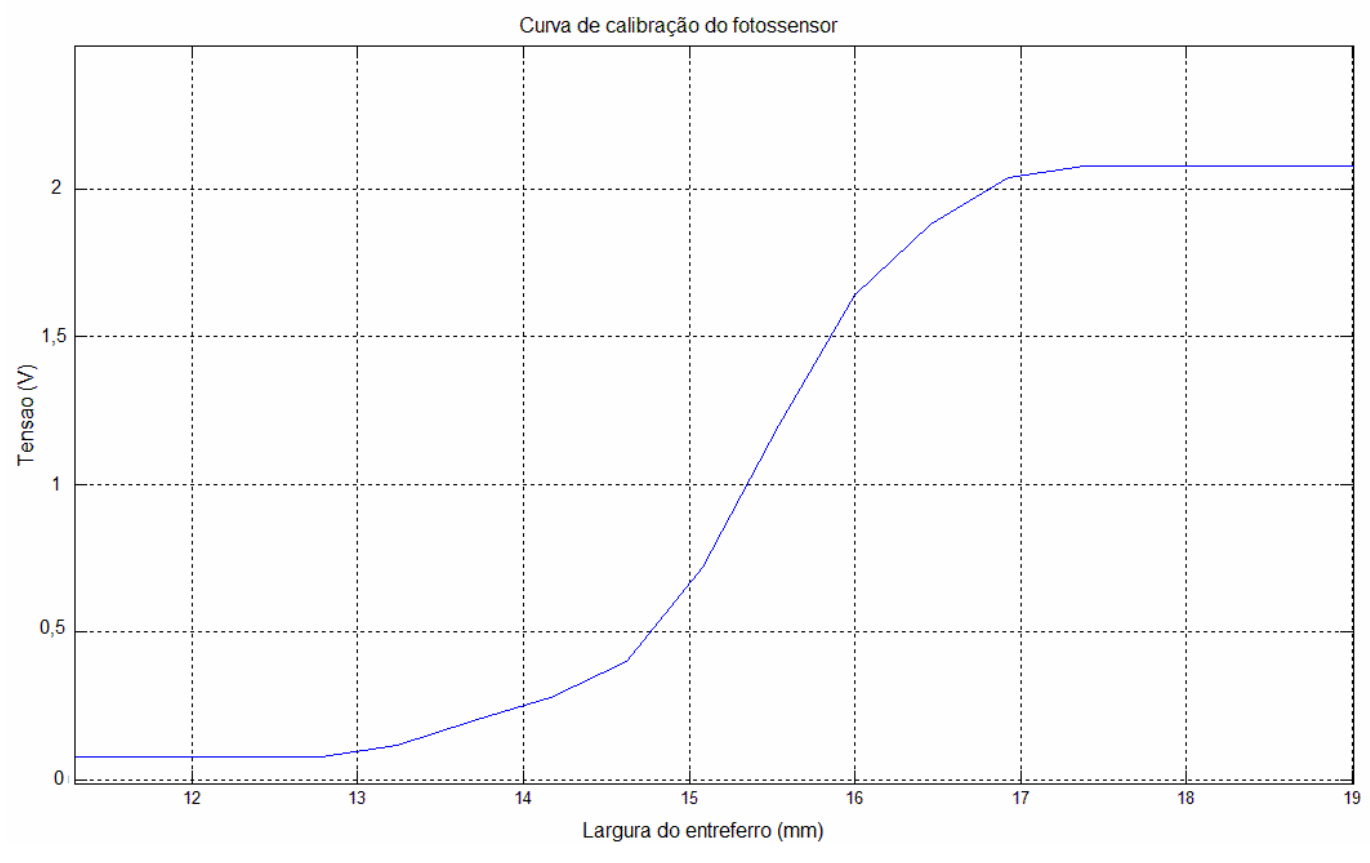

Figura 3.15: Curva largura de entreferro versus tensão do fototransistor.

Para alimentar a lâmpada utilizou-se a fonte de alimentação do eletroímã (Vs) de 25V e um regulador de 8V para manter constante a luminosidade da mesma (Gonçalves, 2007). A Figura 3.16 apresenta o circuito de alimentação da lâmpada.

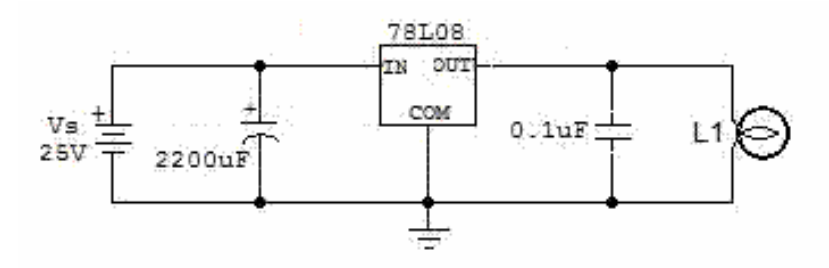

Figura 3.16: Circuito de alimentação da lâmpada.

A Figura 3.16 apresenta o diagrama completo de interligação dos circuitos eletrônicos para o controle do eletroímã.

O circuito conversor de nível do sinal PWM e o circuito do amplificador diferencial do sensor de corrente são alimentados pela tensão de 5V fornecida pelo kit DSP, conforme Figura 3.17. Este acoplamento entre os circuitos provoca ruídos que são percebidos nas entradas do ADC (Offrede 2006). Para minimizar este problema, conectou-se um indutor de 2 mH e uma resistência de 10 Ω em série com a fonte e os circuitos a serem alimentados.

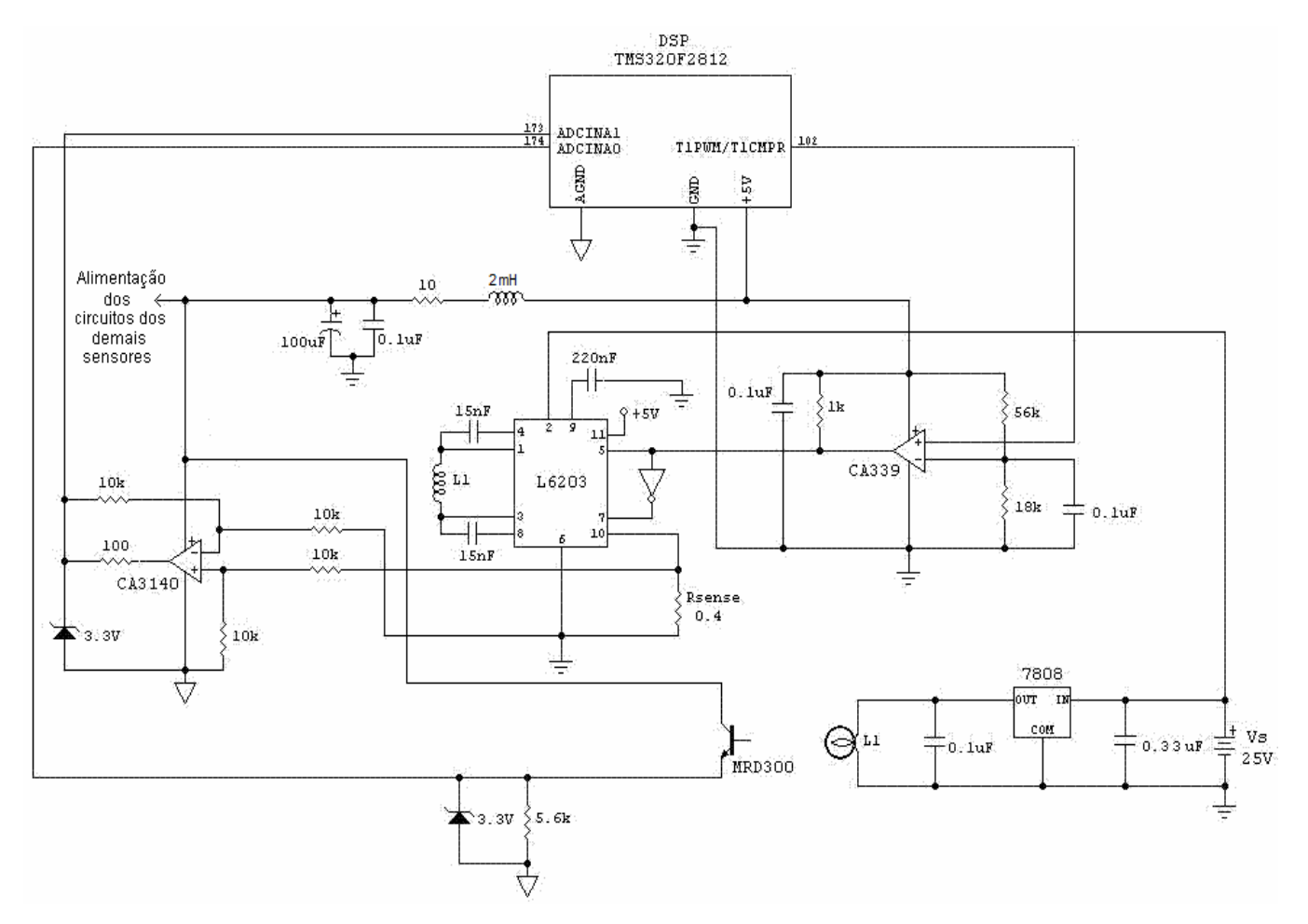

Figura 3.17: Diagrama completo de interligação dos circuitos eletrônicos para o controle do eletroímã.

O Apêndice C apresenta as fotografias das placas elaboradas para os circuitos apresentados neste Capítulo.

# **CAPÍTULO 4 – MODELO DA DINÂMICA DO ELETROÍMÃ**

A modelagem física adotada para o levitador foi um modelo simplificado, onde através da incidência da força magnética anula-se a ação da força peso, ambas atuando no mesmo ponto, o centro de massa do corpo, conforme ilustrado na Figura 4.1. Mesmo com a assimetria da placa em relação a atuação da força magnética e a imprecisão da modelagem física, tais fatores não devem influenciar significativamente na levitação desde que o controlador seja robusto.

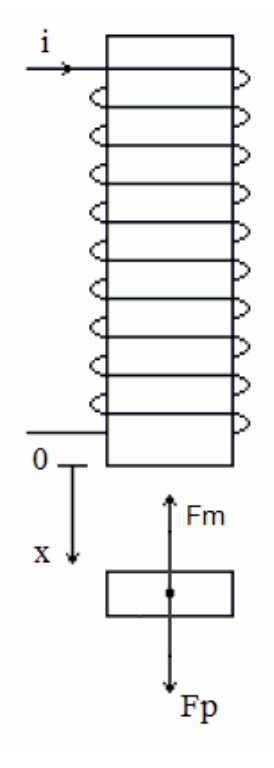

Figura 4.1: Diagrama de forças para modelo simplificado de um grau de liberdade do levitador.

A modelagem matemática adotada foi desenvolvida em (Gonçalves 2008), contudo será reapresentada de modo a facilitar o desenvolvimento do controle.

Realizando o somatório da força magnética ( $F_m$ ), com a força peso ( $F_p$ ) obtêm-se:

$$
F_m = K_m \left(\frac{i}{x}\right)^2,
$$
  

$$
F_p = mg,
$$

$$
\sum F = F_p - F_m = mg - K_m \left(\frac{i}{x}\right)^2 \tag{4.1}
$$

onde *x* é a largura do entreferro, *i* é a corrente no eletroímã, *m* é a terça parte da massa da placa de acrílico e *K <sup>m</sup>* é a constante da força de atração do eletroímã. Em Gonçalves (2008), obteve-se o valor das constantes g=9,788m/s<sup>2</sup> e K<sub>m</sub> = 1,782 πx10<sup>-5</sup> Nm<sup>2</sup>/A<sup>2</sup>.

Da Segunda Lei de Newton, tem-se

$$
\sum F = \frac{dp}{dt},
$$

onde

$$
p = mv,
$$
  

$$
v = \frac{dx}{dt} e \frac{d^2 x}{dt^2} = \frac{dv}{dt},
$$

onde *p* é o momento de inércia e *v* a velocidade da placa.

Realizando as substituições obtêm-se

$$
\sum F = \frac{d(mv)}{dt} = m\frac{dv}{dt} + v\frac{dm}{dt}.
$$
 (4.2)

Assim, igualando a Equação (4.1) com a (4.2) e assumindo que não há variação na massa durante a levitação  $\left|\frac{dm}{dt}\right|=0$ J  $\left(\frac{dm}{d}\right)=0$ l  $\int \frac{dm}{dt} = 0$ *dt*  $\left(\frac{dm}{dt}\right)$  = 0  $\left(\right)$ , tem-se

$$
m\frac{dv}{dt} = -K_m \left(\frac{i}{x}\right)^2 + mg,
$$

ou

$$
m\frac{d^2x}{dt} = -K_m\left(\frac{i}{x}\right)^2 + mg\ .
$$
 (4.3)

A equação diferencial (4.3) representa matematicamente a dinâmica do levitador para um grau de liberdade.

No ponto de equilíbrio, onde  $\frac{ax}{b} = 0$ *dt*  $\frac{dx}{dt} = 0$  e  $\frac{d^2x}{dt^2} = 0$ 2 = *dt*  $\frac{d^2x}{dt^2}$  = 0, têm-se  $v_0 = |i_0| \sqrt{\frac{K_m}{mg}}$ ,  $x_0 = |i_0| \sqrt{\frac{K_m}{m}}$  $i = i_0 + \delta i$ ,  $x = x_0 + \delta x,$ (4.4)

onde <sup>0</sup> *x* é a largura do entreferro no ponto de equilíbrio, δ*x* é a largura incremental do entreferro,  $i_0$  é a corrente no ponto de equilíbrio e  $\delta\!i$  é a corrente incremental.

Na curva largura de entreferro versus tensão do fototransistor (Figura 3.15), observa-se que a região mais linear encontra-se entre 15 e 16 mm. Então, de forma a propiciar uma excursão simétrica em torno do ponto de equilíbrio, adotou-se como largura do entreferro no ponto de equilíbrio em 15,5mm.

Utilizando a equação (4.4) é possível calcular a corrente teórica na posição de equilíbrio.

$$
i_0 = x_0 \sqrt{\frac{mg}{K_m}} = 0.0155 \sqrt{\frac{0.038 \times 9.788}{1.782 \times 10^{-5} \pi}} \Rightarrow
$$
  

$$
i_0 = 1.26 A
$$

A equação diferencial (4.3) é não-linear, então visando facilitar a elaboração do controle, linearizou-se essa equação em torno do ponto de equilíbrio, conforme (Ogata 2003). A equação

$$
F_m(x_0 + \delta x, i_0 + \delta i) \cong F_m(x_0, i_0) + K_x \cdot \delta x + K_i \cdot \delta i, \qquad (4.5)
$$

representa a força magnética de forma incremental a partir do ponto de equilíbrio  $(x_0, i_0)$ , onde  $K_x$  é o valor da derivada parcial da força em relação a

*x* e *K<sup>i</sup>* é o valor da derivada parcial da força em relação a *i* no ponto de equilíbrio.

Para calcular  $K_x$ , assume-se  $i = i_0$ , então para

$$
x = 0.0150 \, m \rightarrow F_m = 0.400 \, N
$$

e para

$$
x = 0.0160 \, m \to F_m = 0.352 \, N \, .
$$

Assim,

$$
K_x \approx \frac{0.352 - 0.400}{0.0160 - 0.0150} = -48.0 N/m.
$$

Para calcular  $K_i$ , assume-se  $x = x_0$ , então quando

 $i = 1,00A \rightarrow F_m = 0,233N$ 

e quando

$$
i = 1,50A \rightarrow F_m = 0,524N
$$
.

Logo,

$$
K_x \approx \frac{0,524 - 0,233}{1,50 - 1,00} = 0,583 N/A.
$$

Substituindo *K<sup>x</sup>* e *K<sup>i</sup>* na equação (4.5), obtêm-se

$$
F_m(x_0 + \delta x, i_0 + \delta t) \approx 0.37 - 48.0\delta x + 0.583\delta t. \tag{4.6}
$$

E agora, substituindo a Equação (4.6) em (4.3), tem-se

$$
m\frac{d^2x}{dt} = -K_m \left(\frac{i}{x}\right)^2 + mg = -F_m + mg
$$
  
0.038  $\frac{d^2x}{dt} = -0.37 + 48.0 \delta x - 0.583 \delta x + 0.37$ 

$$
0.038 \frac{d^2 x}{dt} = 48.0 \delta x - 0.583 \delta i
$$

$$
\frac{d^2 x}{dt} = \delta \mathbf{g} = \mathbf{g} = 1263 \delta x - 15 \delta i. \tag{4.7}
$$

A equação (4.7) representa a dinâmica da levitação de um grau de liberdade da plataforma linearizada em torno do ponto de equilíbrio. A partir da qual, aplicando-se a representação por equação de estado linearizada, obtêmse o sistema de equações de estado

$$
\begin{bmatrix} \delta \hat{\mathbf{x}} \\ \delta \hat{\mathbf{x}} \end{bmatrix} = \begin{bmatrix} 0 & 1 \\ 1276 & 0 \end{bmatrix} \begin{bmatrix} \delta x \\ \delta x \end{bmatrix} + \begin{bmatrix} 0 \\ -15 \end{bmatrix} \cdot \delta i,
$$

$$
y = \begin{bmatrix} 1 & 0 \end{bmatrix} \begin{bmatrix} \delta x \\ \delta x \end{bmatrix}.
$$

onde

$$
A = \begin{bmatrix} 0 & 1 \\ 1276 & 0 \end{bmatrix}, B = \begin{bmatrix} 0 \\ -15 \end{bmatrix}, C = \begin{bmatrix} 1 & 0 \end{bmatrix}, D = 0,
$$

<sup>δ</sup> *i* é a variável de entrada, *y* = <sup>δ</sup>*x* é a variável de saída e <sup>δ</sup> *x*&e<sup>δ</sup> *x*& são as variáveis de estado.

A dinâmica de um grau de liberdade do levitador está representada através da Figura 4.2.

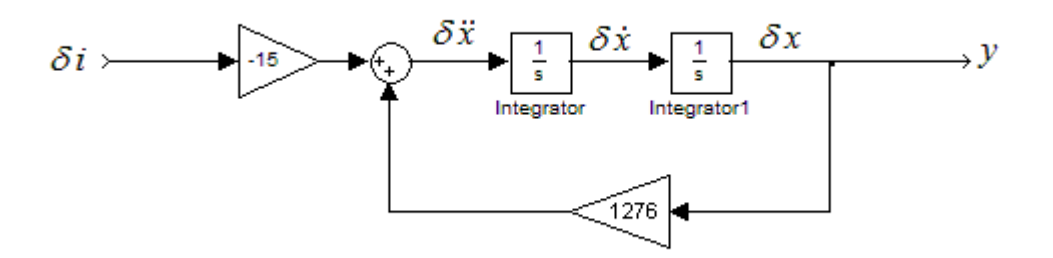

Figura 4.2: Diagrama de blocos que representa a dinâmica do levitador.

A partir das matrizes A, B, C e D é possível calcular a função de transferência utilizando-se

$$
G(s) = C \cdot (sI - A)^{-1} \cdot B + D.
$$

que resulta em

$$
G(s) = -\frac{15}{s^2 - 1276},
$$
\n(4.8)

A Equação (4.8) representa a função de transferência da planta e tem pólos em ± 35 6, *rad* / *s* , sendo que o pólo localizado no semiplano complexo direito é instável. Uma vez que o sistema é instável, necessita-se elaborar um sistema de controle para estabilizá-lo.

# **CAPÍTULO 5 – CONTROLE DO LEVITADOR**

Em virtude da instabilidade natural do sistema, utilizou-se a técnica de realimentação de estado, a fim de obter a estabilidade do sistema e consequentemente a viabilidade da levitação.

Desenvolveu-se o controlador deste projeto a partir daquele projetado em (Gonçalves 2008), diferenciando-se basicamente pela implementação realizada através de um DSP. Deseja-se com isso ganhar velocidade de resposta, pois o tempo de processamento dos sinais no DSP é mais rápido quando comparado com o processamento analógico.

Através do diagrama em blocos do sistema de controle do levitador apresentado na Figura 1.4 do Capítulo 1 e reapresentada abaixo para melhor acompanhamento, pode-se visualizar como as duas variáveis de controle estão interligadas ao DSP e às demais partes do sistema.

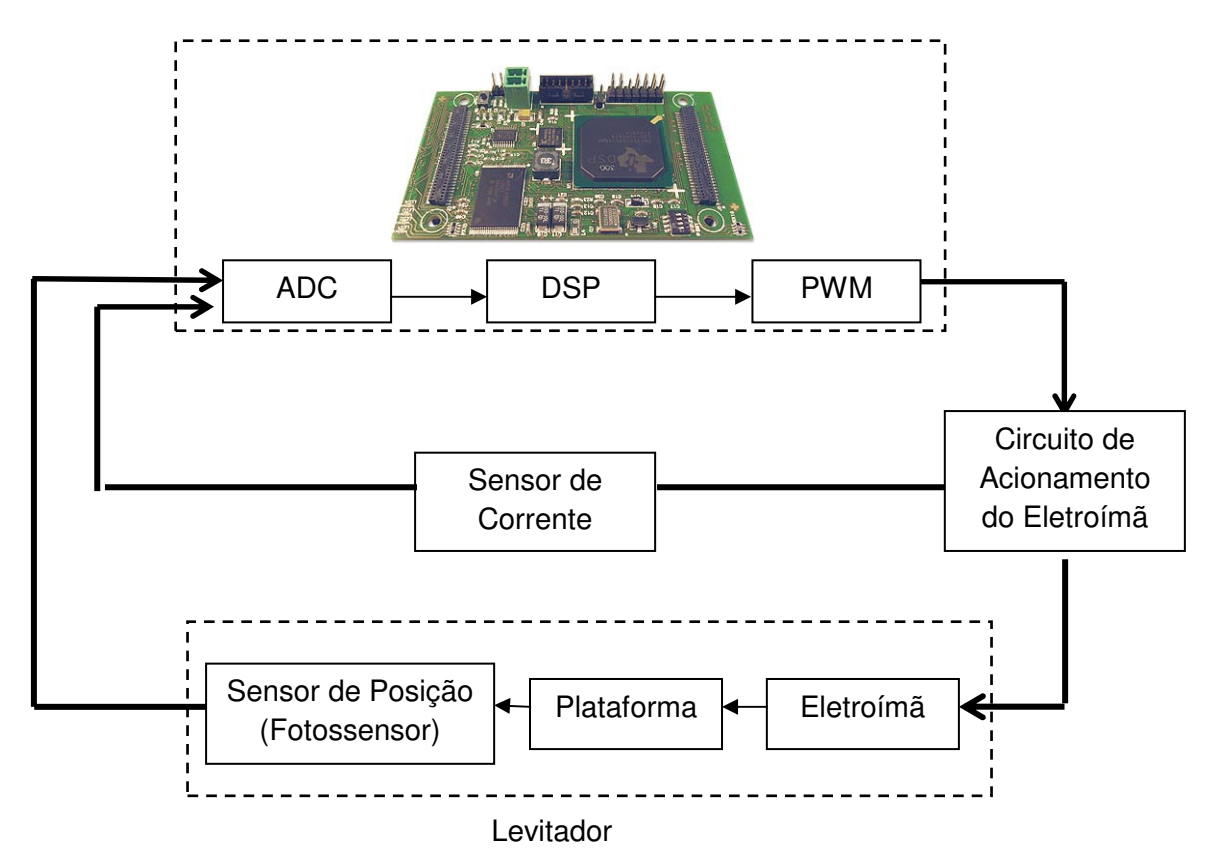

KIT DSP

Figura 1.4: Diagrama em blocos do sistema de controle do levitador.

#### **5.1 – Projeto do Controlador**

Para a elaboração do controlador a realimentação no espaço de estado em conjunto com o método de posicionamento de pólos. O modelo do sistema de controle completo é apresentado na Figura 5.1. O sensor (fototransistor) informa a posição (x) da plataforma durante a levitação. Este valor é comparado com a posição de equilíbrio  $(x_0)$ , onde a diferença entre os valores gera um sinal erro de posição (δx). A derivada da posição medida é utilizada para estimar a velocidade, discretizada pela aproximação de Tustin. Estes valores, erro de posição e velocidade estimada, são processados pelo controlador para excitar o sistema a diferença (δi) existente entre a corrente  $desejada (i<sub>0</sub>)$ .

Como a força  $(F_m)$  realizada pelo campo magnético do eletroímã para atrair ou repelir a plataforma é proporcional ao quadrado da corrente de controle que flui pelo eletroímã, é necessário medir e controlar continuamente esta corrente. Assim, a corrente no eletroímã, medida através do sensor de corrente (Rsense), é comparada com a corrente de equilíbrio  $(i_0)$  e com a corrente δi, e o resultado dispara o acionamento de potência do eletroímã, para aumentar ou diminuir a força de atração da plataforma a fim de mantê-la na posição de equilíbrio.

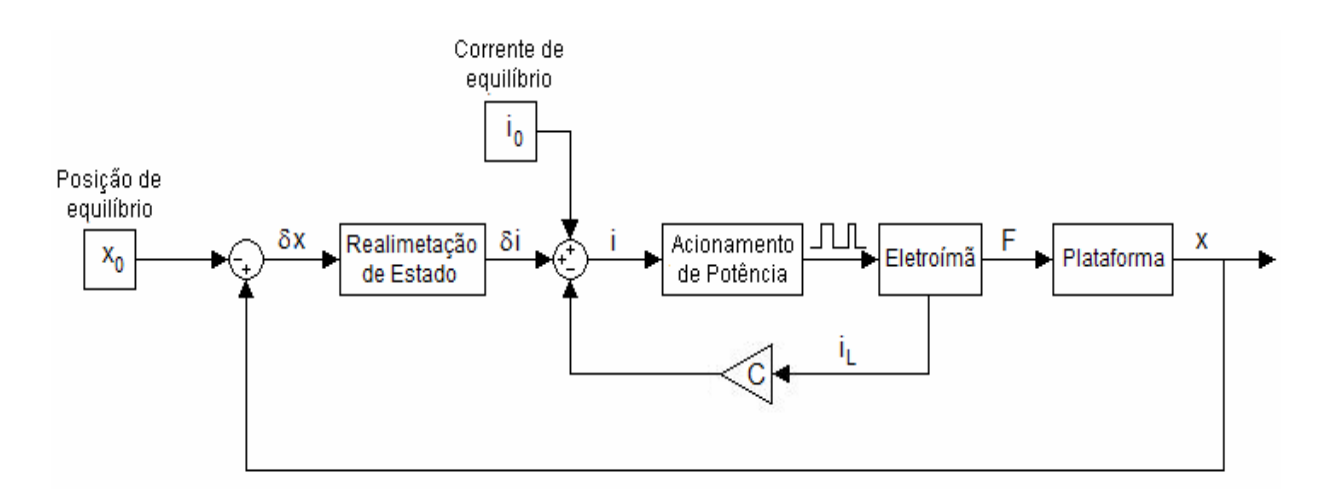

Figura 5.1: Diagrama em blocos do sistema de controle a malha fechada para um grau de liberdade.

Para projetar o controlador por realimentação de estado, é preciso definir os pólos em malha fechada. Conforme (Ogata 2003, página 651): "A seleção dos pólos a malha fechada é um compromisso entre rapidez de resposta do vetor de erro e da sensibilidade a perturbações e ruídos de medição. Assim se é aumentada a velocidade da resposta ao erro, então os efeitos adversos devidos a perturbações e ruídos do sistema de medição geralmente aumentam". Por isso foram escolhidos os pólos em:  $s_1 = -50$ rad/s e  $s_2 = -200$ rad/s.

A estabilidade e as características da resposta transitória são determinadas pelos autovalores da matriz

$$
A - BK = \begin{bmatrix} 0 & 1 \\ 1276 & 0 \end{bmatrix} - \begin{bmatrix} 0 \\ -15 \end{bmatrix} [K_0 \quad K_1]
$$

$$
= \begin{bmatrix} 0 & 1 \\ 1276 + 15K_0 & 15K_1 \end{bmatrix},
$$

onde:  $K = [K_0 \ K_1]$ , sendo  $K_0$  a constante proporcional e  $K_1$  a constante derivativa.

Então,

$$
\begin{aligned} \left| sI - A + BK \right| &= \left| \begin{array}{cc} s & -1 \\ -15K_1 - 1276 & s - 15K_1 \end{array} \right| \\ &= s^2 - 15K_1s + (-15K_0 - 1276) \,. \end{aligned} \tag{5.1}
$$

Como os pólos escolhidos são  $s_1 = -50$ rad/s e  $s_2 = -200$ rad/s, tem-se

$$
(s+50)(s+200) = s2 + 250s + 10000.
$$
 (5.2)

Igualando-se os termos independentes das Equações (5.1) e (5.2), obtém-se

$$
250 = -15K_1 \to K_1 = -16,7
$$

$$
10000 = -15K_0 - 1276 \rightarrow K_0 = -752.
$$

Com os valores de  $K_0$  e  $K_1$  obtém-se a função do controlador proporcional derivativo (PD), obtido através da realimentação de estado.

$$
\delta \hat{\mathbf{x}} = K_0 x + K_1 \frac{dx}{dt}
$$
  

$$
\delta \hat{\mathbf{x}} = -752 x - 16,7 \frac{dx}{dt}
$$
 (5.3)

A velocidade  $\left|\frac{ux}{dx}\right|$ J  $\left(\frac{dx}{x}\right)$ J ſ *dt*  $\left(\frac{dx}{dx}\right)$  é estimada através da derivada da posição e

discretizada pela aproximação de Tustin:

$$
v(t) = \frac{dx}{dt} \xrightarrow{L} V(s) = s X(s), \tag{5.4}
$$

com

$$
s \to \frac{2}{h} \frac{z-1}{z+1},
$$

obtem-se

$$
V(z) = \frac{2}{h} \frac{z-1}{z+1} X(z),
$$
\n(5.5)

e a equação diferenças

$$
V(k) = \frac{2}{h}(X(k) - X(k-1)) - V(k-1),
$$

onde h é o período de amostragem e k é o tempo discreto. A Figura 5.2 apresenta o diagrama em blocos do controlador PD.

O período de amostragem deve ser igual ao período de conversão do ADC para melhor desempenho do sistema. Adotou-se então o período de amostragem de 31,25 µs, que equivale a frequência de 32 kHz.

e

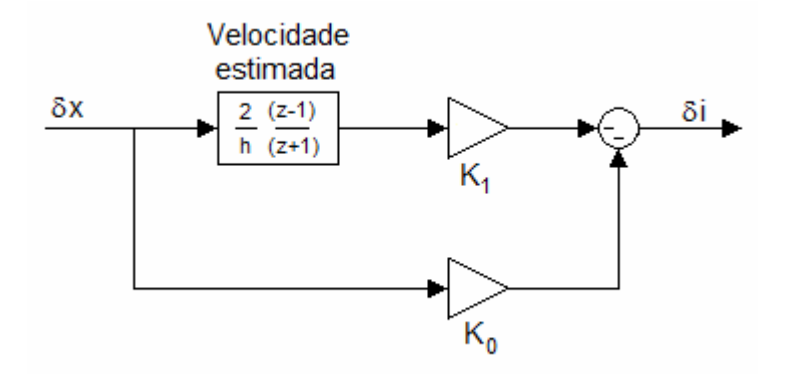

Figura 5.2: Diagrama em blocos do controlador PD.

### **5.2 – Resultados de Simulações**

Utilizou-se o software Scicos do Scilab para realizar a simulação, pois foi o mesmo adotado no trabalho de Iniciação Científica (Gonçalves 2008). Para este projeto alguns parâmetros foram alterados, e o primeiro a ser mencionado é o chaveamento de tensão no eletroímã, modificado para -25V e +25V. Eletronicamente este chaveamento é realizado pela ponte H, conforme mencionado no Capítulo 3. Outros parâmetros modificados neste projeto foram as constantes de equilíbrio do sistema (corrente de equilíbrio e largura de equilíbrio), onde encontrou-se os respectivos valores 1,26A e 0,0155m, demonstrados no Capítulo 4. E, por último, modificou-se na simulação de (Gonçalves 2008) os valores das constantes de controle proporcional e derivativa,  $K_0$  e  $K_1$ .

A Figura 5.3 apresenta o diagrama em blocos da simulação da dinâmica do levitador incluindo o controle.

53

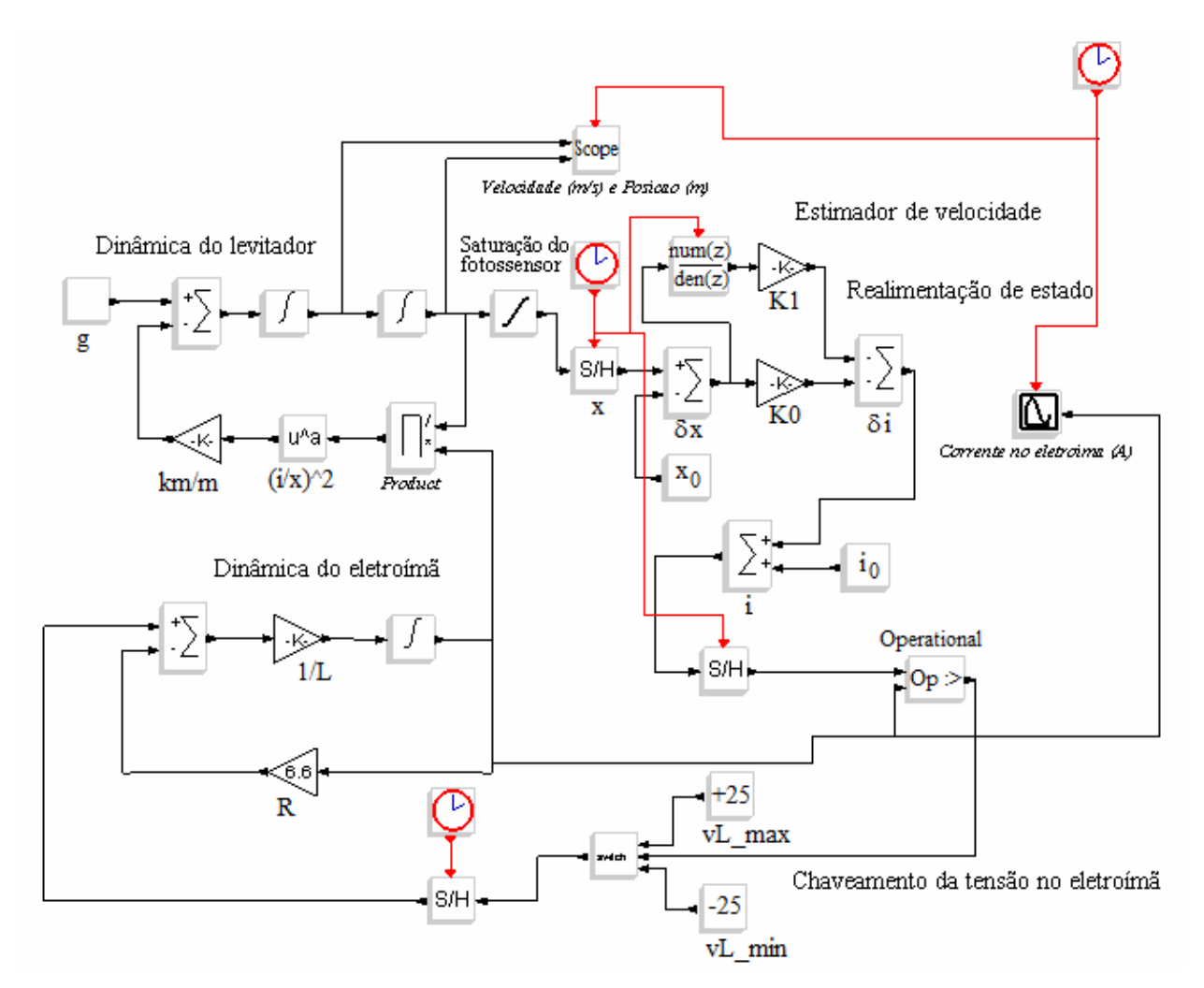

Figura 5.3: Diagrama em blocos da simulação da dinâmica do levitador incluindo o controle. Adaptação de (Gonçalves 2008, Figura 1).

A Figura 5.4 apresenta os gráficos de velocidade, posição e corrente obtidos na simulação.

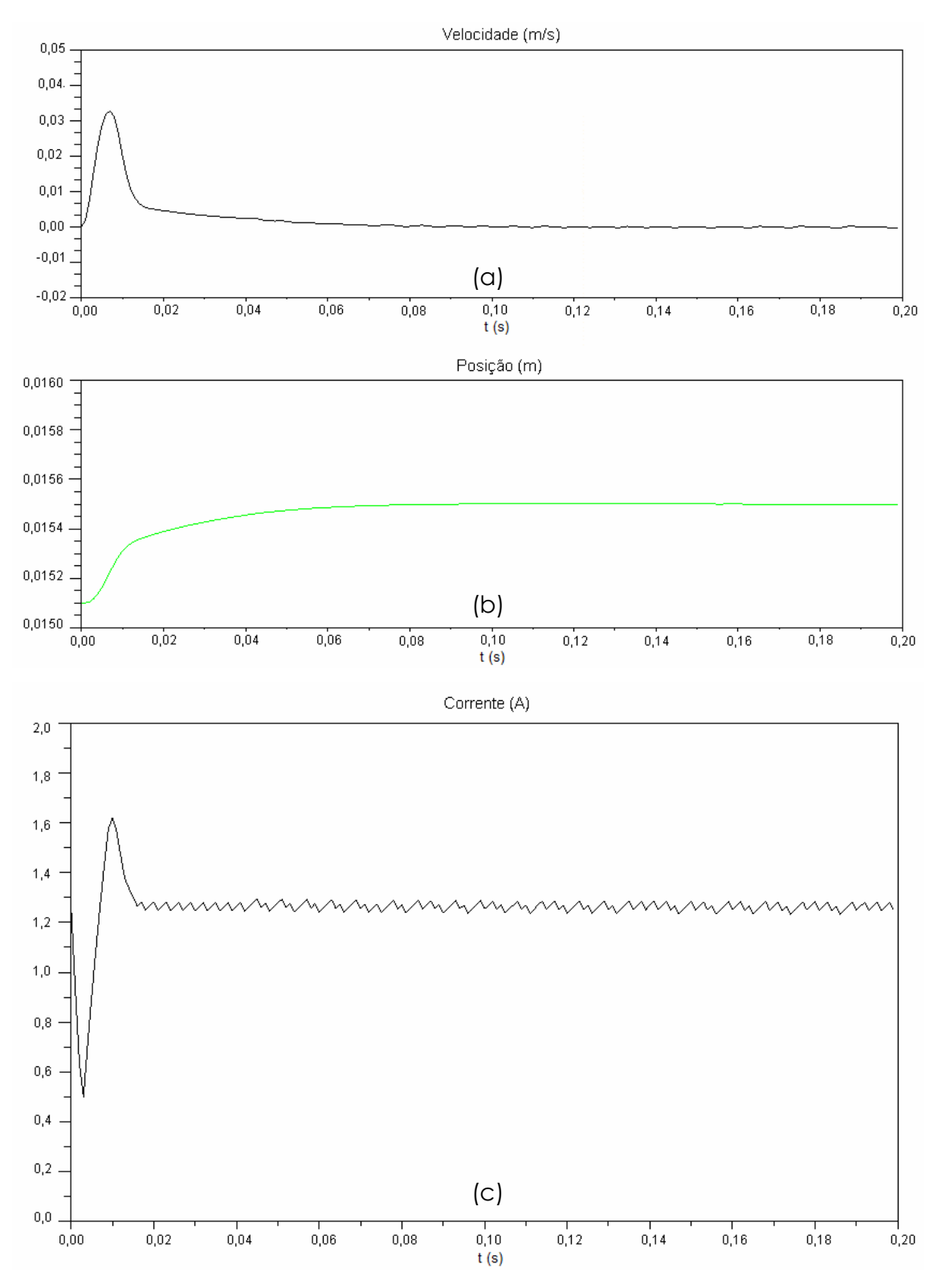

Figura 5.4: Resultados da simulação de um grau de liberdade da plataforma controlada por realimentação de estado: (a) velocidade, (b) posição e (c) corrente.

Através da simulação, confirmou-se que o controle por realimentação de estado permite manter equilibrada a plataforma de levitação. Este resultado era esperado, pois esta simulação foi realizada no Trabalho (Gonçalves 2008), salvo as diferenças em alguns parâmetros apresentados no início desta Seção.

# **5.3 – Implementação do Controlador no Processador Digital de Sinais**

Para implementar o controlador no DSP, utilizou-se a ferramenta de interface gráfica Code Composer Studio (CCStudio) da Texas Instruments (TI). Através do CCStudio é possível parametrizar o DSP para atender as necessidades de projeto. Após compilar o programa, o CCStudio envia parâmetros de inicialização para o TMS320F2812. Este realiza o processamento dos dados e gera o sinal de controle, conforme fluxograma ilustrado na Figura 5.5.

No Apendice C está o trecho principal do programa desenvolvido em linguagem C para implementar o controlador no DSP, onde é possível identificar as variáveis globais declaradas de acordo com os parâmetros encontrados; o filtro digital implementado para minimizar os erros de amostragem e a realimentação de estados. Nesta seção optou-se por explicar as partes principais que compõem a lógica do programa desenvolvido para a levitação com um grau de liberdade através de pseudocódigos para melhor entendimento.

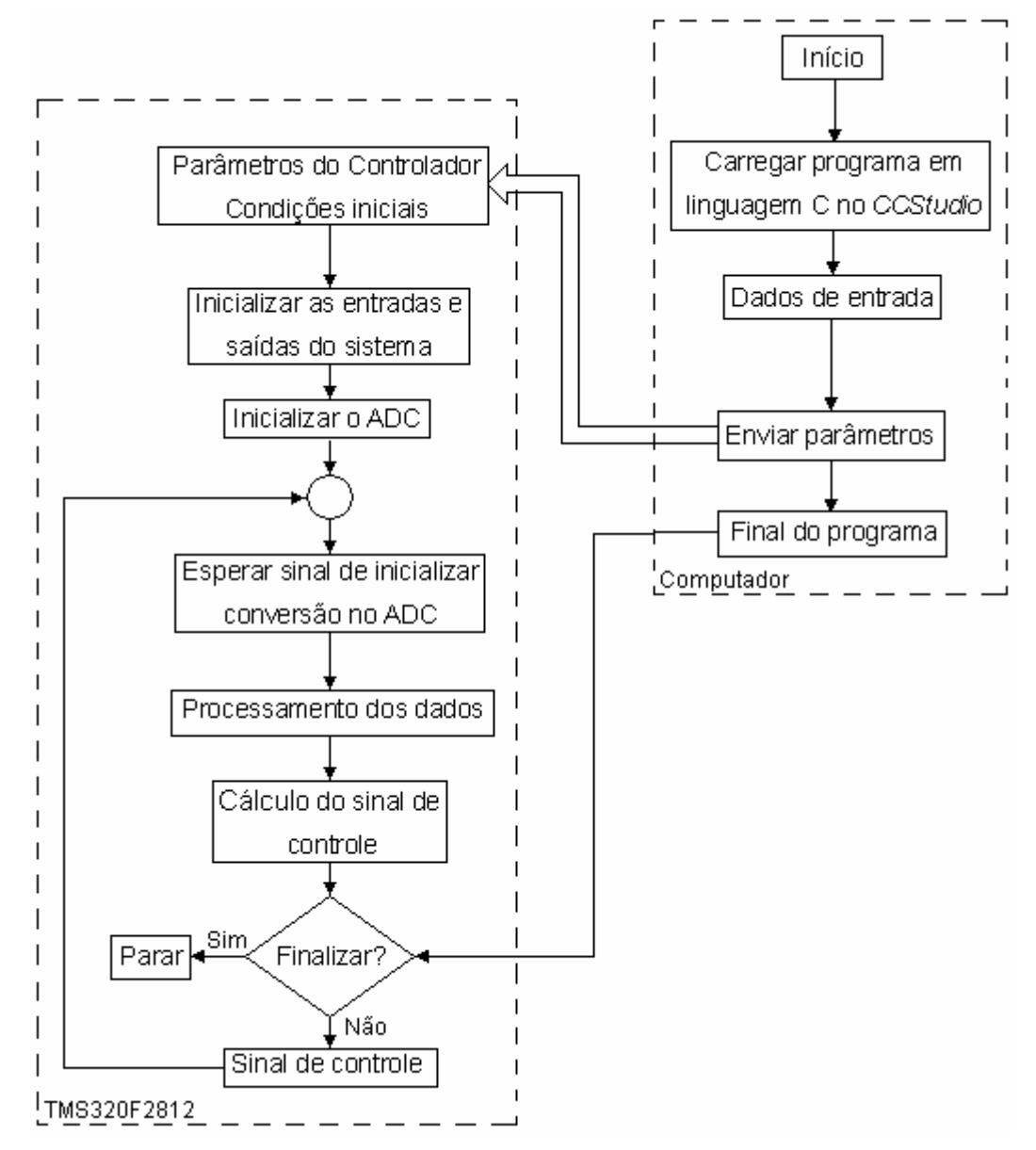

Figura 5.5: Fluxograma do controlador implementado no DSP.

É preciso especial atenção para implementar no TMS320F2812 as operações em ponto fixo, para não perder a fidelidade dos dados processados. Logo, as variáveis que acumulam valores ou que são utilizadas em operações de multiplicação são declaradas como inteiros de 32 bits, para proporcionar uma faixa de valores mais ampla, compreendidos entre -2.147.483.648 e 2.147.483.647. Já as variáveis de valores fixos são definidas como inteiros de 16 bits (faixa de valores entre -32.768 e 32.767).

O filtro digital, necessário para melhorar a precisão do valor convertido no ADC, é implementado no DSP conforme Tabela 5.1. Foram acumuladas 64 conversões do ADC, e em seguida calculada a média. A variável "tensao\_foto01" acumula o valor convertido do transistor identificado pela cor verde e a variável "tensao\_Rsense01" acumula o valor convertido do sensor de corrente. A divisão por 64 é feita deslocando-se 6 bits à direita do resultado, que corresponde à 2 $^6$  (=64).

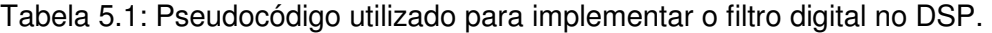

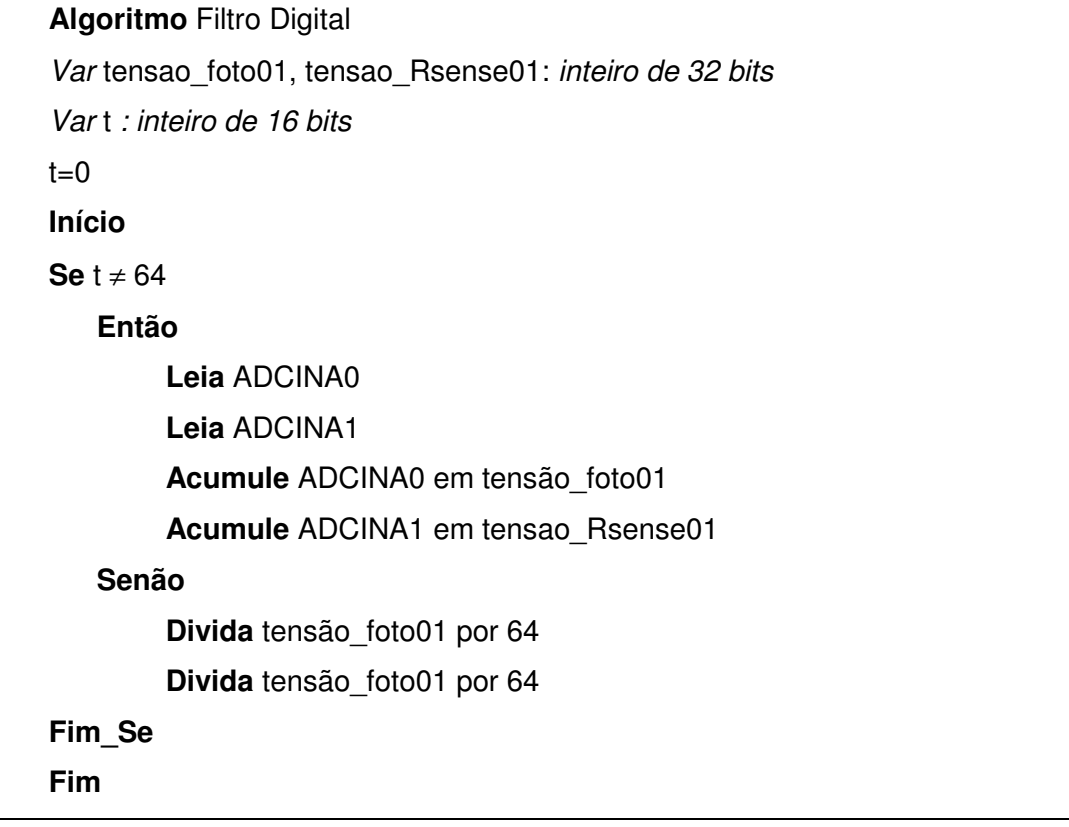

O controle da corrente para um grau de liberdade é implementado no DSP conforme Tabela 5.2. O valor utilizado para gerar a saída PWM está armazenado na variável "corrente\_acionamento01", que é o resultado da soma entre a corrente incremental, a corrente de equilíbrio e a subtração da corrente do eletroímã. A corrente incremental é a saída do controlador PD. Este é o sinal erro de corrente (δi) calculado a partir do erro de posição. Assim, δi é a variação necessária para atingir a corrente desejada a fim de manter a plataforma na posição de equilíbrio. Logo, a corrente desejada é a diferença entre a corrente de equilíbrio e a corrente medida no eletroímã, se estes valores são iguais o controle não deve alterar o acionamento do eletroímã, mas

se a corrente medida variar em relação a corrente de equilíbrio então uma corrente erro deve surgir.

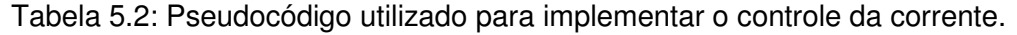

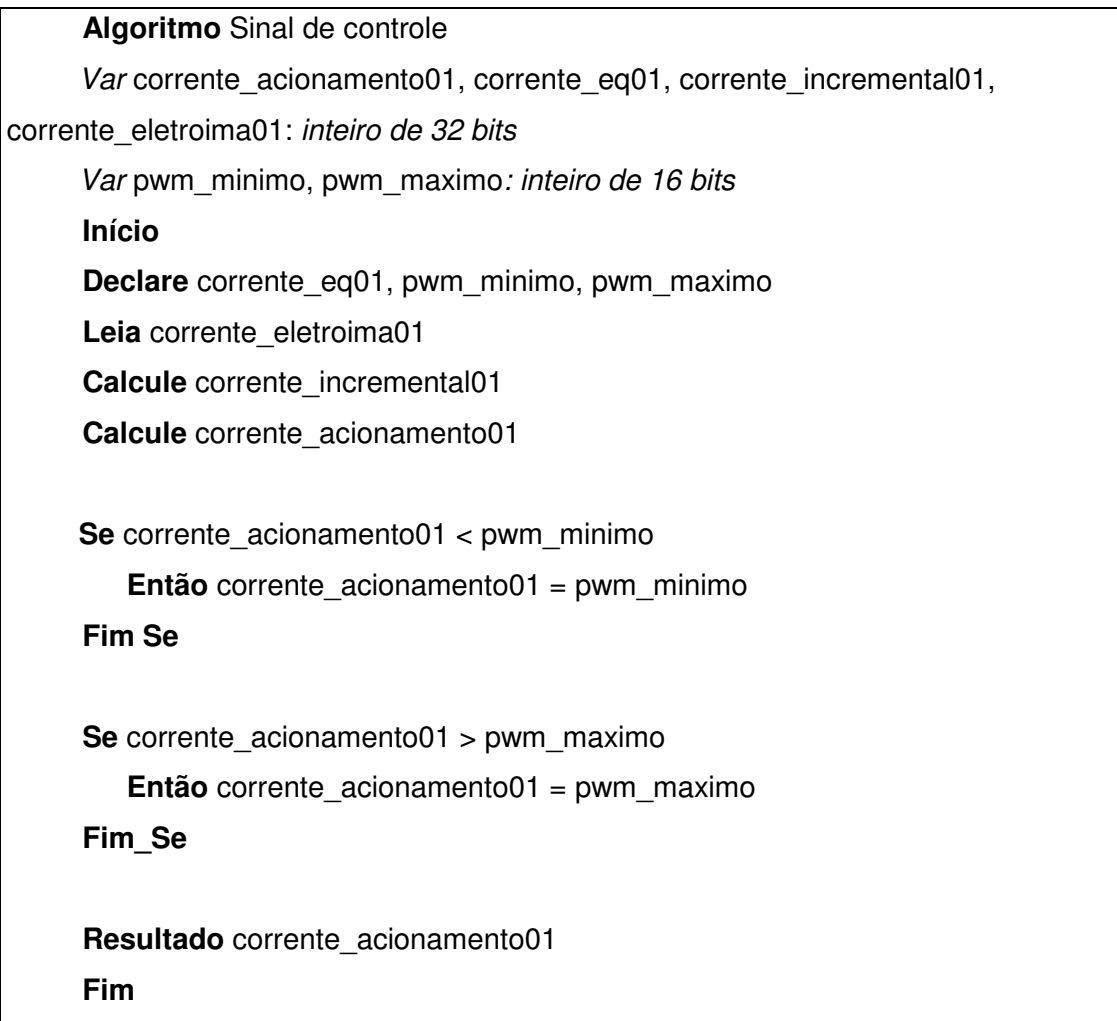

As variáveis "pwm\_minimo" e "pwm\_maximo" são constantes utilizadas para evitar que os sinais PWM tenham duty-cycle de 100% e 0%. Assim sempre haverá um chaveamento na ponte H permitindo que os MOSFETs existentes tenham tempo para carregar e descarregar capacitâncias parasitas. Eles foram projetados para um duty-cycle mínimo de 5% e um duty-cycle máximo de 95%.

## **5.4 – Resultados Experimentais**

A Seção apresenta os resultados experimentais obtidos do controlador desenvolvido. A Figura 5.6 apresenta a posição de um vértice da plataforma após o transitório do sistema. A Figura 5.7 apresenta a corrente no eletroímã.

As medidas foram obtidas através do osciloscópio. Armazenam-se as tensões medidas no fototransistor e utiliza-se a curva construída no Capítulo 3 Figura 3.15, que relaciona a tensão do fototransistor com a posição da plataforma, para construir a Figura 5.6. Para determinar a corrente no eletroímã, armazena-se os valores de tensão no sensor de corrente e divide o resultado por 0,4Ω que é o valor da resistência Rsense.

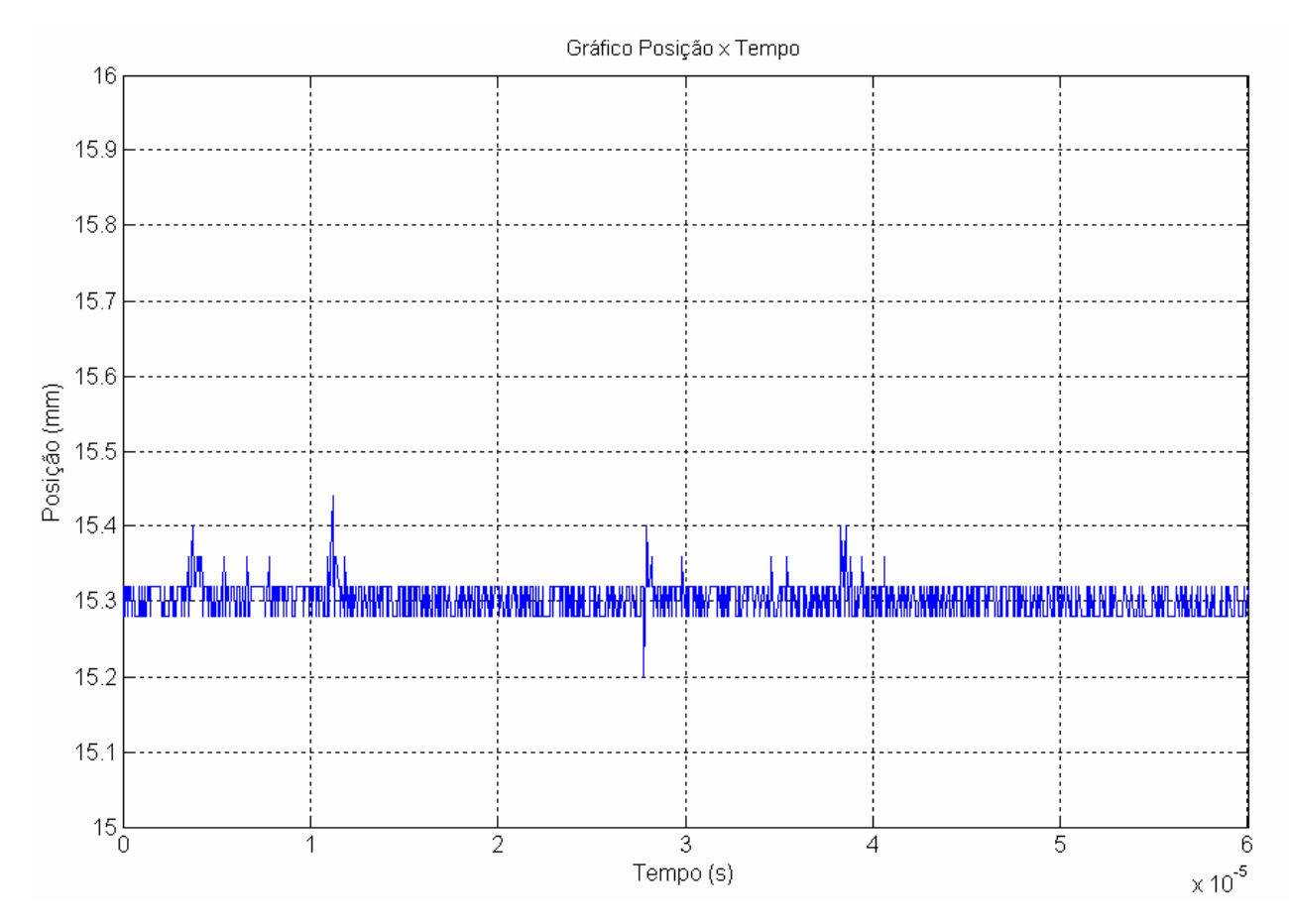

Figura 5.6: Posição de um vértice da plataforma após o transitório do sistema. Medida realizada através de dados armazenados no osciloscópio.

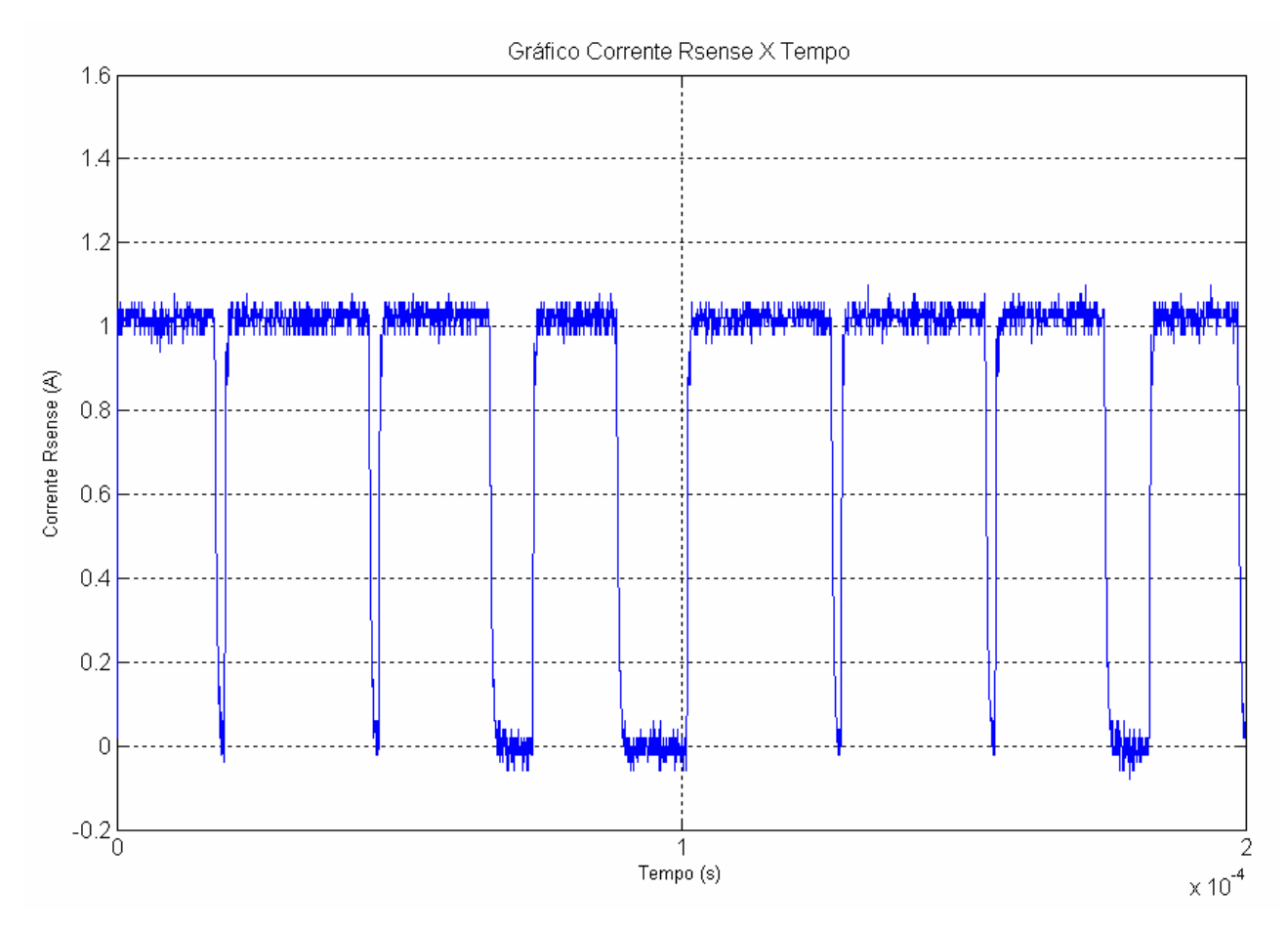

Figura 5.7: Corrente no eletroímã após o transitório do sistema. Medida realizada através de dados armazenados no osciloscópio.

É possível verificar através da Figura 5.6 que a levitação não é suave, ocorrendo trepidações visíveis na plataforma. Com isto, procurou-se ajustar experimentalmente os ganhos do controlador a fim de obter melhores resultados. Uma levitação mais suave foi atingida com os valores de  $K_0 = -650$  e  $K_1 = -16$ . Alterou-se também a posição de equilíbrio para 0,015 m, mas com este novo valor obteve-se um controlador com menos robustez, onde qualquer perturbação desestabilizava o sistema.
#### **CAPÍTULO 6 – CONCLUSÕES**

O objetivo deste Projeto de Graduação que é aplicar o DSP num sistema de controle para a levitação eletromagnética foi atingido para um grau de liberdade. Para isto foram implementadas algumas alterações de hardware para adequar o levitar ao controlador proposto. Desenvolveu-se o sistema de acionamento para um eletroímã utilizando uma ponte H, que proporcionou uma resposta mais rápida quanto a variação da força exercida sobre um vértice da plataforma durante a levitação. Foram desenvolvidos também, circuitos de interface, sensores de medição de corrente e posição apenas para um vértice da plataforma triangular. Por isso o objetivo de levitar os três graus não foi atingido, pois o hardware adequado para os outros vértices não foi construído devido a limitação do tempo para realizar o Projeto de Graduação.

O algoritmo de processamento desenvolvido para um grau de liberdade responde satisfatoriamente quanto ao critério de robustez do sistema, levandose em consideração os limites de operação linear. A plataforma permanece levitando mesmo em presença de pequenas perturbações, como a alteração da massa quando se coloca um corpo sobre a plataforma e quando a estrutura mecânica é pertubada por vibrações externas. Este resultado é possível, pois o tempo de processamento dos dados é muito menor que o tempo de resposta do sistema mecânico.

Para melhorar a trepidação indesejada da plataforma observada durante a levitação diminuiu-se a constante proporcional do controlador PD, obtendo-se uma diminuição visível na trepidação, mas esta alteração diminuiu também a robustez do sistema. Nestas condições, qualquer perturbação desestabilizava a levitação e a plataforma não retornava à posição de equilíbrio. Uma sugestão para melhorar o problema da trepidação é estimar a velocidade utilizando uma derivada com um filtro em substituição da derivada simples implementada neste projeto (Equações (5.4) e (5.5)), conforme

$$
v(t) = \frac{dx}{dt} \xrightarrow{L} V(s) \approx \frac{s}{\tau s + 1} X(s), \tag{6.1}
$$

onde τ é a constante de tempo. Esta é uma forma de filtrar ainda mais o ruído, possibilitando melhores resultados.

Para levitar os três graus de liberdade da plataforma é preciso construir o hardware utilizado na levitação de um grau para os outros dois vértices, com exceção do circuito de alimentação das lâmpadas, que pode ser o mesmo utilizado neste projeto. É preciso também configurar o DSP para processar os sinais referentes aos três vértices. Para isto, sugere-se diminuir a frequência do sinal PWM, ou seja, aumentar o período de chaveamento no eletroímã, pois assim haverá mais tempo para o processamento dos sinais no DSP que serão triplicados. Outra alternativa é diminuir a quantidade de amostras implementadas no filtro digital, o que reduzirá o tempo de operação do algoritmo. No entanto, esta mudança requer mais atenção, pois consequentemente diminuirá a precisão dos valores medidos, o que pode prejudicar consideravelmente o desempenho do sistema de controle.

Acredita-se, que com os resultados obtidos e apresentados neste Projeto de Graduação seja possível levitar os três graus de liberdade da plataforma.

### **REFERÊNCIAS BIBLIOGRÁFICAS**

[AMARAL 2008] Amaral, Gustavo de Sá. Sistema de posicionamento dinâmico para um pequeno veículo flutuante. Projeto de Graduação em Engenharia Eletrônica. UERJ, Rio de Janeiro, 2008. Disponível em <http://www.lee.eng.uerj.br/~jpaulo / PG / 2008 / PG-Posicionamento-Dinamico-2008.pdf>.

[GOMES 2004] Gomes, Rafael Ramos. Um experimento para ilustrar o sistema de levitação eletromagnética utilizado em trens MAGLEV. Projeto de Graduação em Engenharia Elétrica. Rio de Janeiro, UFRJ, 2004. Disponível em <http://www.coe.ufrj.br/~ramos/se.pdf>.

[GONÇALVES 2007] Gonçalves, Claudia Lopes. Controle de um Levitador E,letromagnético com Três Graus de Liberdade. Relatório Final de Pesquisa de Iniciação Científica. Rio de Janeiro, UERJ, setembro de 2007. Disponível em <http:// www.lee.eng.uerj.br/ ~jpaulo / PG / 2007 / Relatório-Final-IC-2006- 2007-Levitador. pdf>.

[GONÇALVES 2008] Gonçalves, Claudia Lopes. Modelagem, Simulação e Controle de um Levitador Eletromagnético com Três Graus de Liberdade. Relatório Final de Pesquisa de Iniciação Científica. Rio de Janeiro, UERJ, agosto de 2008. Disponível em <http:// www.lee.eng.uerj.br/ ~jpaulo / PG / 2008 /Relatorio-Final-IC-2007-2008-Levitador.pdf>.

[MAGALHÃES,SANTOS,DIAS 2001] Magalhães, Murilo de F., Santos, Wilma M. S. & Dias, Penha M. C. Uma Proposta para Ensinar os Conceitos de Campo Elétrico e Magnético: uma Aplicação da História da Física. Revista Brasileira de Ensino de Física. UFRJ. Junho de 2001. Disponível em <http://www.scielo.br/ scielo.php?pid=S0102-47442002000400016&script=sci\_arttext>. Acessado em 01 de março de 2009.

[NETTO] Netto, Luiz Ferraz Efeitos na Física – Feira de Ciências. Disponível em <www.feiradeciencias.com.br/sala19/texto72.asp>. Acessado em 01 de março de 2009.

[OFFREDE 2006] Offrede, Rafael Amaro. Controle de um Levitador Eletromagnético com Incertezas. Relatório Final do Trabalho de Iniciação Científica. Rio de Janeiro, UERJ, setembro de 2006. Disponível em <http:// www.lee.eng.uerj.br/~jpaulo/PG/2006/Relatorio-final-IC-2005-2006.pdf>.

[OGATA 2003] Ogata, Katsuhiko. Engenharia de Controle Moderno. Pearson Pretice Hall. 4ª. Edição. 2003.

[OLIVEIRA,COSTA,VARGAS 1999] Oliveira, Vilma A, Costa, Eduardo F., Vargas, Jerson B.. Digital Implementation of a Magnetic Suspension Control System for Laboratory Experiments. IEEE Transactions on Education, vol. 42, no. 4. Novembro de 1999.

[SILVA,CUTIN,MACHADO 2001] Silva, A. L. M., Cutin, M. S. & Machado, S. G. Sistema de levitação eletromagnético controlado por computador. Projeto de Graduação em Engenharia Eletrônica — UERJ, Rio de Janeiro, 2001. Disponível em <http:// www.lee.eng.uerj.br/~jpaulo/PG/2001/PG-Levitacao-2001.pdf>.

[STEFAN 2007] Stefan, Klaus Wolter. Processadores de Sinais Digitais – DSP. Projeto de Graduação em Engenharia Elétrica. UFPR, Paraná, junho, 2007. Disponível em <http://www.eletrica.ufpr.br/marcelo/TE810/012007/ Stefan-DSP.pdf>.

[STEPHAN,FORAIN 2002] Stephan, Richard, Forain, Igor, Ocione, Machado, Junior, Rubens Andrade. Experiências de Levitação Magnética. Congresso Brasileiro de Automação. Engenharia Elétrica. UFRJ. Setembro de 2002.

[TI SCHEMC] Manual da Texas Instruments, TMS320F2812 EzDSP, revisão C, fevereiro, 2003. Disponível no CD de instalação do CCStudio: file:\ccs\docs\pdf\manuals\_ccs\_full\_c2000\2812\_ezdsp\_Schem\_C.pdf.

[TI SPRS174o] Manual da Texas Instruments, TMS320F2810, TMS320F2811, TMS320F2812, TMS320C2810, TMS320C2811, TMS320C2812 Digital Signal Processors, revisão O, julho, 2007. Disponível em <http://focus.ti.com/lit/ds/symlink/tms320f2812.pdf>.

[TI SPRU060] Manual da Texas Instruments, TMS320F28x Analog-to-Digital Converter (ADC) Peripheral Reference Guide, junho, 2002. Disponível no CD de instalação do CCStudio: file:\ccs\docs\pdf\spru060.pdf.

[TI SPRU065] Manual da Texas Instruments, TMS320F28x Event Manager (EV) Peripheral Reference Guide, maio, 2002. Disponível no CD de instalação do CCStudio: file:\ccs\docs\pdf\spru065.pdf.

[TI SPRU509c] Manual da Texas Instruments, Code Composer Studio Getting Started Guide, novembro, 2001. Disponível no CD de instalação do CCStudio: file:\ccs\docs\pdf\spru509c.pdf.

[TI TECHREFD] Manual da Texas Instruments, eZdsp F2812 Technical Reference, revisão D, fevereiro, 2003. Disponível no CD de instalação do CCStudio: <file:\ccs\docs\pdf\manuals\_ccs\_full\_c2000\2812\_ezdsp\_TechRef\_D .pdf>.

## **APÊNDICE A – NOMENCLATURA DOS SINAIS DE EVA E EVB. Extraído do manual (TI SPRU065, Tabela 1-1)**

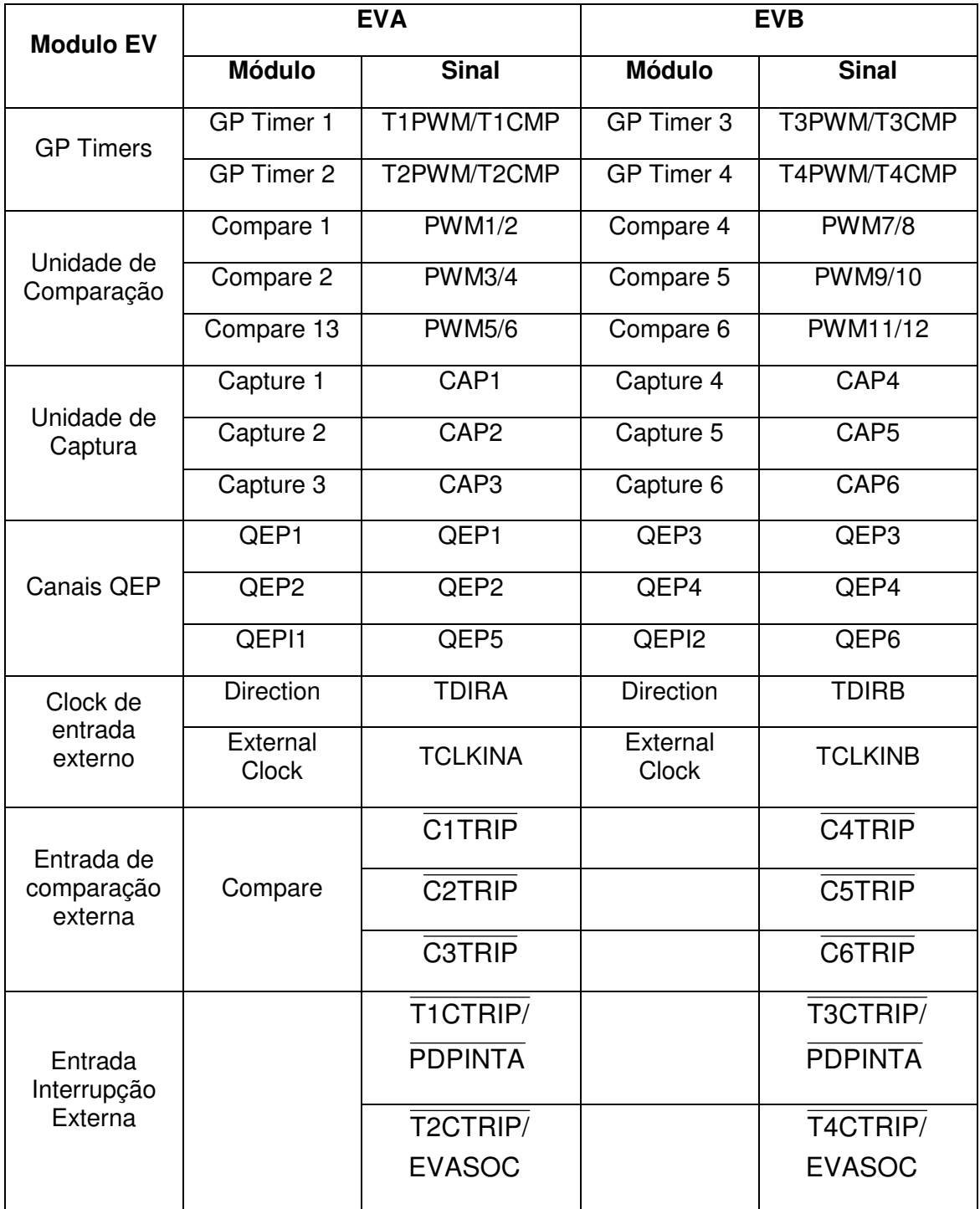

# APÊNDICE B - BITS DO REGISTRADOR TxCON. Extraído do manual (TI SPRU065, Figura 5-1)

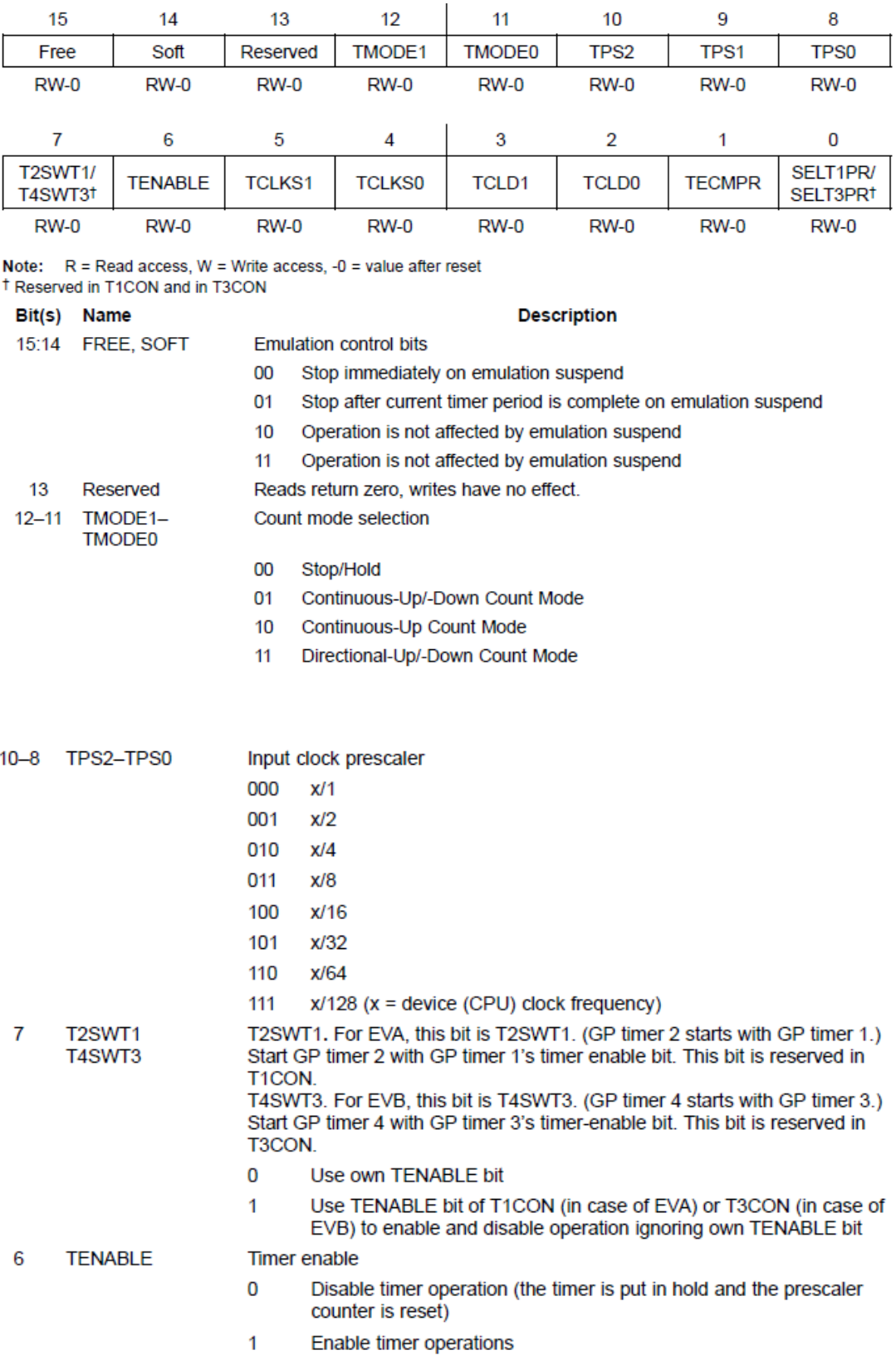

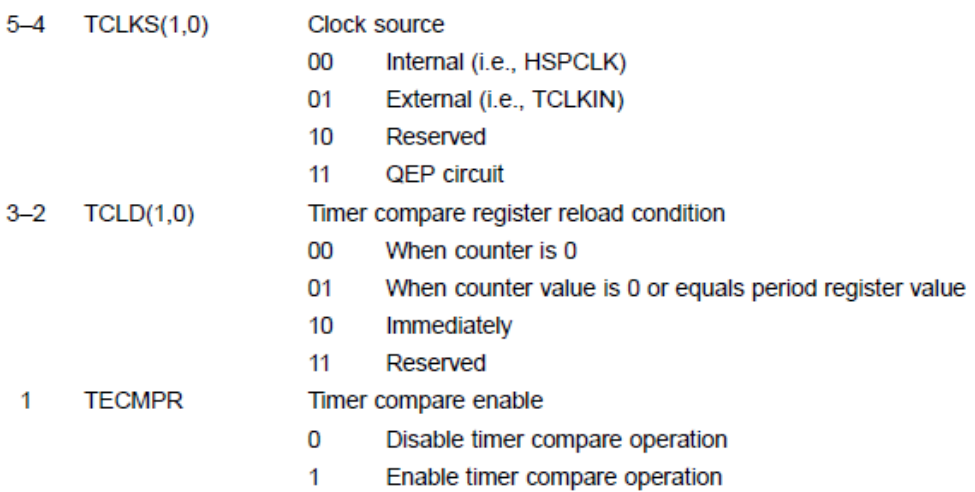

## APÊNDICE C - TRECHO PRINCIPAL DO PROGRAMA CRIADO EM LINGUAGEM C PARA IMPLEMENTAR O CONTROLADOR NO DSP

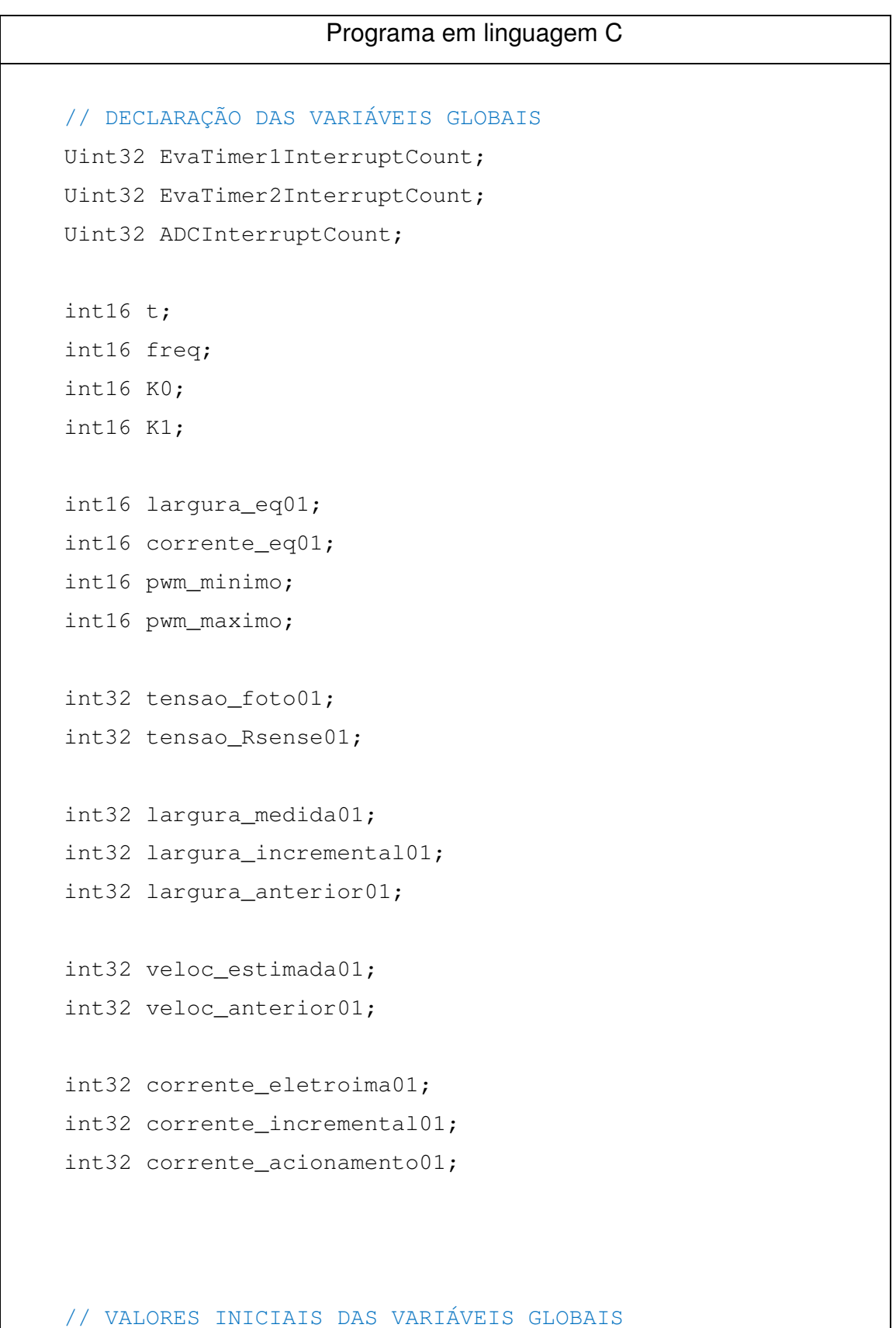

```
ADCInterruptCount = 0;EvaTimer1InterruptCount = 0;EvaTimer2InterruptCount = 0;t = 0;freq = 32000;
       KO = 750;K1 = 17;largura_eq01 = 18000;correcte_eq01 = 11000; pwm_minimo = 200; 
       pwm maximo = 3900;
        tensao_foto01 = 0; 
       tensao_Rsense01 = 0;largura_medida01 = 0;largura_incremental01 = 0;largura_anterior01 = 0;veloc_estimada01 = 0;veloc anterior01 = 0;corrente_eletroima01 = 0;corrente_incremental01 = 0;corrente_acionamento01 = 0;interrupt void eva_timer2_isr(void) 
    { 
        EvaTimer2InterruptCount++; 
        // AMOSTRAR O SINAL DO ADC 
        // Foi implementado um filtro para minimizar os ruídos no 
sinal amostrado pelo ADC. Para isto realizou-se a somatório de 
64 amostras de um único valor mensurado na entrada para depois 
realizar-se a média destes valores.
```

```
 if (t<64) 
         { 
                  tensao_foto01 = AdcRegs.ADCRESULT0 + 
tensao_foto01; 
                  tensao_Rsense01 = AdcRegs.ADCRESULT1 + 
tensao_Rsense01; 
                 t++; } 
    } 
    interrupt void eva_timer1_isr(void) 
    { 
        EvaTimer1InterruptCount++; 
        // MÉDIA DAS 64 AMOSTRAS 
        // Desloca-se de 6 bits para direita a fim de dividir o 
número por 64 (2^6). 
       largura_medida01 = (tensao_foto01 \gg 6); corrente_eletroima01 = (tensao_Rsense01 >>6); 
        largura_incremental01 = largura_medida01 - largura_eq01; 
        // VELOCIDADE ESTIMADA pela regra de Tustin. 
        veloc_estimada01 = (((largura_incremental01 - 
largura_anterior01)*2*freq) >>12 - veloc_anterior01); 
       largura_anterior01 = largura_incrementa101; veloc_anterior01 = veloc_estimada01; 
        // REALIMENTAÇÃO DE ESTADOS 
       correct\_incremental01 = (velocity\_estimada01*K1) +(largura_incremental01*K0)>>12; 
        corrente_acionamento01 = corrente_eq01 + 
corrente_incremental01 - corrente_eletroima01; 
        // SATURAÇÃO DO DUTY-CYCLE
```

```
 // Estipulou-se um pwm máximo e mínimo para evitar que os 
sinais PWM com duty-cycle de 0% e 100%. 
        if (corrente_acionamento01 < pwm_minimo) 
corrente_acionamento01 = pwm_minimo; 
        if (corrente_acionamento01 > pwm_maximo) 
corrente_acionamento01 = pwm_maximo; 
        EvaRegs.T1CMPR = corrente_acionamento01; 
       tensao_foto01 = 0; tensao_Rsense01 = 0; 
       largura_anterior01 = 0; veloc_anterior01 = 0; 
       t = 0;}
```
### **APÊNDICE D – PLACAS DO SISTEMA ELETRÔNICO**

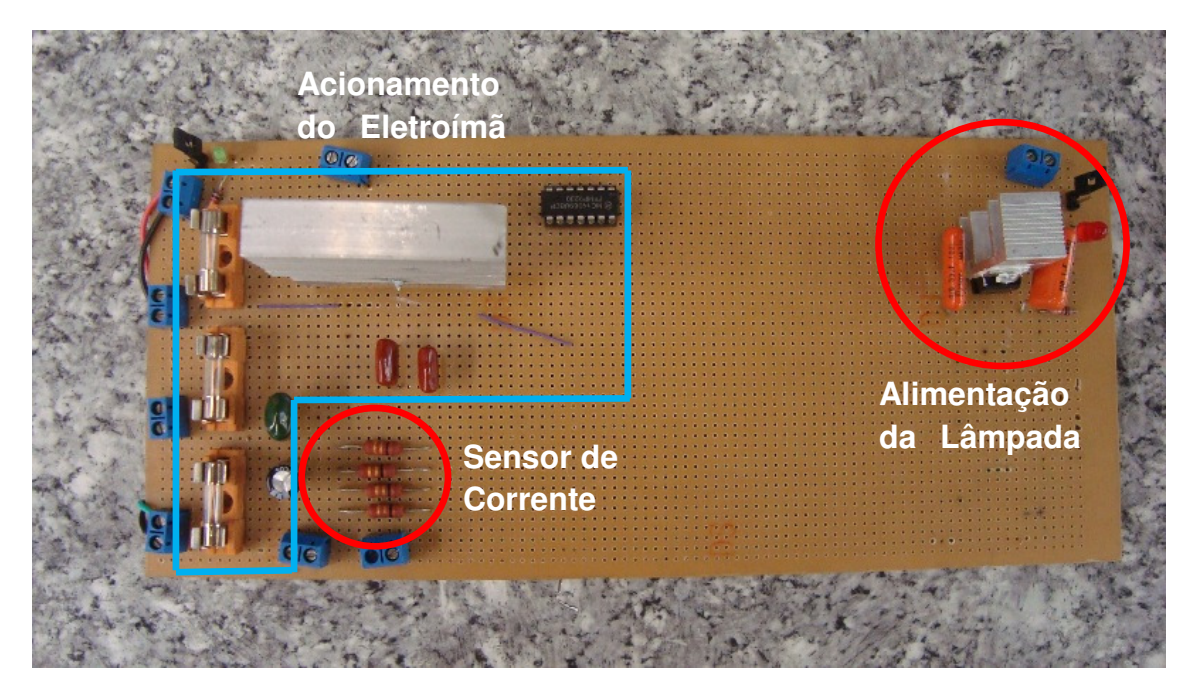

Figura D.1: Circuitos de acionamento do eletroímã, sensor de corrente do eletroímã e alimentação da lâmpada.

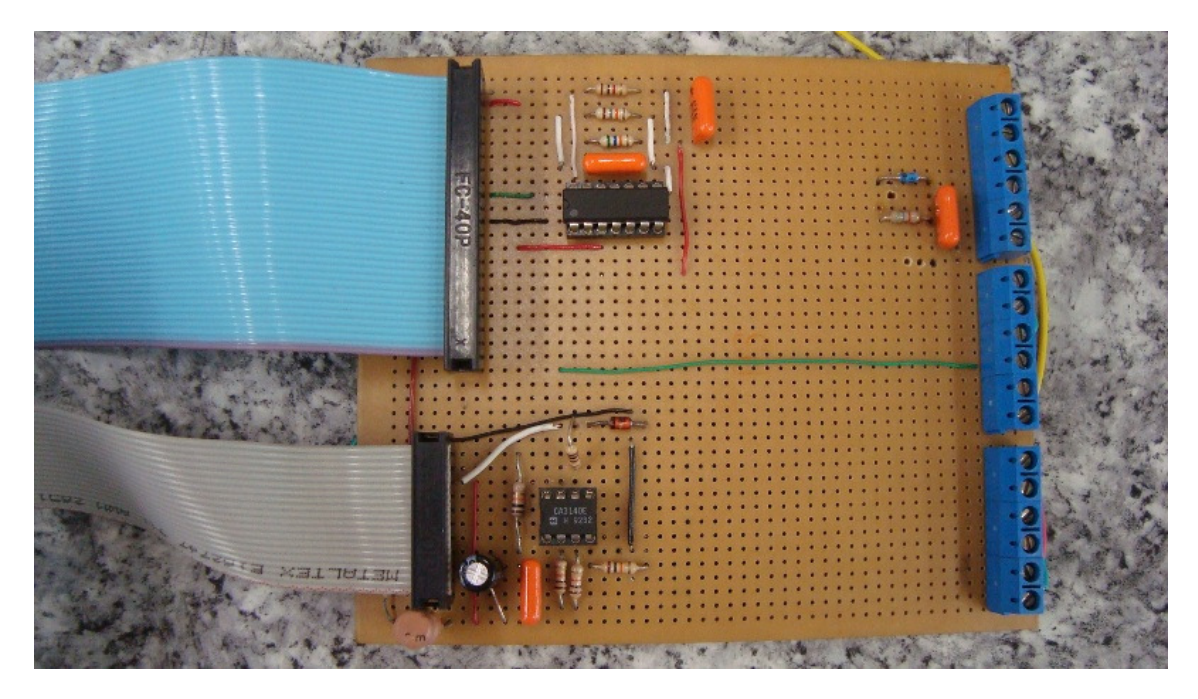

Figura D.2: Circuitos de proteção, interface e alimentação do fototransistor.